**IAG Commission X – N.A. SubcommissionNAREF Technical Working Group**

## **Densification of the ITRF Densification of the ITRF**

#### **The NAREF Experience in North America**

**M. Craymer, M. Piraszewski** Geodetic Survey Division, Natural Resources Canada

*www.naref.org*

International GPS Service Network, Data and Analysis Center Workshop 2002 Ottawa, Canada, April 8-11, 2002 Revised May 7, 2002

1

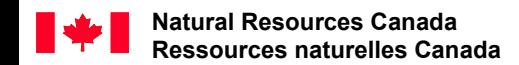

## **Outline Outline**

- NAREF objectives
- $\bullet$ Regional solutions & standards
- Combination of regional solutions
- Integration into IGS global network

## **NAREF Objectives NAREF Objectives**

### Densify the ITRF reference frame in NA

- Densify IGS global network
- Combine various regional and local networks
- Generate coordinate solutions
	- Weekly combinations of regional solutions
	- Cumulative solutions with velocity estimates
- Make available to public
	- Scientific applications (crustal motion studies)
	- Reference stations for integrating surveys into ITRF

## **Standards for Regional Solutions Standards for Regional Solutions**

### State-of-the-art GPS software

- Advanced modelling techniques
- Availability of full covariance matrix
- E.g., Bernese, GAMIT, GIPSY-OASIS, MicroCosm Fixed IGS orbits & ERPs Ties to IGS global network
	- At least 3 IGS global stations
	- Preferably all in vicinity of network

## **Problems Problems**

Regional solutions from independent organizations

- Limited resources
- Objectives different from NAREF
- Difficult to impose standards
- Take what we can get

Uneven coverage & redundancy

- Some stations in all solutions
- •Many stations in only one solution
- Causes uneven weighting of stations

## **Standards for Regional Stations Standards for Regional Stations**

### Station selection criteria

- Dual frequency data, 24 hr/day, min. 5 days/week
- Elevation mask angle 10°
- Stable geodetic-quality monumentation (or classify?)
- Complete & up to date station logs
- Overlapping networks/solutions desired
	- Stations in multiple solutions
	- $\bullet$ More reliable outlier detection
	- Quantify software "noise" (average out?)

## **Contributors Contributors**

#### Currently 4 solutions

 $\checkmark$  Geodetic Survey Division Bernese Regional Network

 $\checkmark$  Geodetic Survey Division GIPSY Regional Network

 $\checkmark$  Pacific Geoscience Centre WCDA

 $\checkmark$  SIO Plate Boundary Observatory

Need more for US & Mexico

- $\overline{Z}$  CORS network over 200 pts (NGS ??)
- $\overline{\mathcal{A}}$  Mexican permanent GPS network about 10 pts

#### **GSD Bernese Bernese Regional Network (GSB) Regional Network (GSB)**

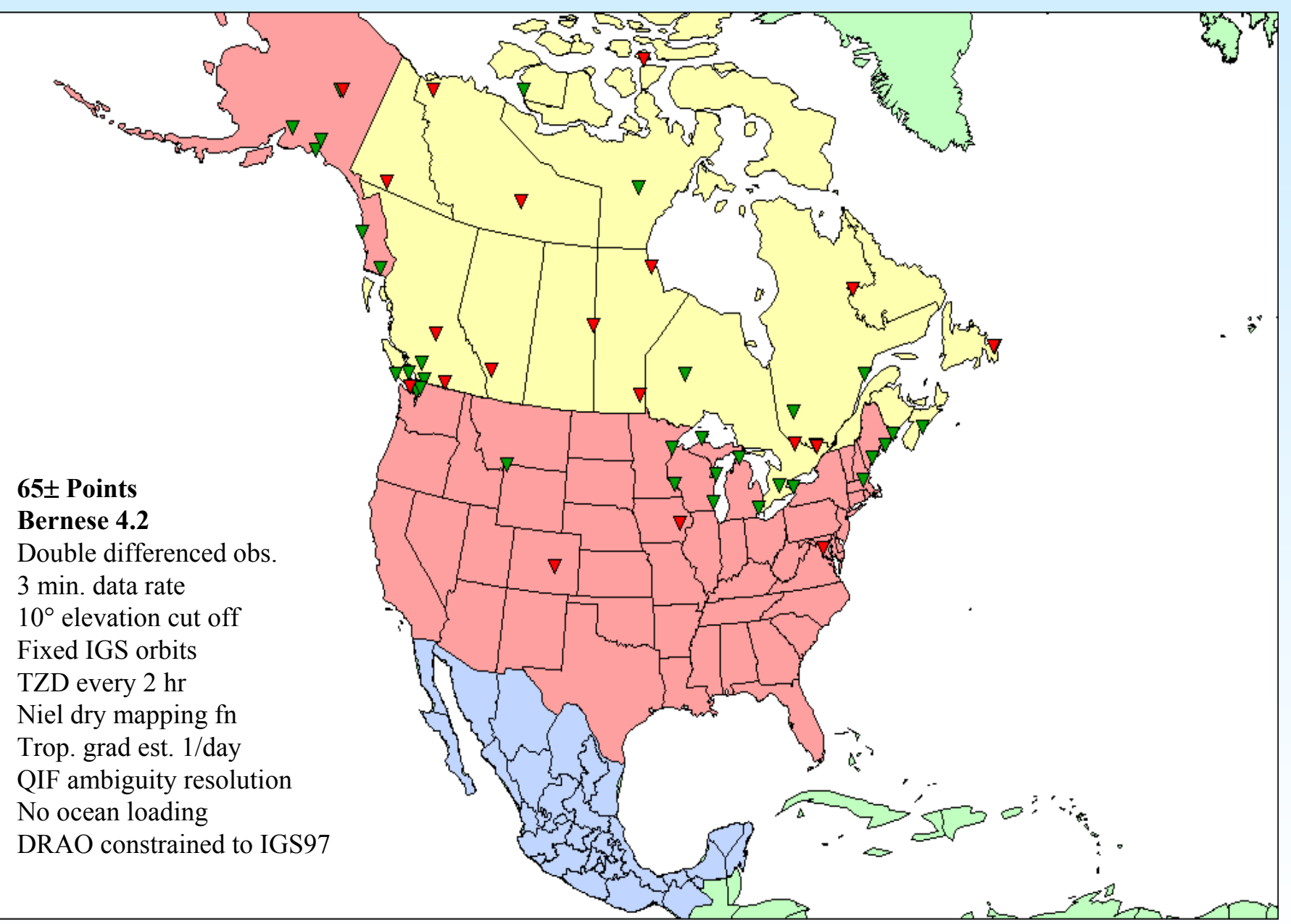

#### **GSD GIPSY Regional Network (GSG) GSD GIPSY Regional Network (GSG)**

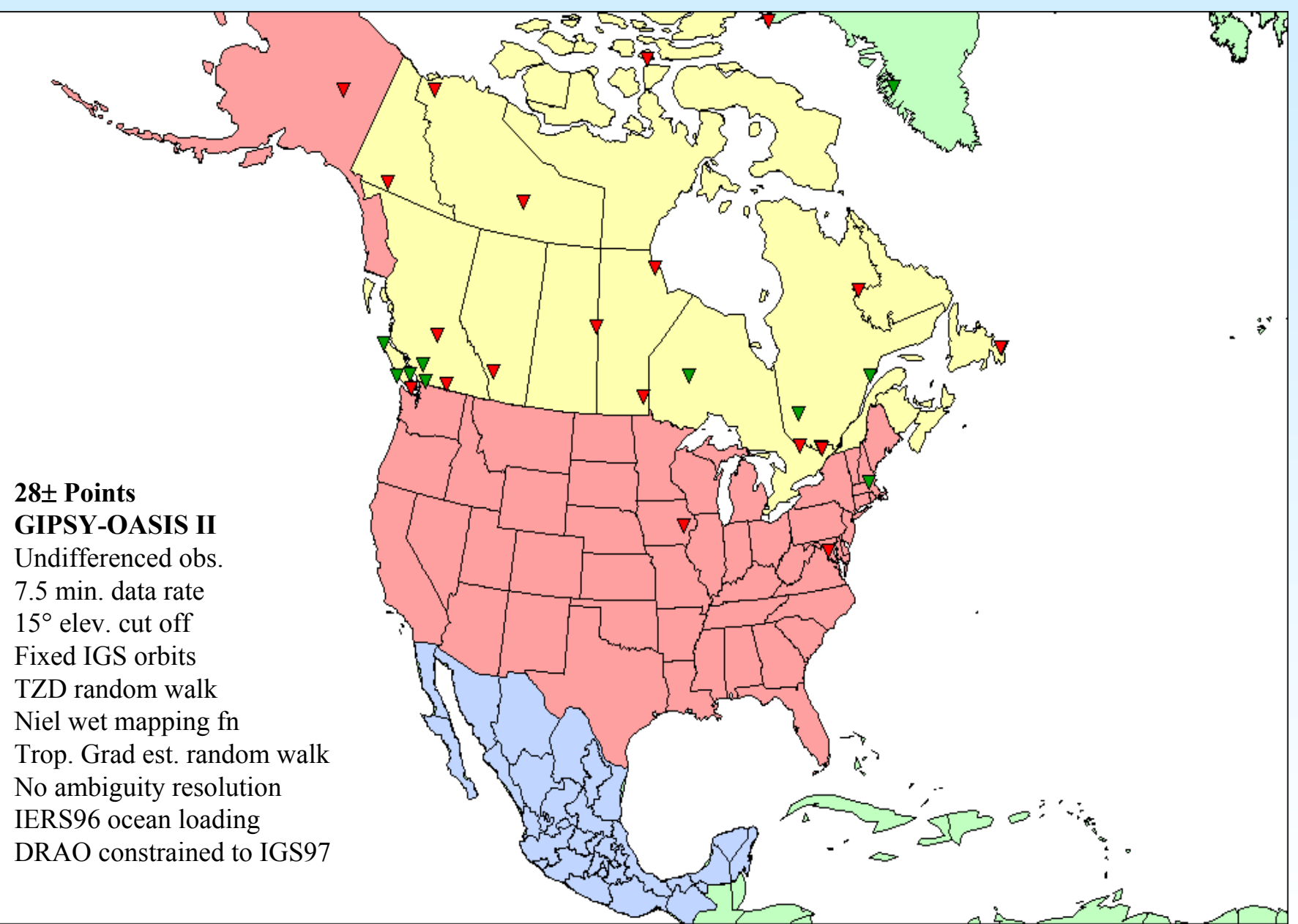

#### **PGC Western Canada Deformation Array (PGC)**

v

אש≰

**25**± **Points Bernese 4.2**

Double differenced obs. 30 sec. data rate10° elevation cut offFixed IGS orbitsTZD every 2 hr Niel dry mapping fn Trop. grad est. 4/day QIF ambiguity resolution LOADSDP ocean loading DRAO constrained to ITRF97

#### **SIO Plate Boundary Observatory (PBO) SIO Plate Boundary Observatory (PBO)**

**TANKING** 

#### **56**± **Points GAMIT 9.72**

and a second for the same

Double differenced obs. 2 min. data rate10° elevation cut offFixed SIO orbitsTZD random walkNiel dry & wet mapping fn Trop. grad est. 1/day Aambiguity resolution < 500 km IERS96 ocean loading DRAO constrained to IGS97

#### **NAREF Densification Densification Network Network**

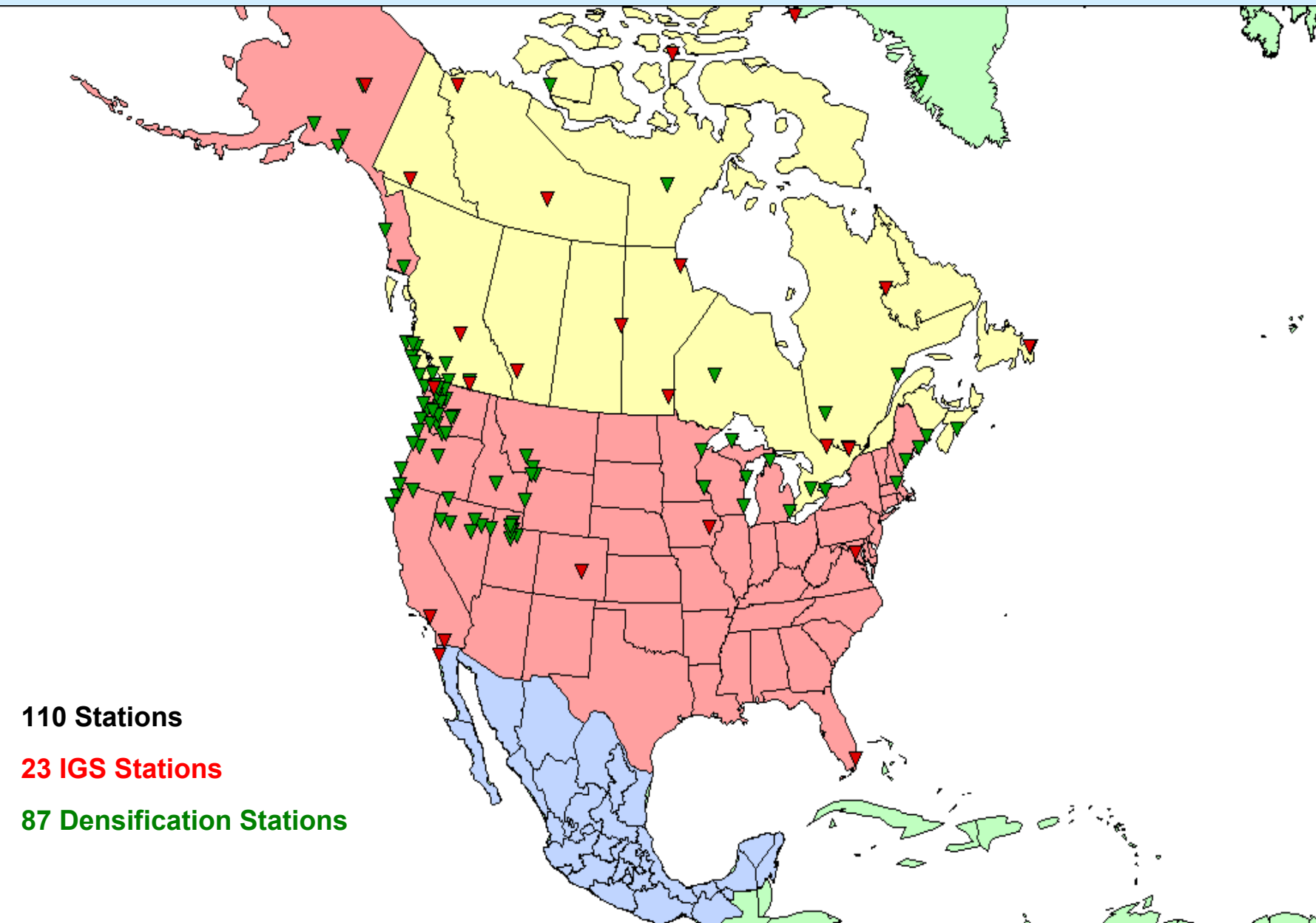

## **Combination of Regional Solutions Combination of Regional Solutions**

#### Alignment of Each Regional Solutions

- 1. A priori datum constraints removed
- 2. Aligned to IGS weekly solution (3 translations, 3 rotations, scale change)
- 3. Covariance matrix scaled by WRMS of residuals
- 4. Residuals tested for outliers (outliers removed  $\rightarrow$  iterate #2-4)

#### Combination of Regional Solutions

- 5. Summation of normals of (scaled) regional solutions
- 6. Aligned to IGS weekly solution (3 translations., 3 rotations, scale change)
- 7. Covariance matrix scaled by WRMS of residuals
- 8. Residuals tested for outliers (outliers removed  $\rightarrow$  iterate #2-8)
- 9. Minimum constraint: One IGS reference frame station (DRAO) constrained to IGS97
- Software: SINEX Software v1.0 by Remi Ferland (used for IGS)

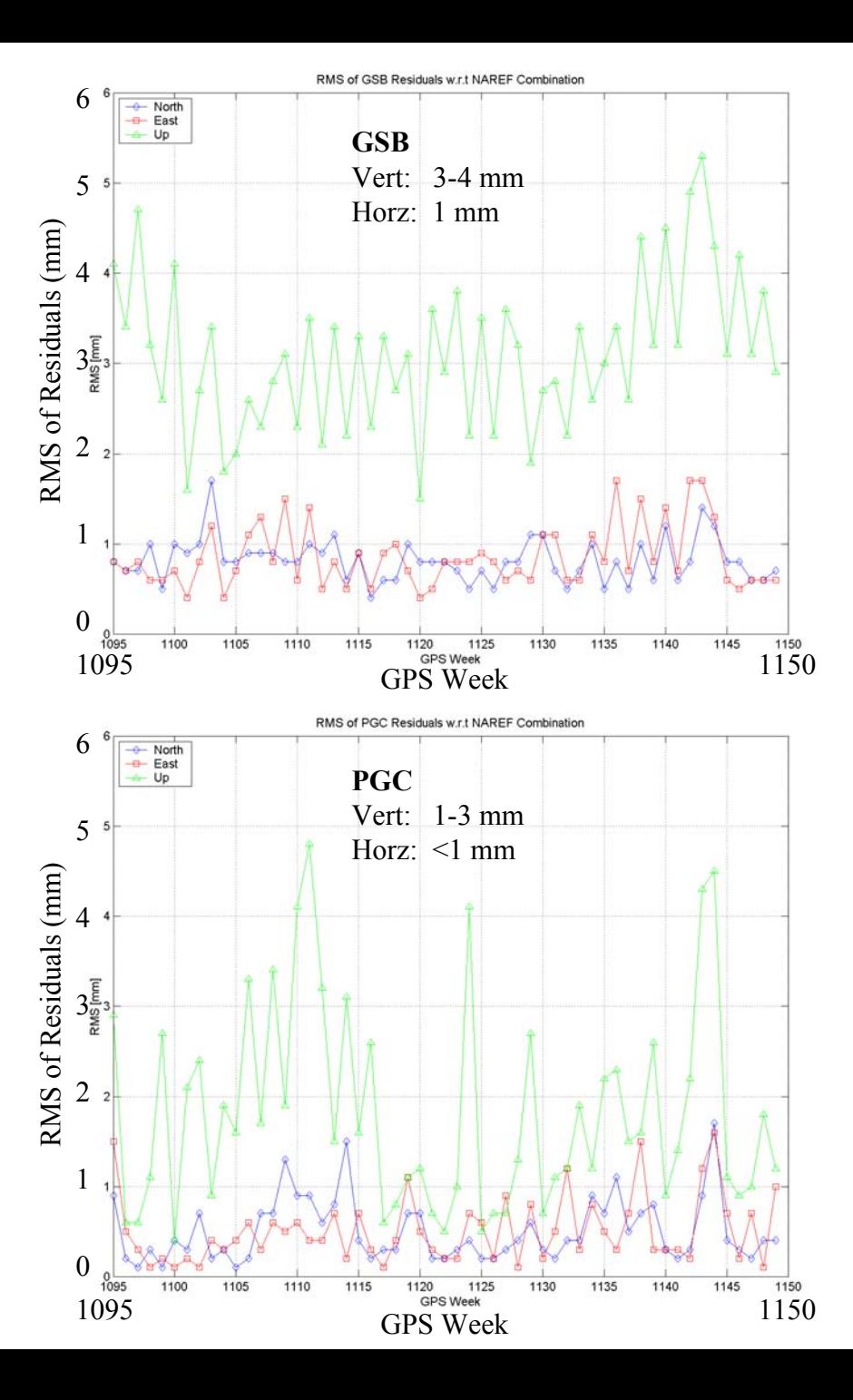

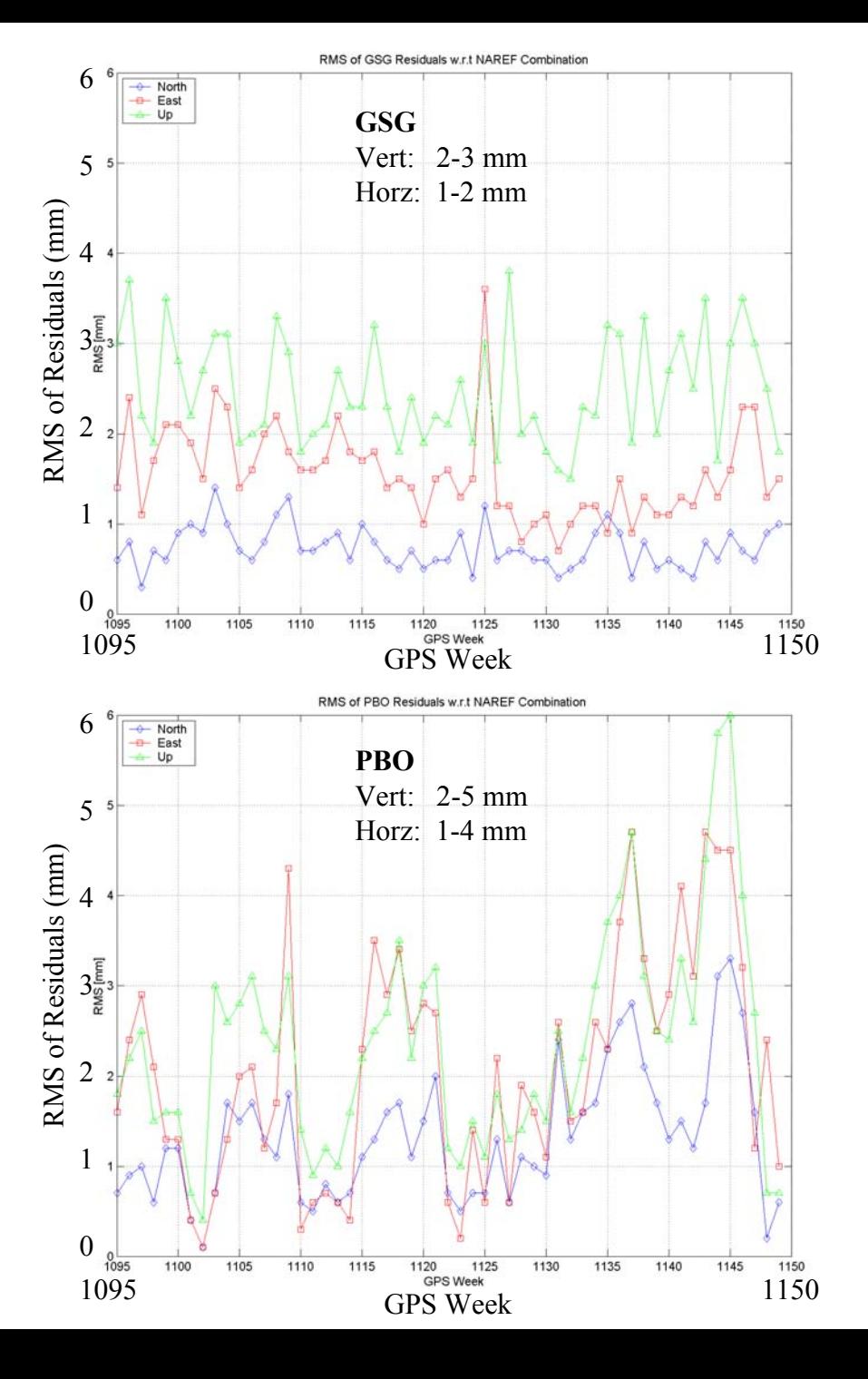

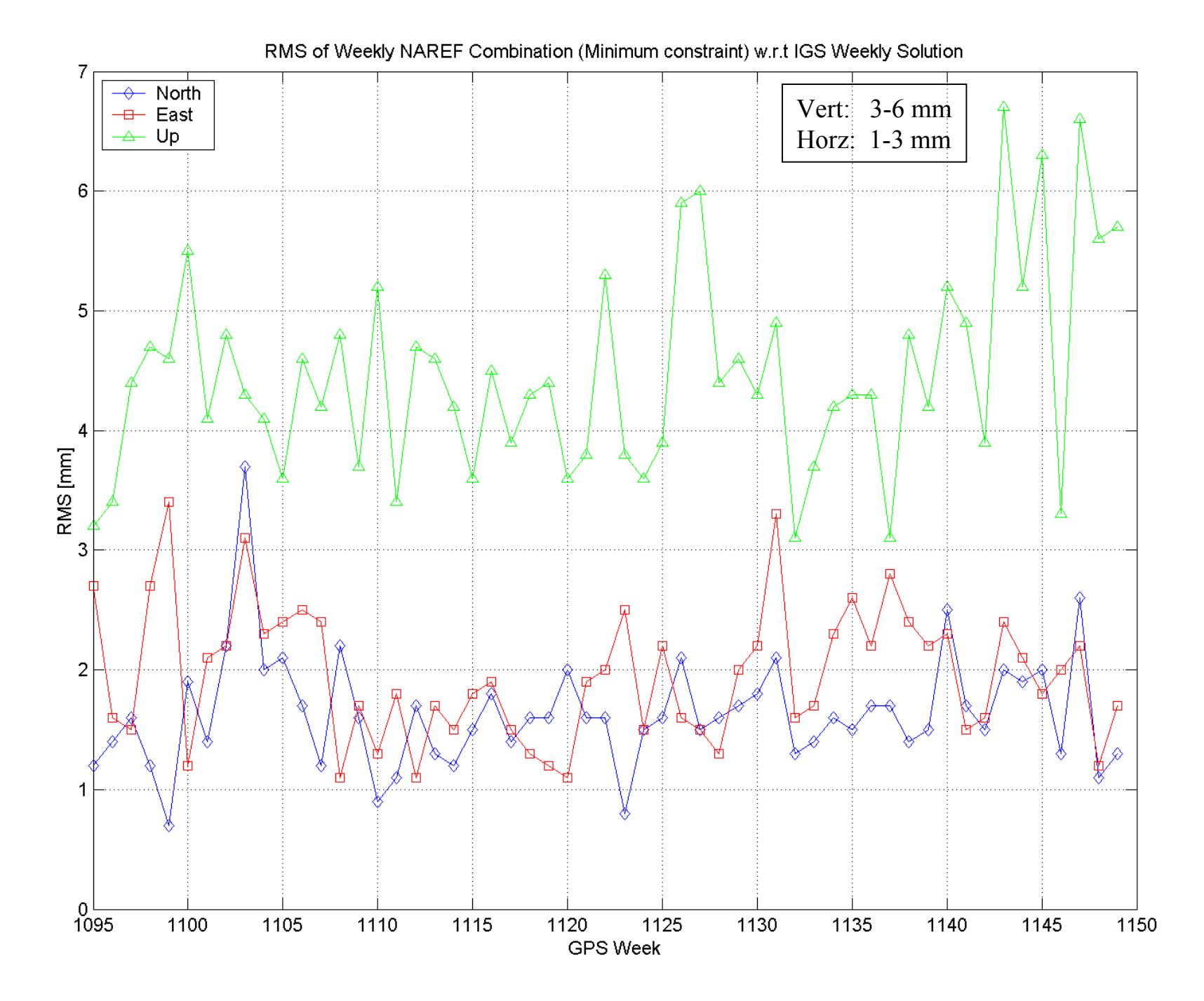

## **Integration into Global Network (1) Integration into Global Network (1)**

### Fixed constraints (or tightly weighted)

- IGS station coordinates don't change
- But distorts regional covariance matrix in both absolute and relative sense

### Weighted constraints

- Equivalent to rigorous sequential adjustment of global  $\&$ regional
- Summation of normals
- IGS station coordinates change

## **Integration into Global Network (2) Integration into Global Network (2)**

### **Transformation**

- Align regional solution with global
- Usually done with an inner constraint solution
- IGS station coordinates change

### Blaha approach

- Similar to weighted station method
- Additional condition that IGS coordinates don't change
- Difficult (impossible?) to specify constraint in SINEX APRIORI blocks – can't remove?

## **Integration into IGS Global Network Integration into IGS Global Network**

### NAREF Approach

- Transformation + weighted constraints
- Transformation/alignment to IGS global network (already done priori to min constraint)
- Remove minimum constraint
- Apply weighted constraints (IGS weekly solution + covariance matrix of common stations)
- Constraints specified in "APRIORI" blocks of SINEX file – can be removed

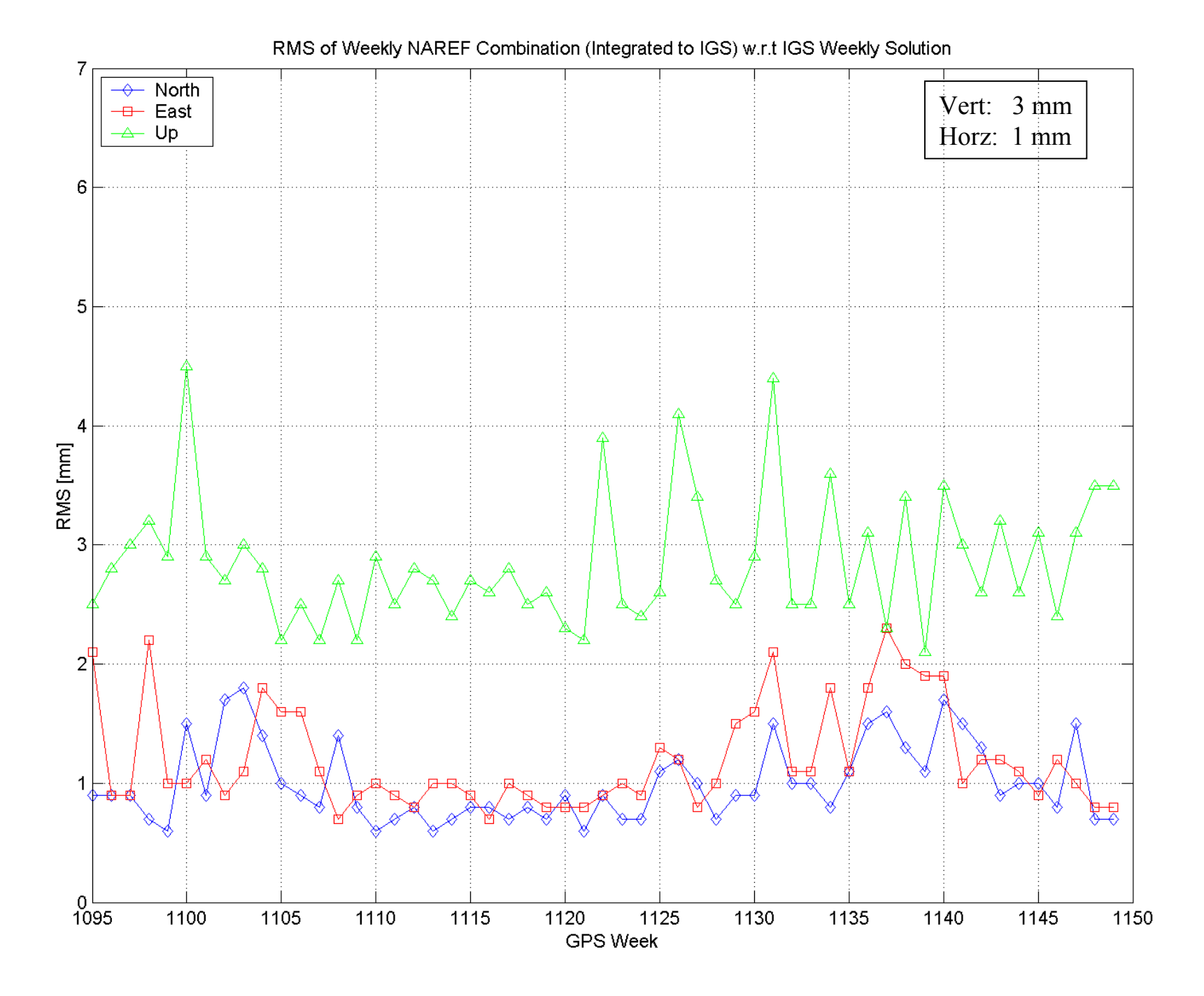

## **Coordinate Time Series Coordinate Time Series**

### Coordinate Time Series

- From weekly NAREF combinations
- Integrated into IGS global network
- For GPS weeks 1095 to 1150 (56 weeks)

### Time Series Plots

- For selected densification points
- Show typical variations in weekly solutions
- In terms of NEU (north, east, up) components
- Coordinate "residuals" are with respect to mean

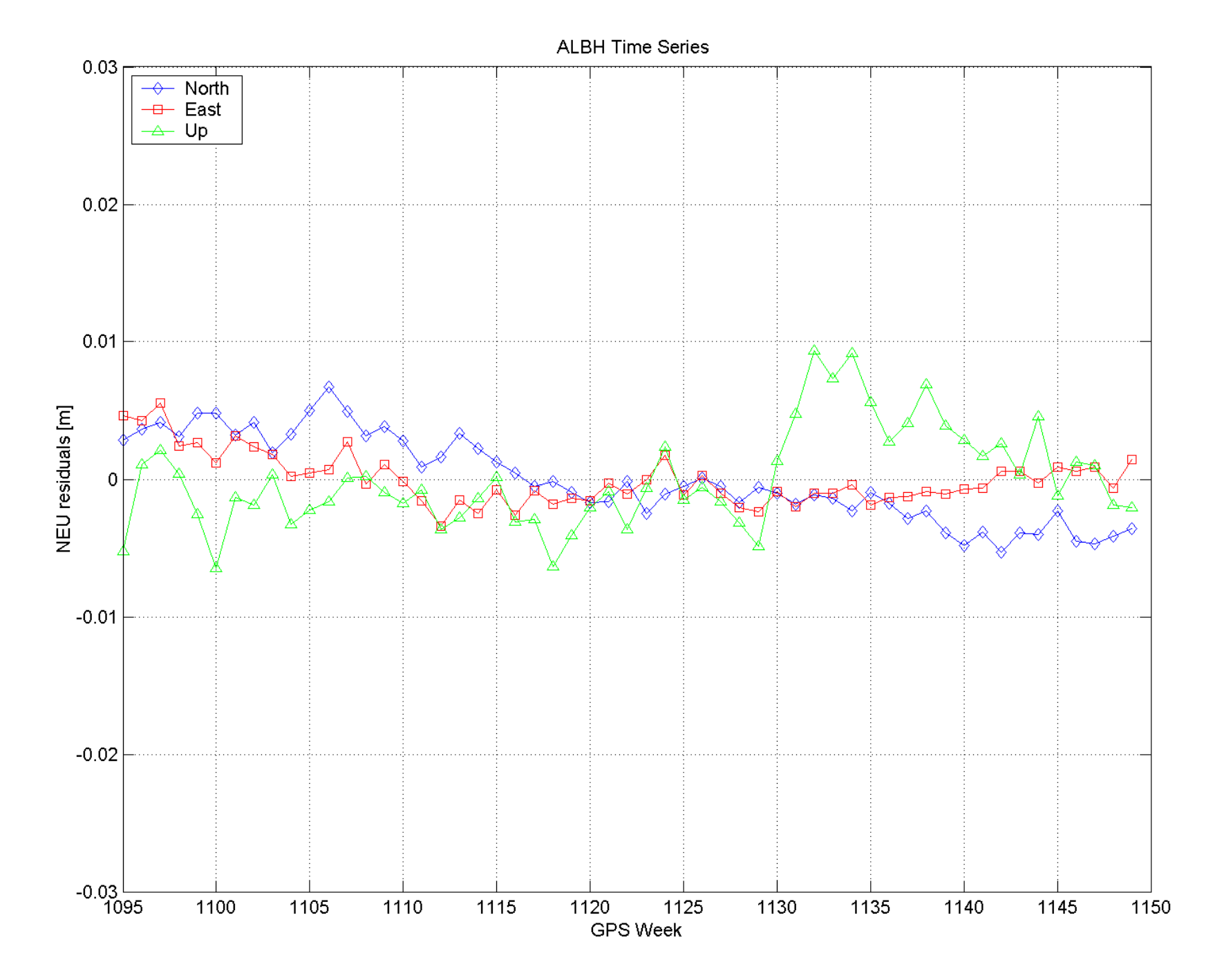

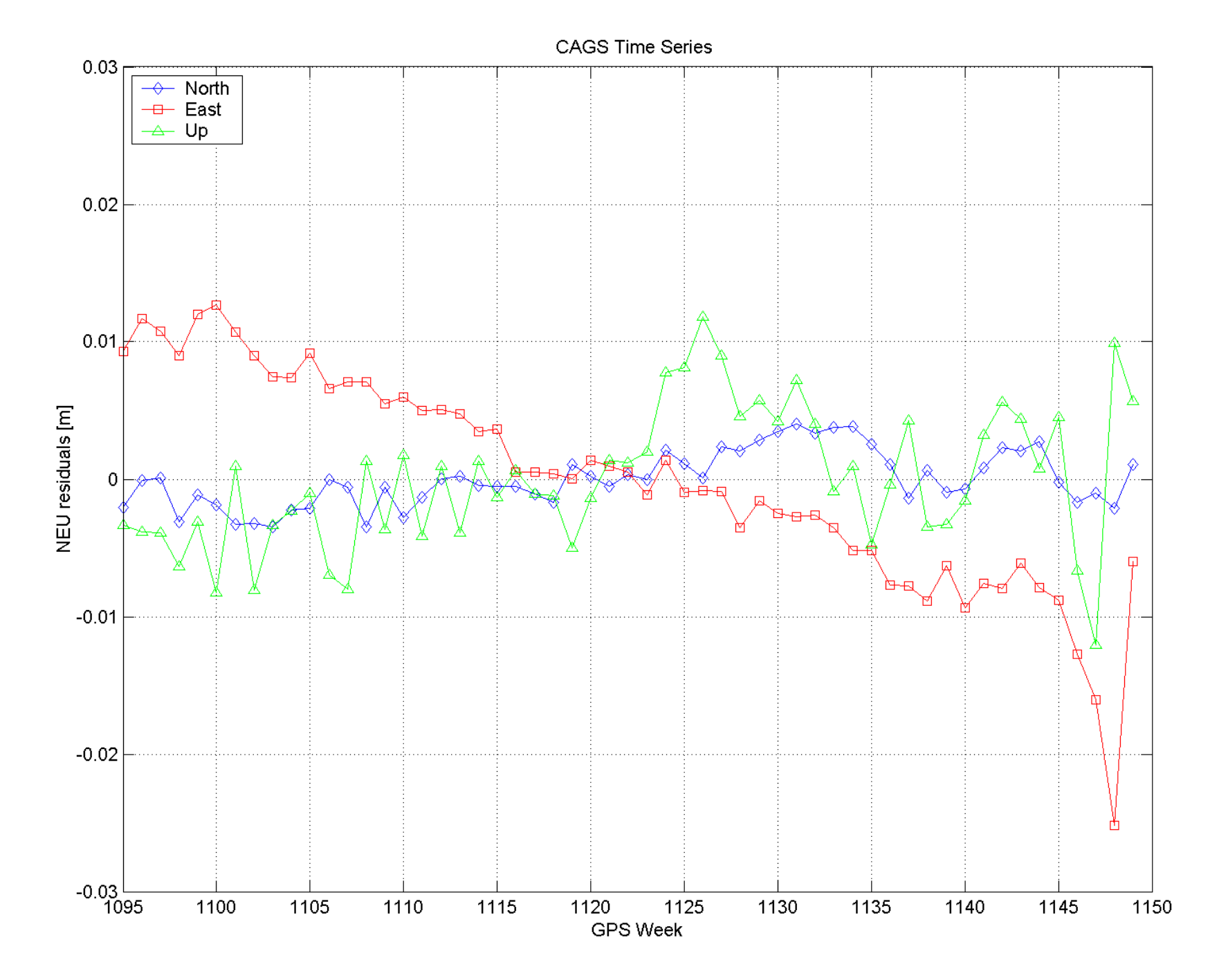

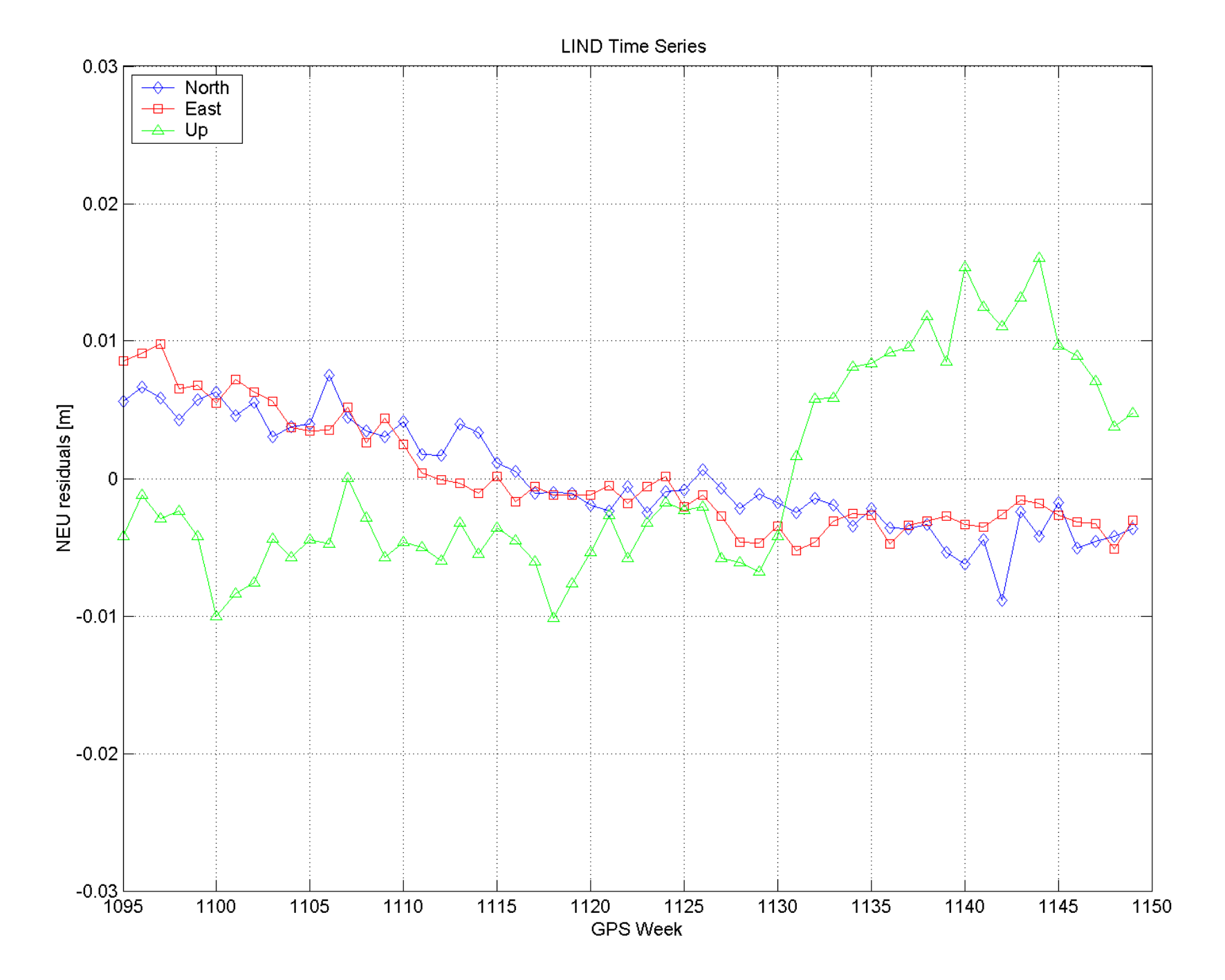

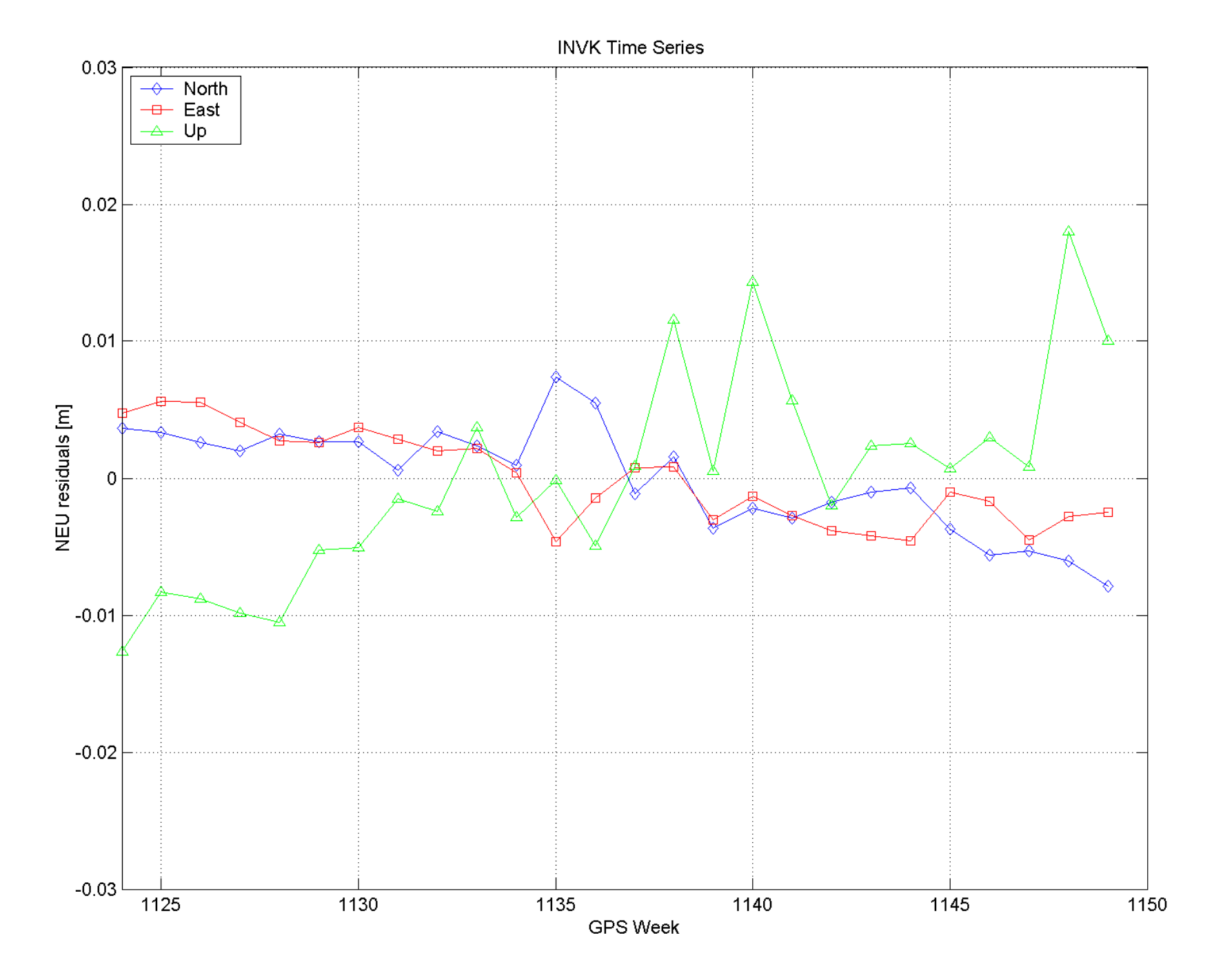

## **Future Work Future Work**

Incorporate other regional networks/solutions

- OSU/NGS Great Lakes CORS network (21 Stations) in progress
- GPS at Arctic Tide Gauges (4 stations) Summer 2002
- CORS network (would cover entire US) ??
- Mexican GPS network (about 10 stations) ??

Submissions to CDDIS to begin next week

• Weekly solutions since beginning of 2001

Regular cumulative solutions with velocities

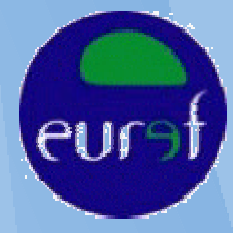

# EUREF in View of Regional Densification

Heinz Habrich

#### *EUREF Analysis Coordinator*

Bundesamt für Kartographie und Geodäsie Frankfurt, Germany

2002 IGS Workshop, April 8 - 11, Ottawa

## **Introduction**

- Network overview
- Processing scheme
- Current reference frame realization
- Additional preliminary densification products

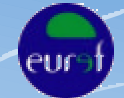

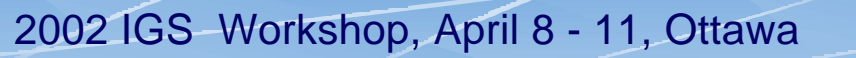

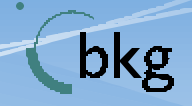

## EUREF GPS Permanent Network

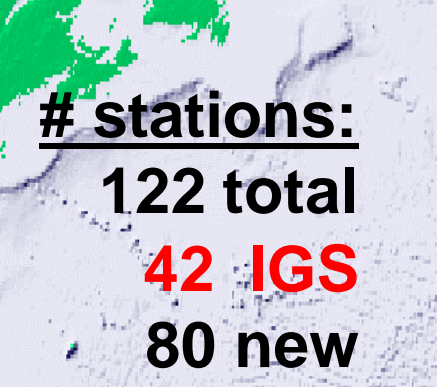

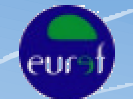

2002 IGS Workshop, April 8 - 11, Ottawa

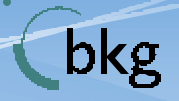

### **EUREF GPS Permanent Network (EPN) - Organization -**

#### **EPN Coordination Group**

- Network Coordinator *C. Bruyninx, ROB*
- Analysis Coordinator *H. Habrich, BKG*
- Dataflow Coordinator *G. Stangl, OLG*
- Technical Working Group representative

*W. Gurtner, AIUB*

• Special projects representatives

Tasks:

- Day-to-day general management of the EPN
- Realization of a policy as prescribed by the Technical Working Group
- Provide all EPN related information

Head: *C. Bruyninx, ROB*

#### **EPN Central Bureau EPN Special Projects**

• Time series for geokinematic

> Head: *A. Kenyeres, FOMI*

• Troposphere parameter estimation

> Head: *G. Weber, BKG*

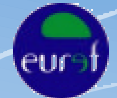

2002 IGS Workshop, April 8 - 11, Ottawa

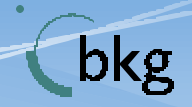

### **EPN Data Flow**

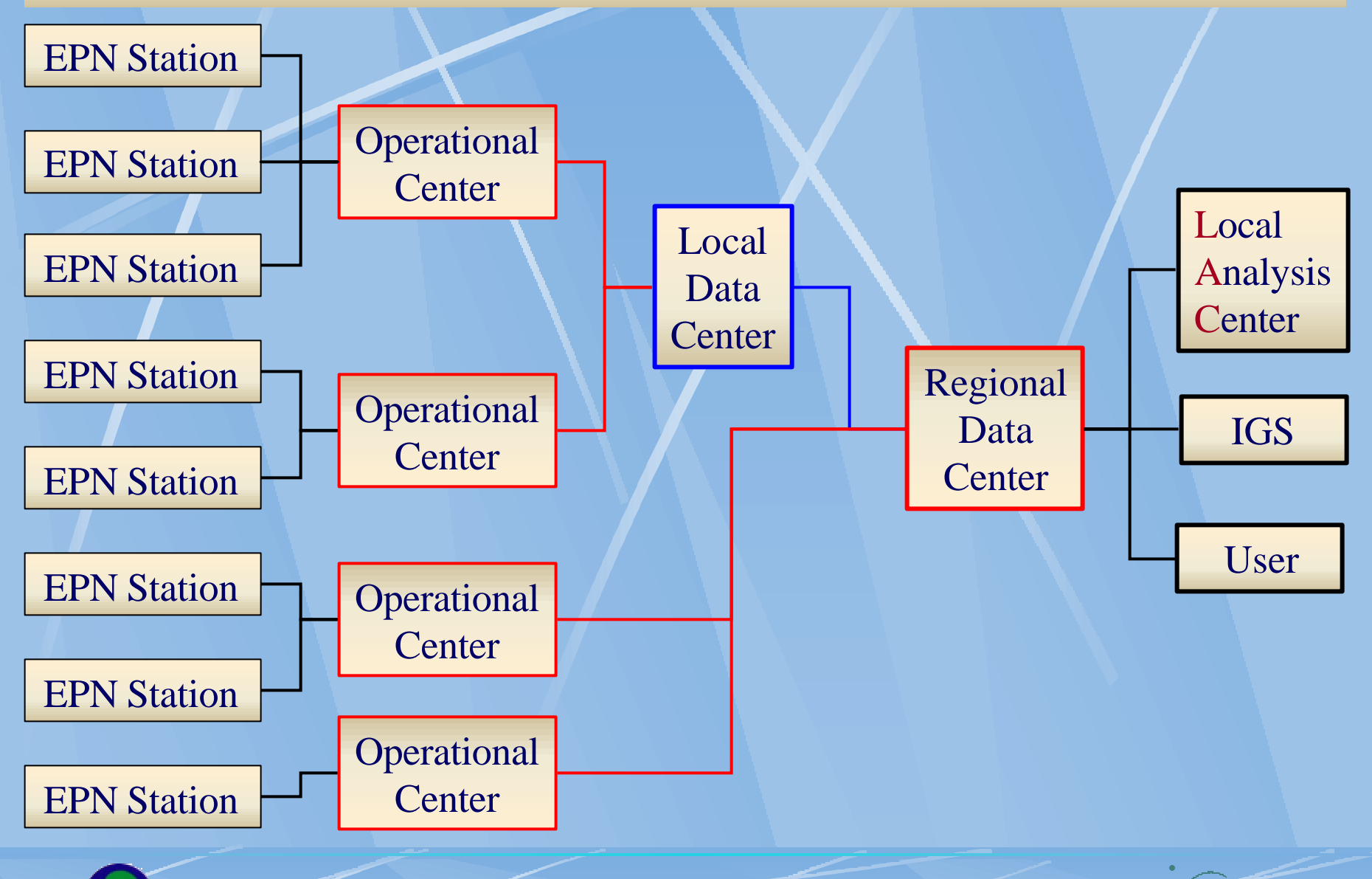

2002 IGS Workshop, April 8 - 11, Ottawa

eur

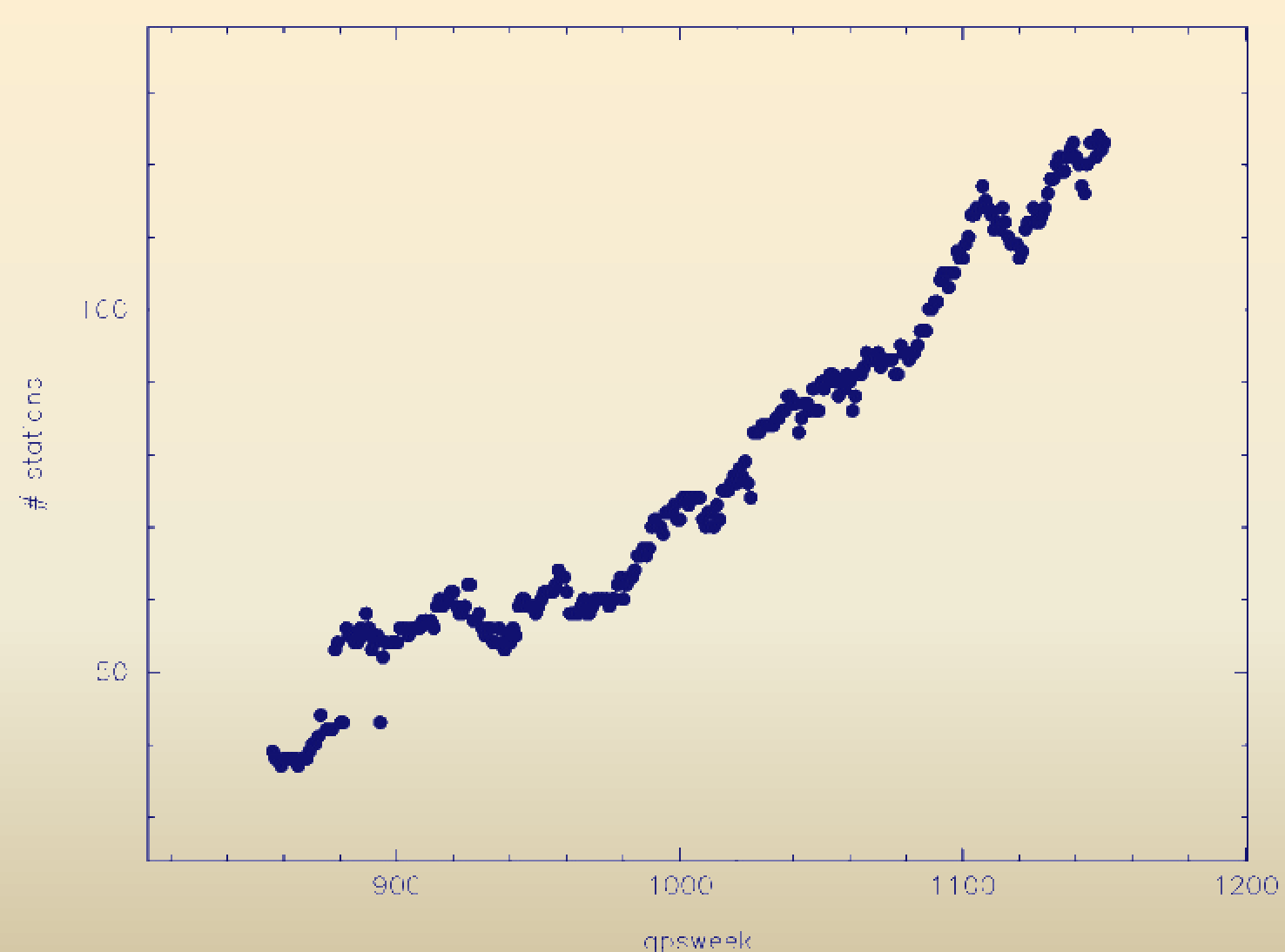

Number of Stations in EUREF Permanent Network

eur

2002 IGS Workshop, April 8 - 11, Ottawa

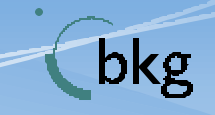

## Distributed Processing Approach

- EPN sub-networks are analysed by 15 Local Analysis Centers (LACs)
- Each station is processed by at least 3 LACs
- Combination of 15 sub-networks
- Benefit:
	- Quality check because of redundant results
	- Know-How Transfer between European Nations
	- National participation increases the national acceptance of the EUREF products

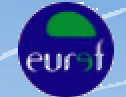

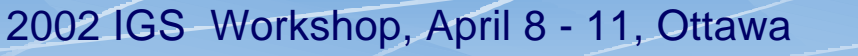

### EPN Analysis and Data Centers **NGK**

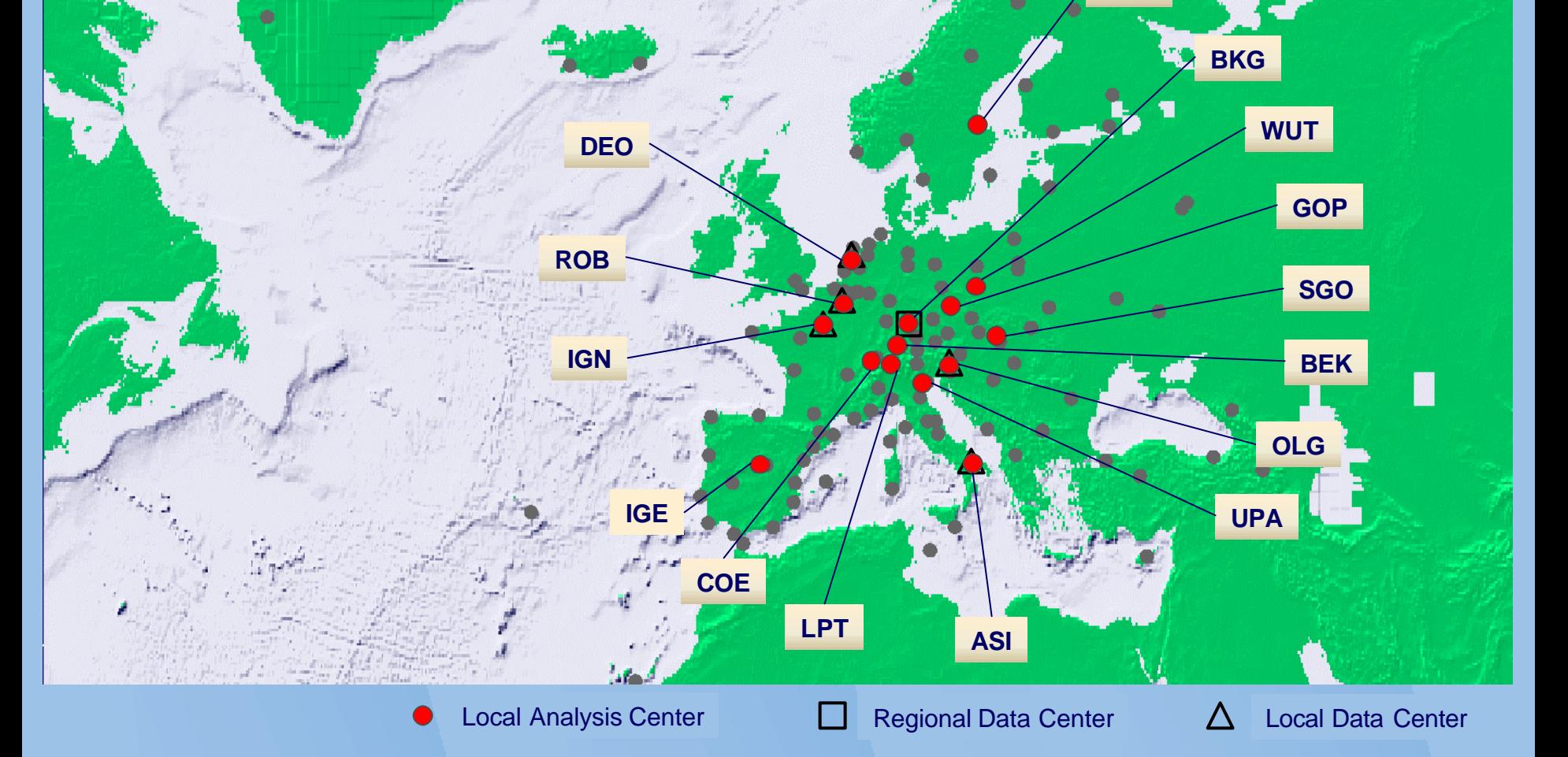

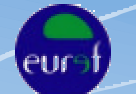

2002 IGS Workshop, April 8 - 11, Ottawa

## Combination Scheme

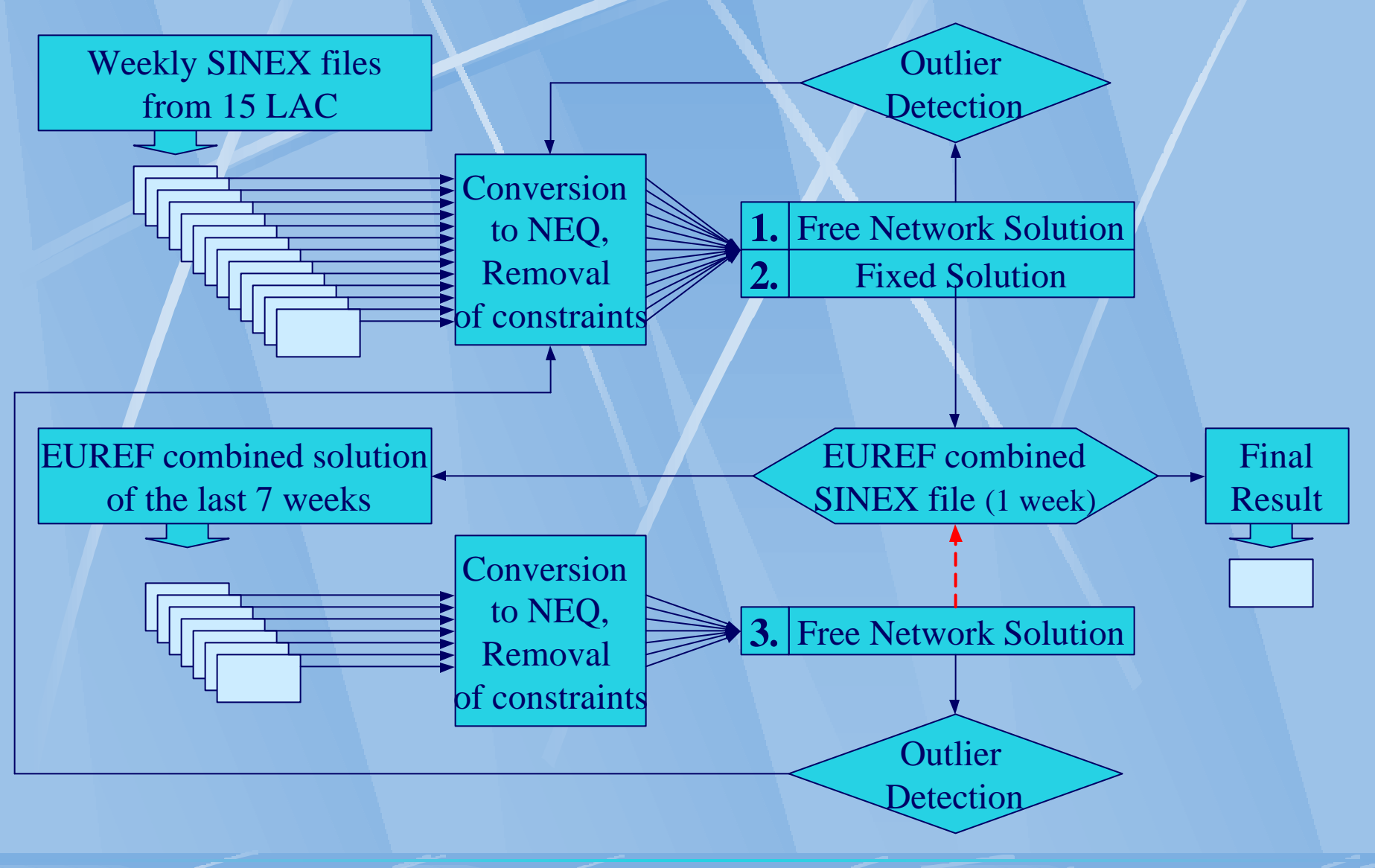

eur

2002 IGS Workshop, April 8 - 11, Ottawa

## Weighting of Solutions in Bernese Software

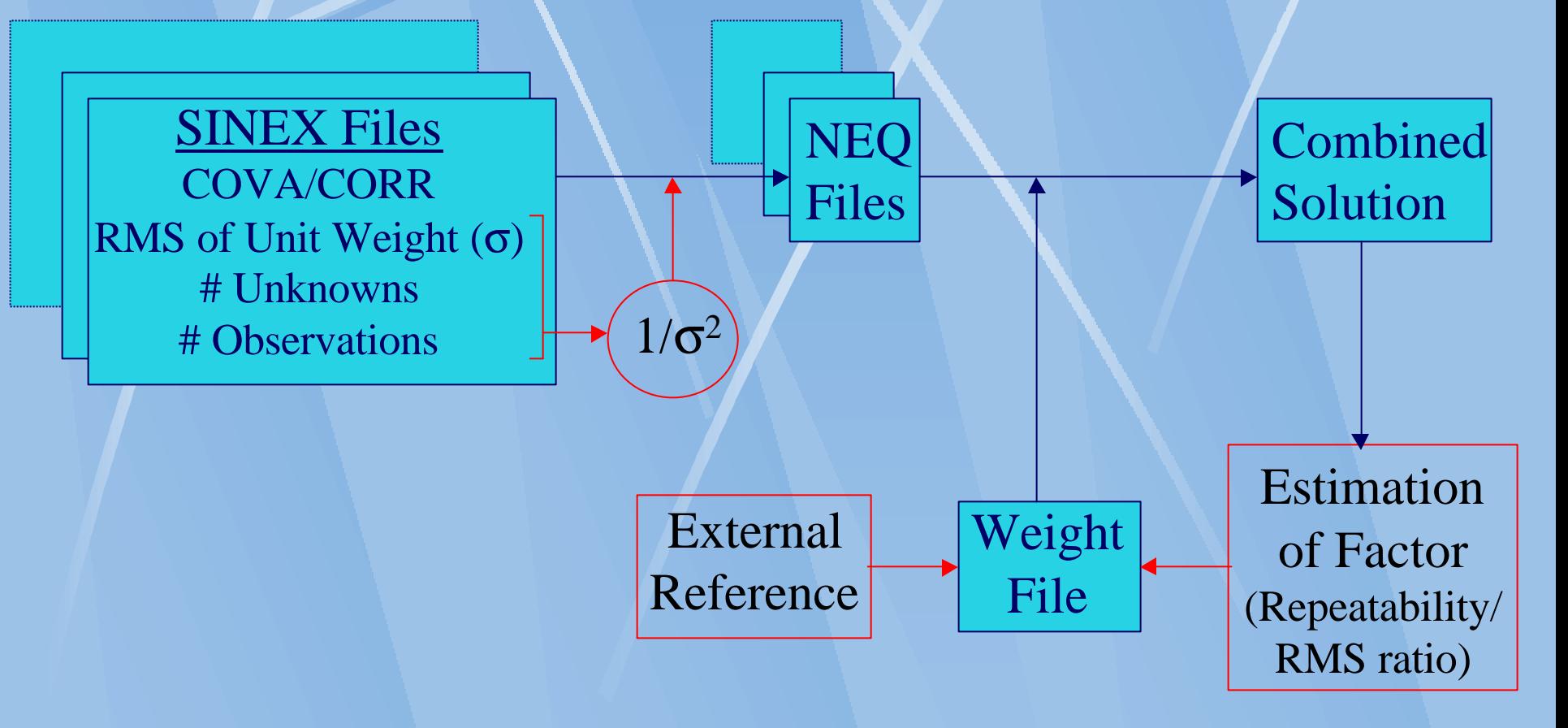

#### **▶ Remark: Improvement in preparation 4**

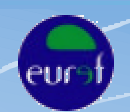

2002 IGS Workshop, April 8 - 11, Ottawa

## Reference Frame Alignment of Weekly EPN Solutions

- ITRF-2000 coordinates of 12 EPN stations are hold fixed
- Generation of weekly SINEX files
- A-priori constraints are included in SINEX files
- Product usage:
	- Direct extraction of coordinates and covariances
	- Removal of constraints for new reference frame definition *or* cumulative solutions
- Example for usage:
	- Contribution to ITRF-2000 (cumulative solution)
	- Alignment of the , Alpine Network' to EPN

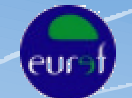

2002 IGS Workshop, April 8 - 11, Ottawa

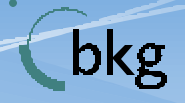
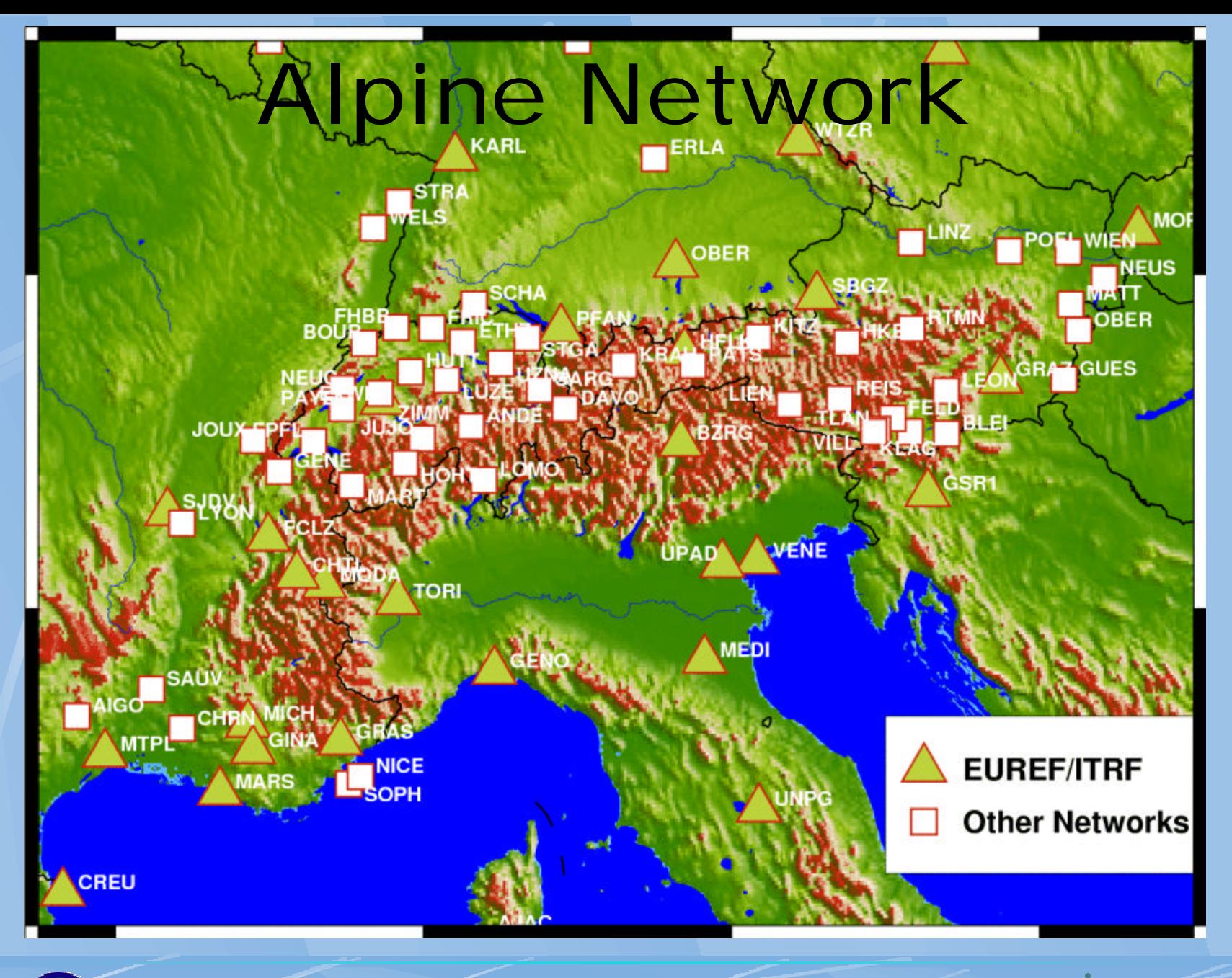

2002 IGS Workshop, April 8 - 11, Ottawa

eur

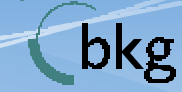

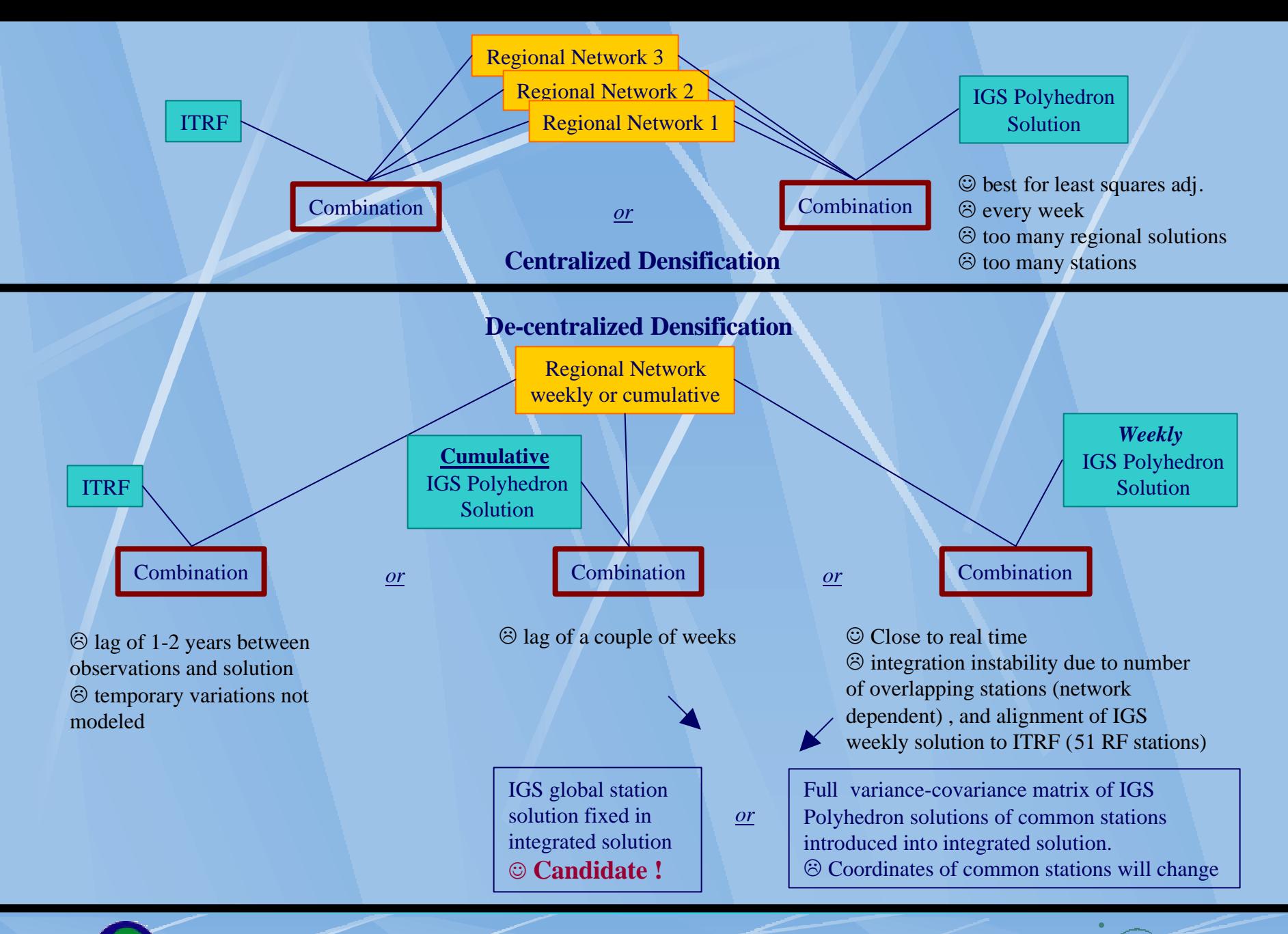

2002 IGS Workshop, April 8 - 11, Ottawa

eur

bkg

## Realization of the IGS Polyhedron and Preliminary European Densification

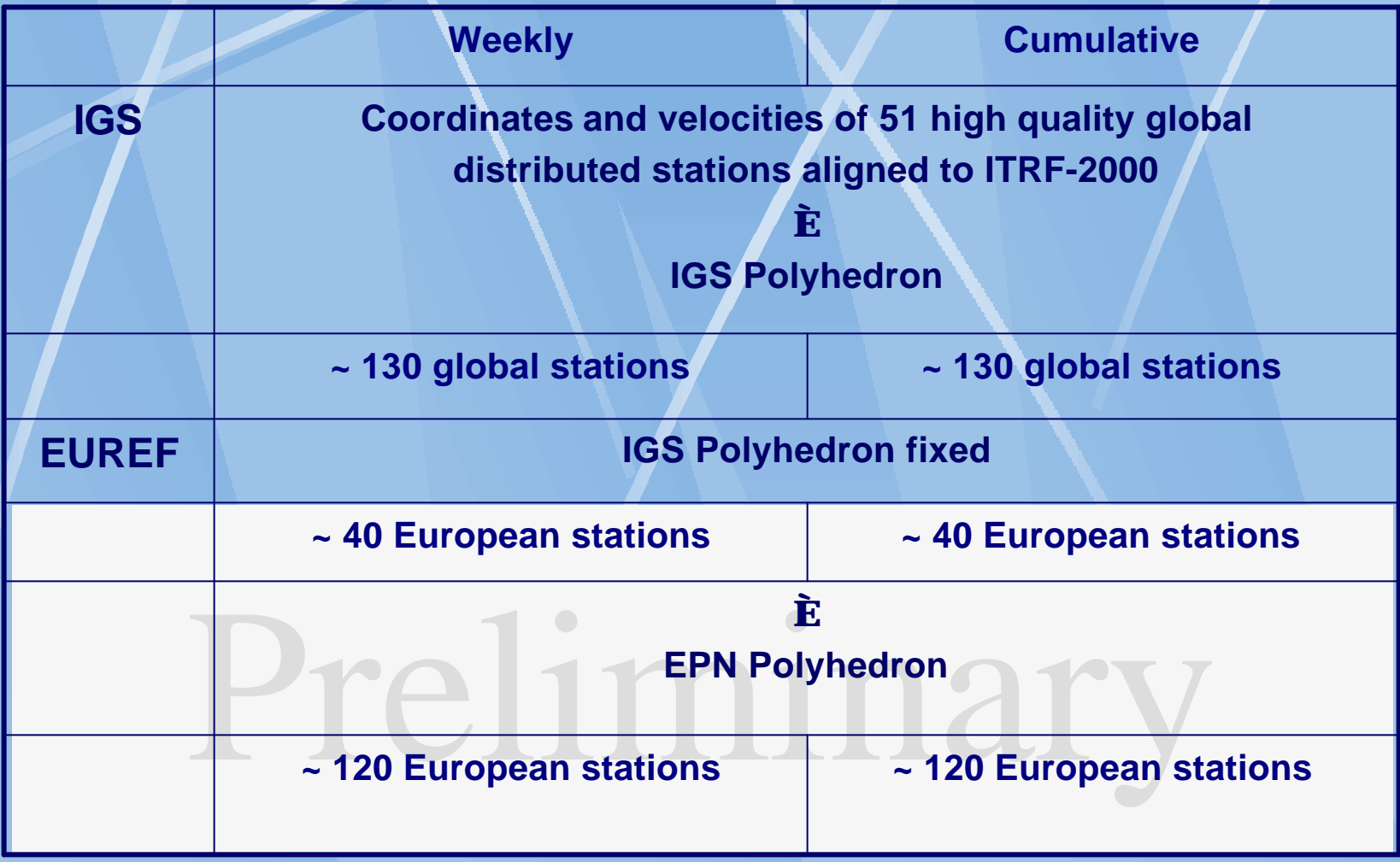

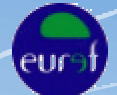

2002 IGS Workshop, April 8 - 11, Ottawa

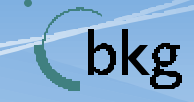

## EPN Cumulative Solution Characteristics

- Currently 288 weekly solutions, starting gpsweek 860
- Relative velocity between substations (set up of new coordinates after station inconsistency) constraint to be zero
- Generation of 2 intermediate and 1 final solution
	- v Free network constraints, residuals show velocities
	- v Free network constraints, velocities removed in residuals
	- $\bullet$  Solution fixed to the global IGS solution (= Final Solution)

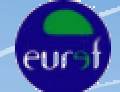

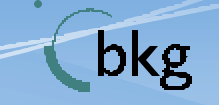

2002 IGS Workshop, April 8 - 11, Ottawa

Track of Horizontal Displacement for ANKR

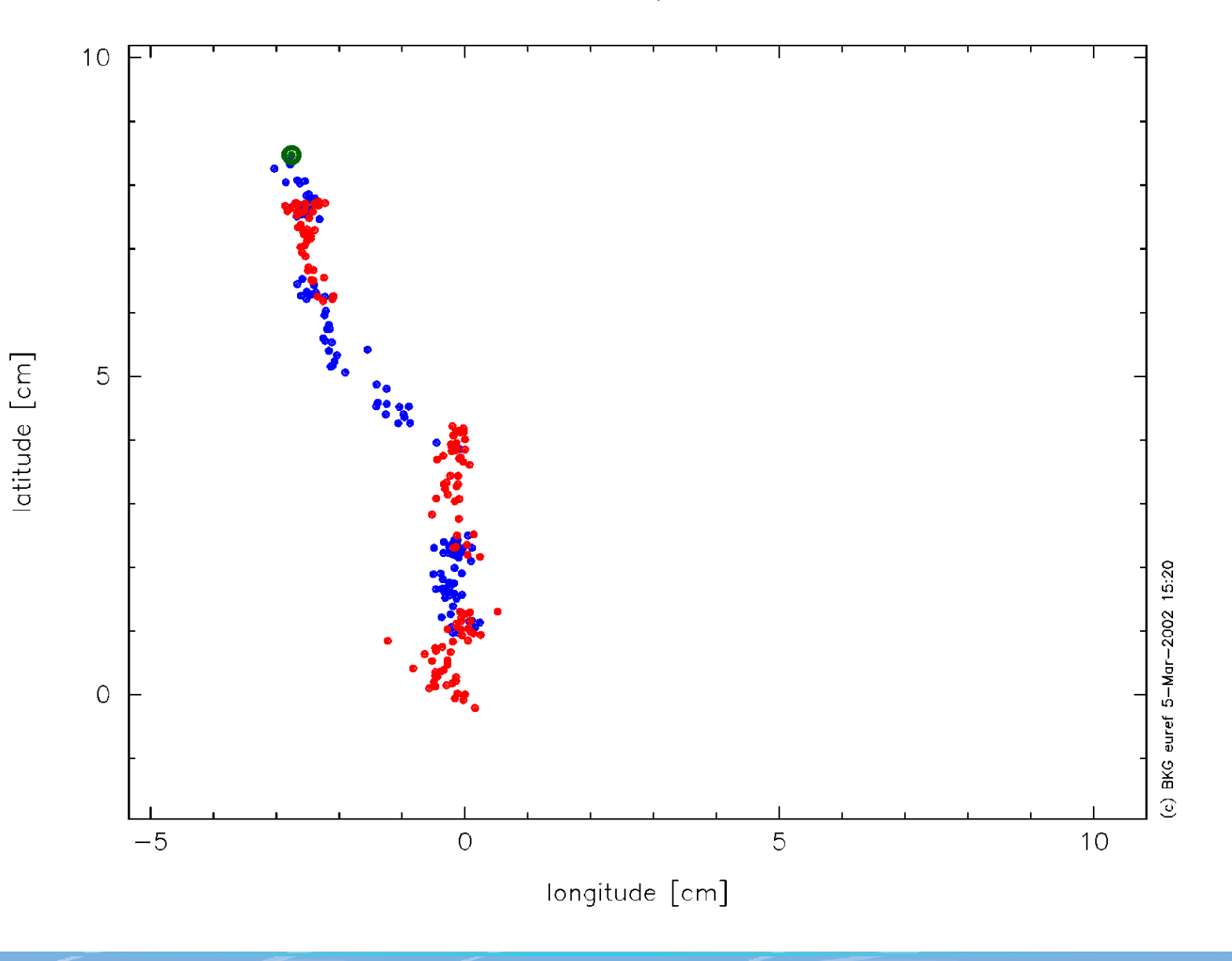

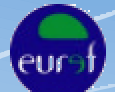

2002 IGS Workshop, April 8 - 11, Ottawa

bkg

# Matrix of Solutions

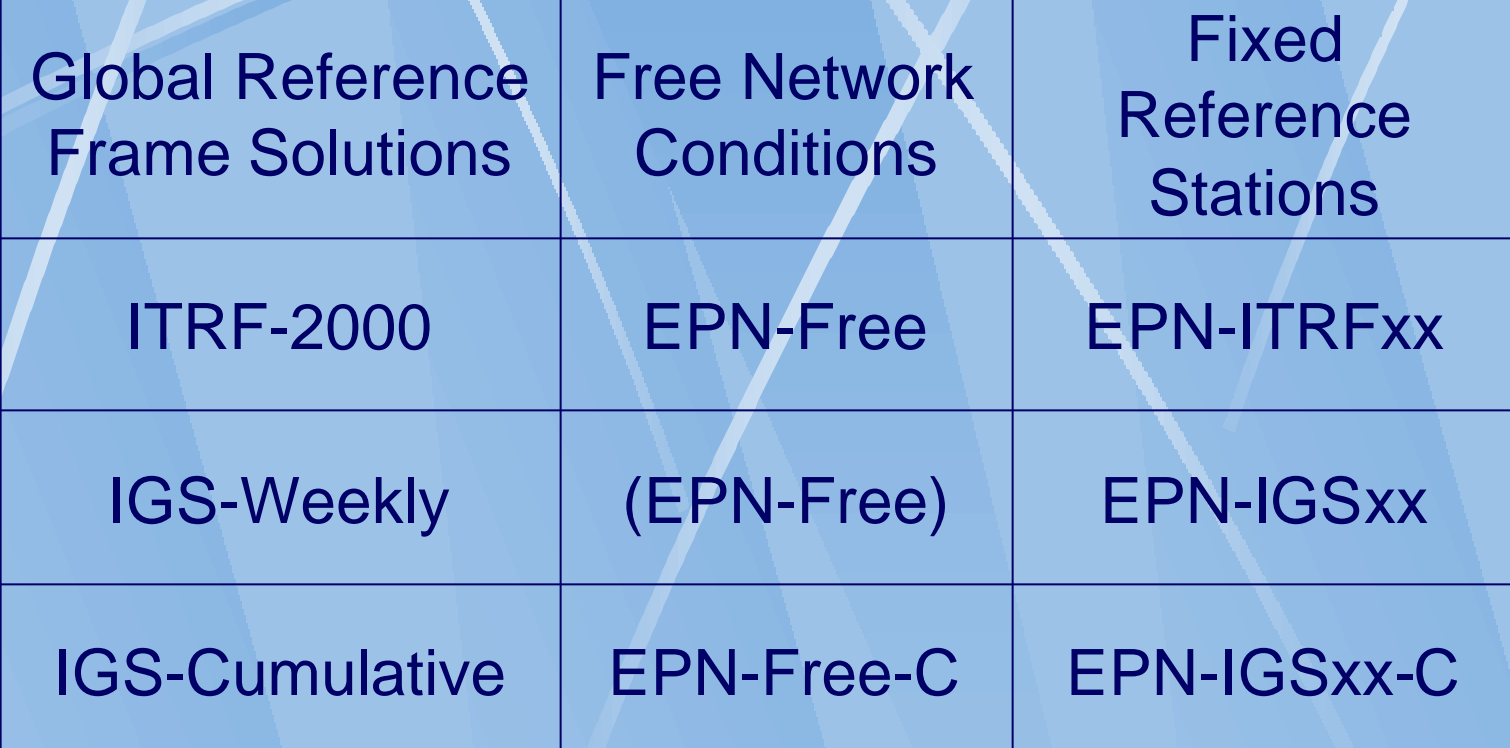

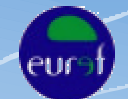

2002 IGS Workshop, April 8 - 11, Ottawa

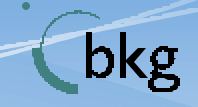

RMS of 7 Parameter Helmert Transformation

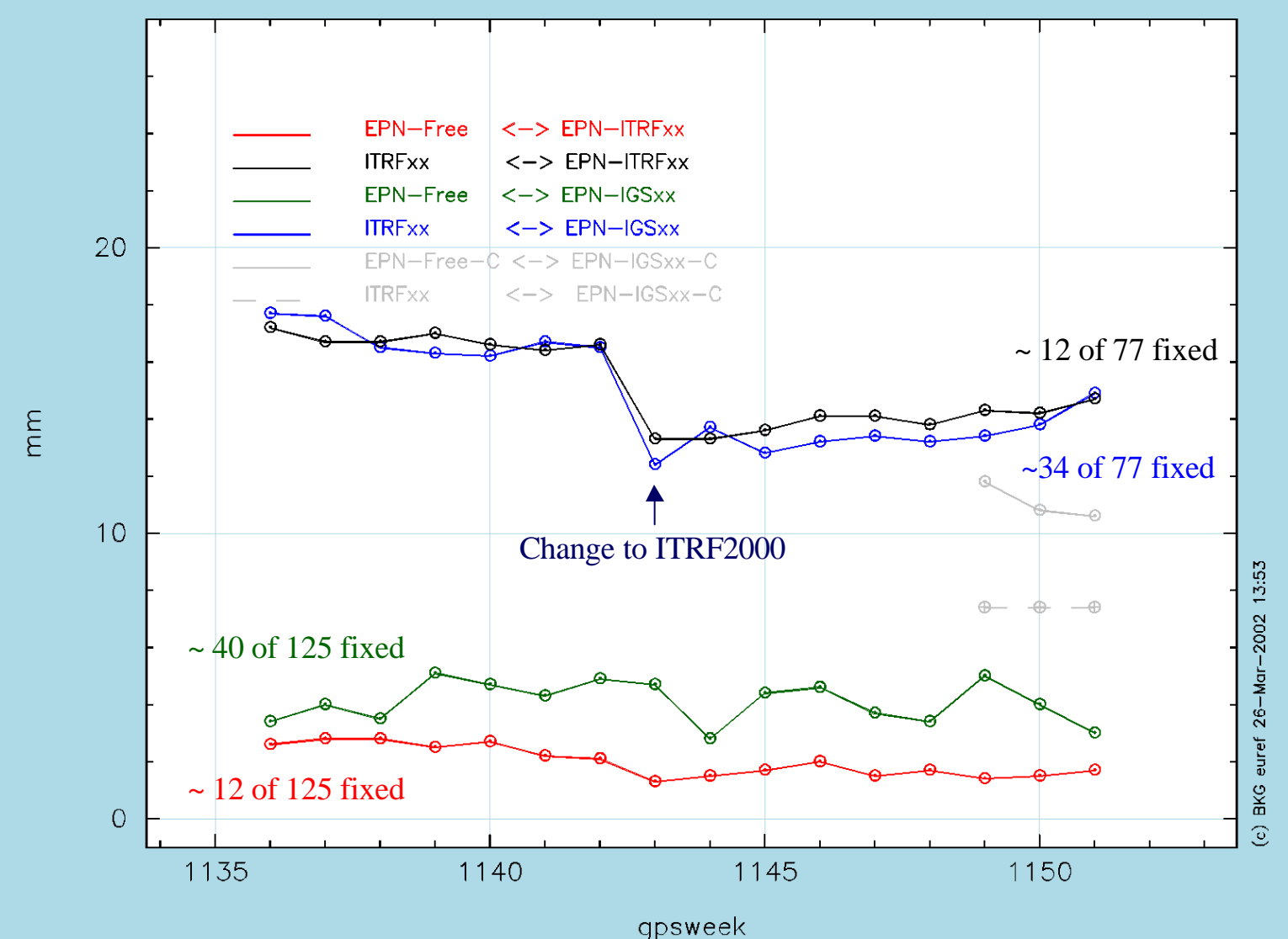

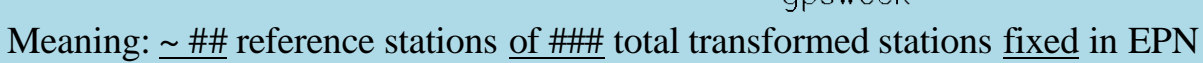

eur

2002 IGS Workshop, April 8 - 11, Ottawa

bkg

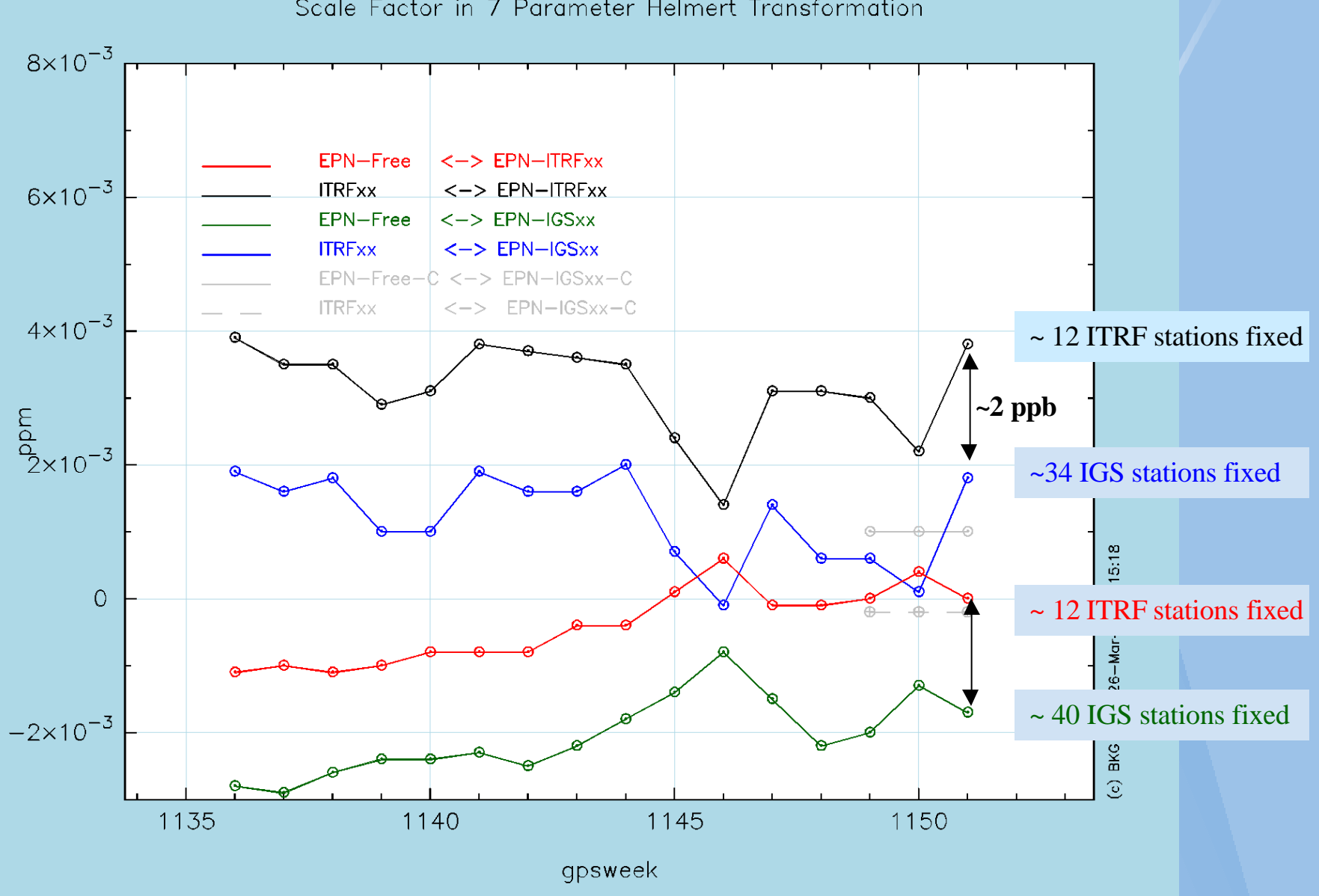

Scale Factor in 7 Parameter Helmert Transformation

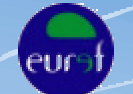

2002 IGS Workshop, April 8 - 11, Ottawa

bkg

Residuals of 7 Parameter Helmert Transformation file EUS1151I.RES

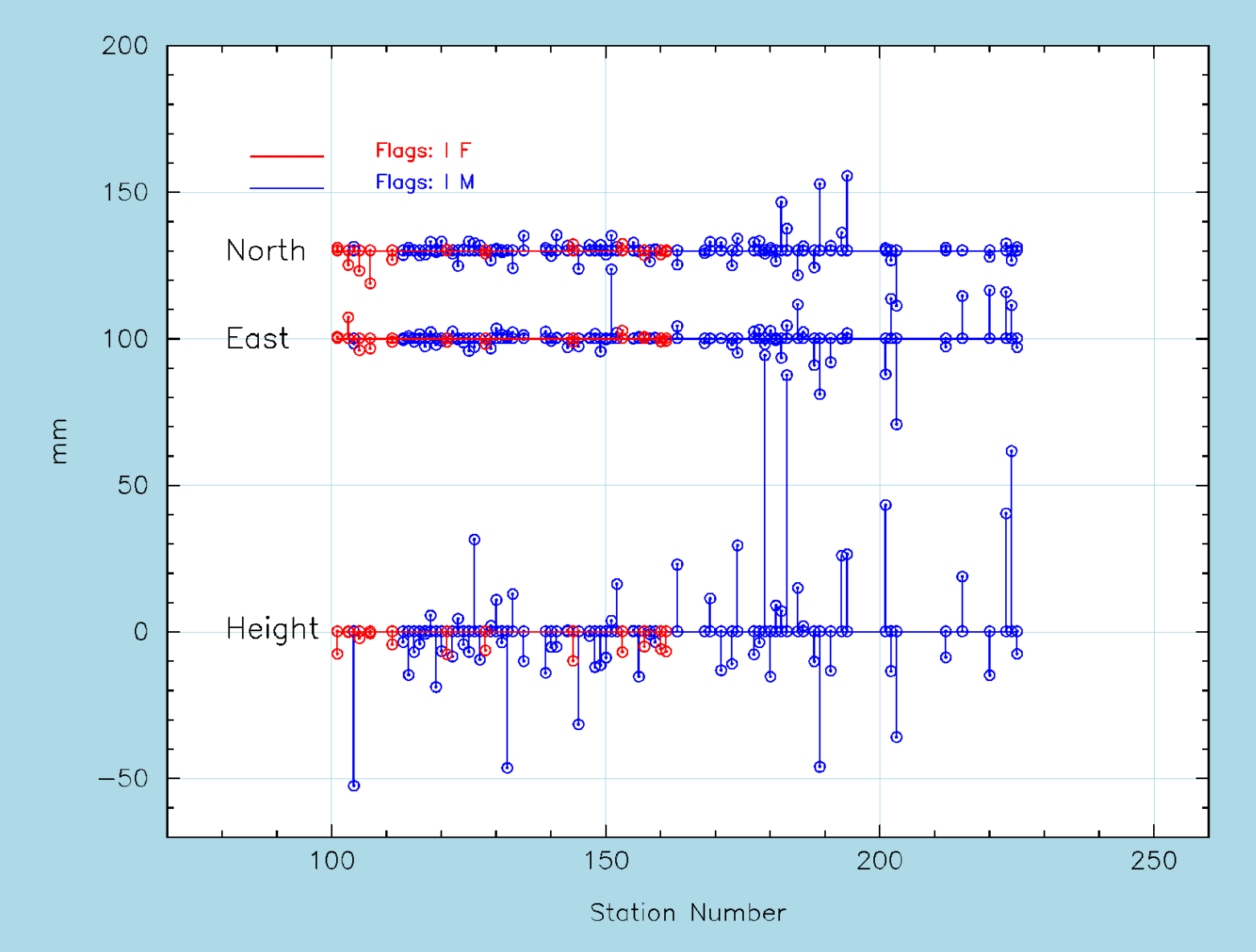

eur

2002 IGS Workshop, April 8 - 11, Ottawa

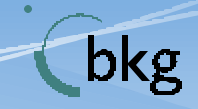

## Conclusions

- Continue to generate a regional densification in the IGS-2000 to study the quantity of differences
- Method for densification not finally defined
- Additional products are different from current products and require guidelines describing how to use the products
- The Helmert transformation between different solutions shows some outstanding stations. Those comparisons should be repeated for solutions using the variance/covariance information for densification processing

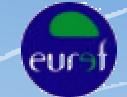

2002 IGS Workshop, April 8 - 11, Ottawa

bkg

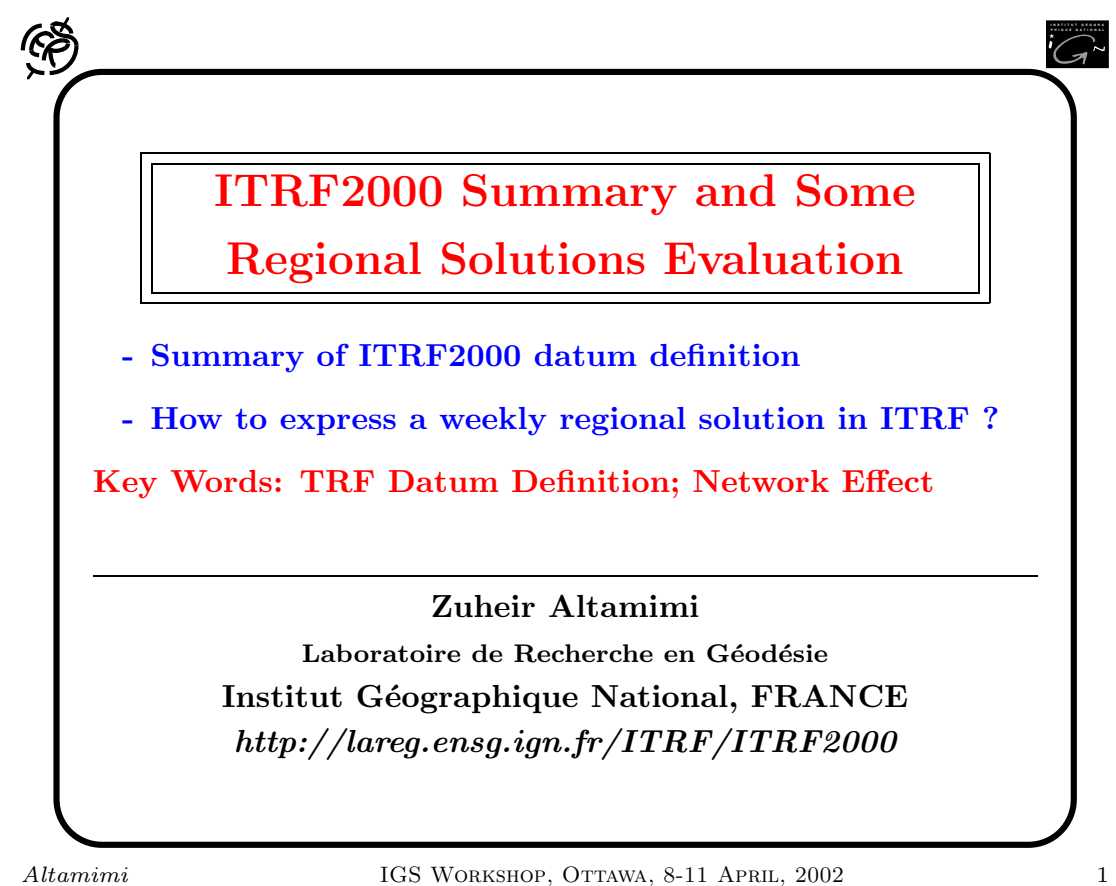

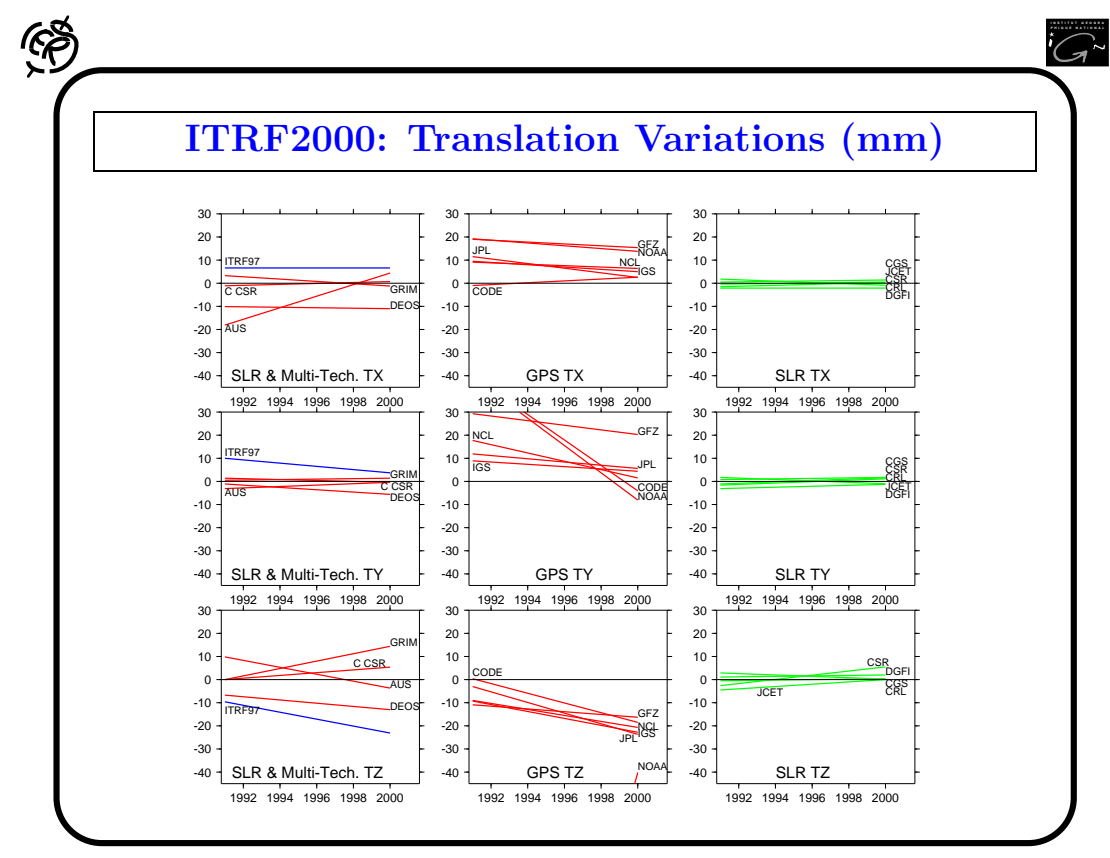

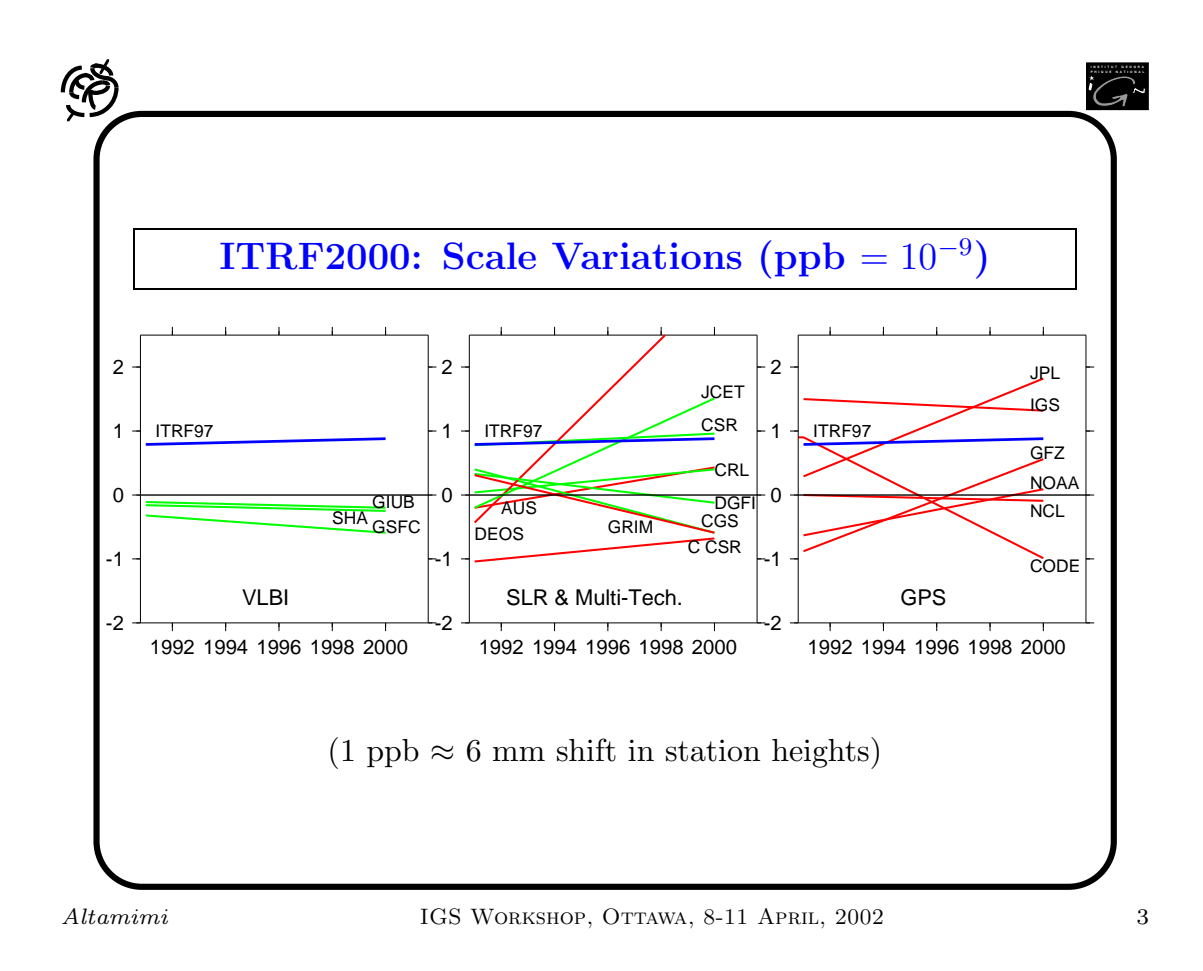

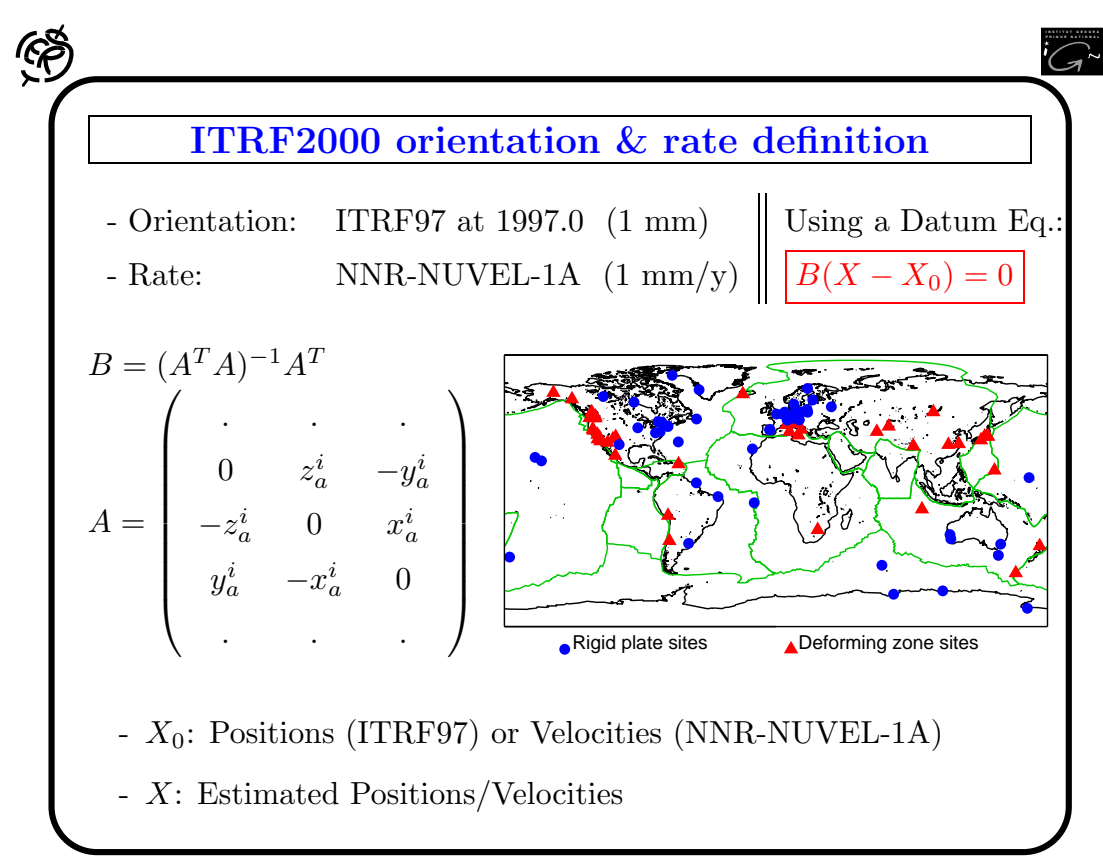

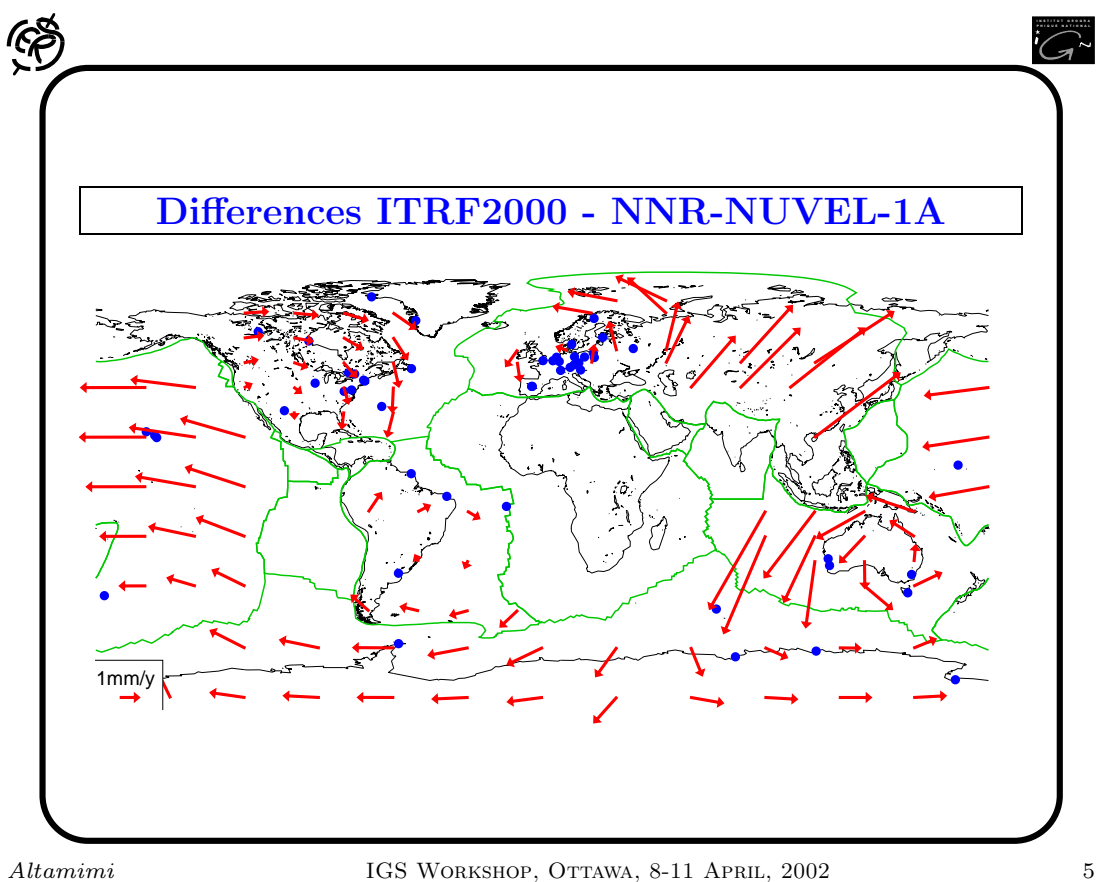

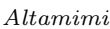

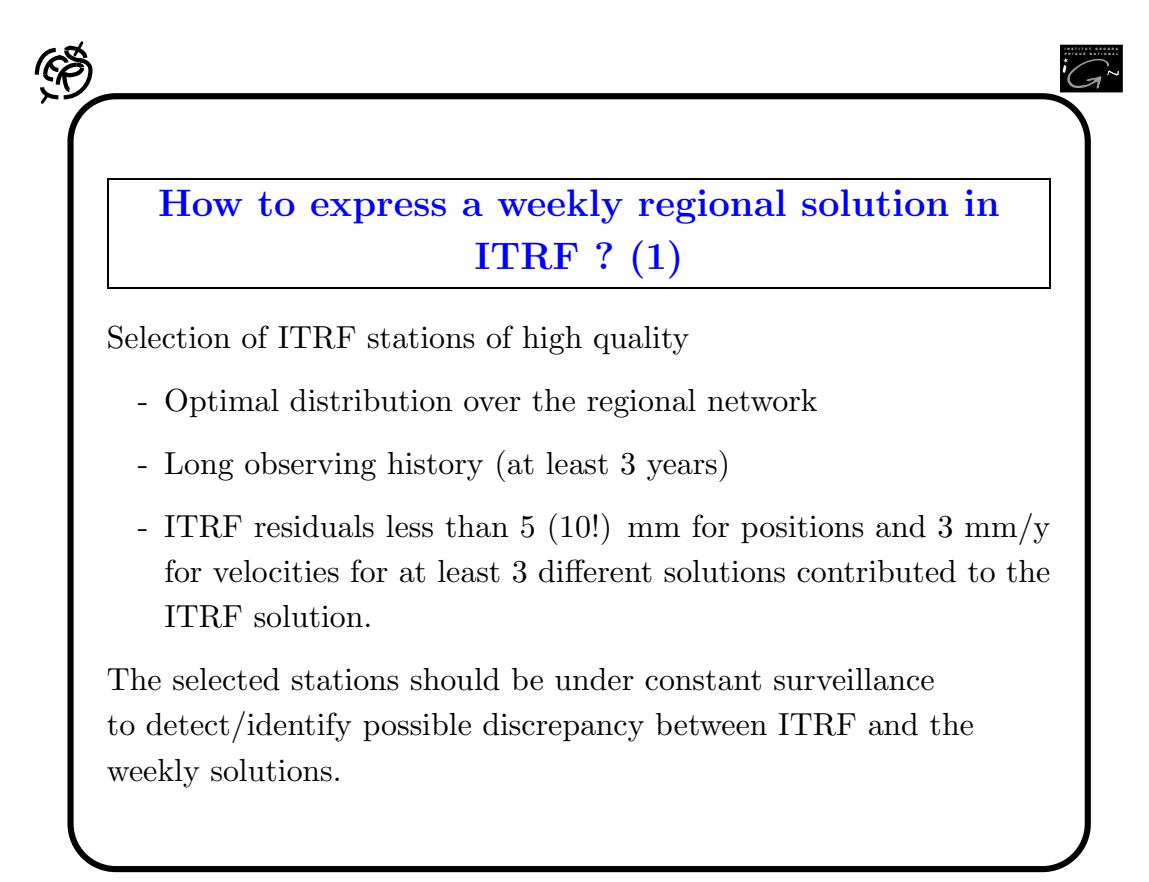

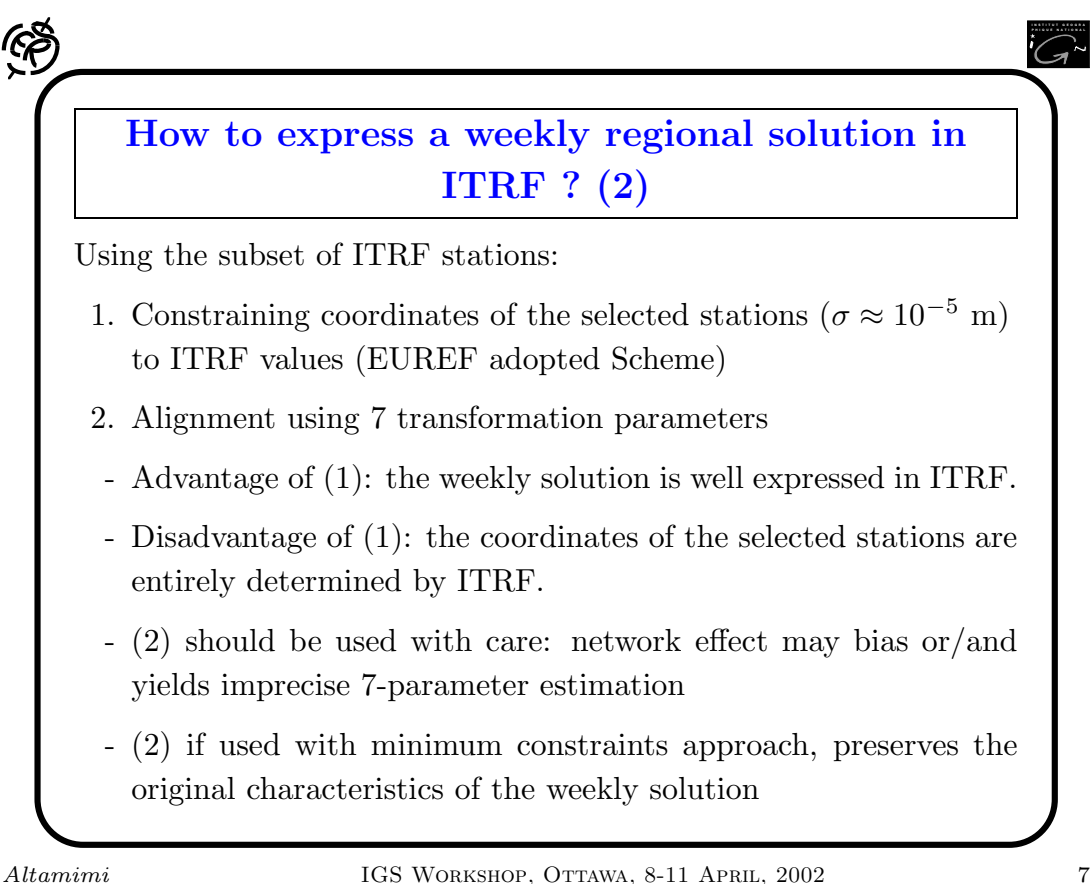

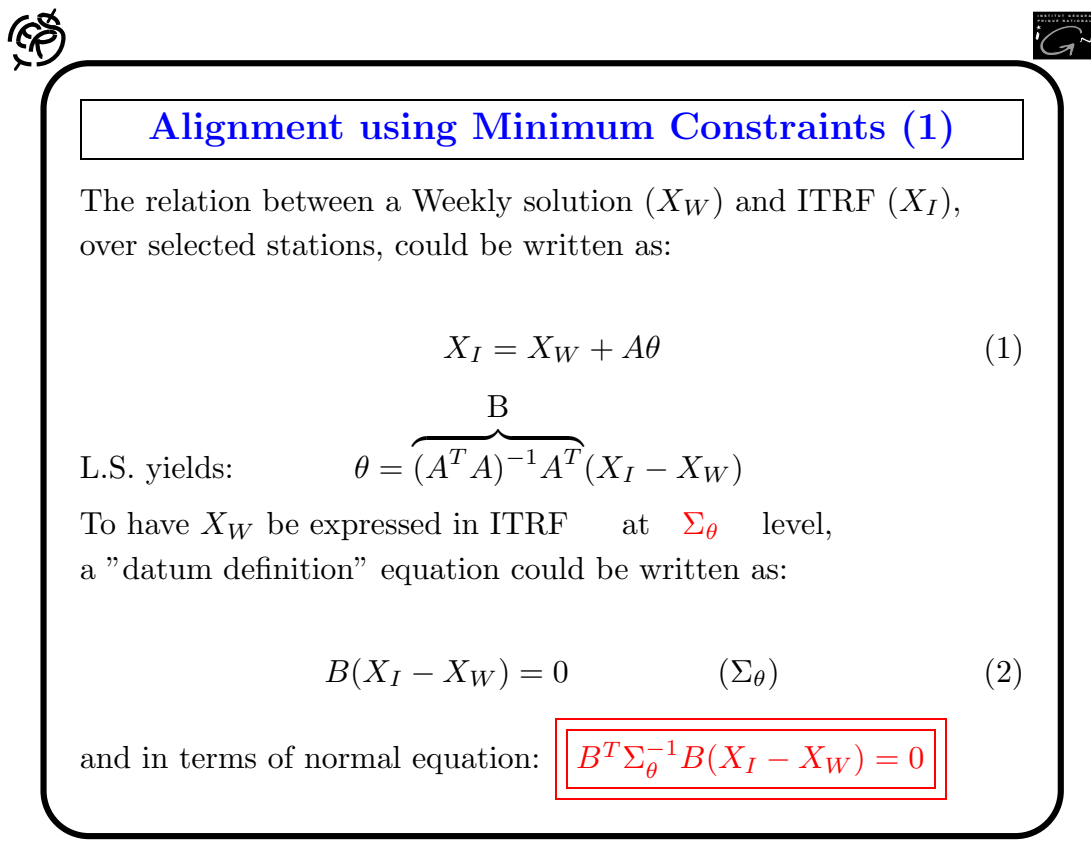

 $A =$  . . . . . . .  $\begin{array}{ccccccccc} 1 & 0 & 0 & x_a^i & 0 & z_a^i & -y_a^i \end{array}$  $0$  1 0  $y^i_a$   $-z^i_a$  0  $x^i_a$  $\begin{array}{cccccc} 0 & 0 & 1 & z^i_a & y^i_a & -x^i_a & 0 \end{array}$ . . . . . . .  $\setminus$   $,$   $\theta =$  $\int T_x$   $\overline{T_y}$  $T_z$  $\boldsymbol{D}$  $R_x$  $R_y$  $R_z$ 

Altamimi IGS WORKSHOP, OTTAWA, 8-11 APRIL, 2002 9

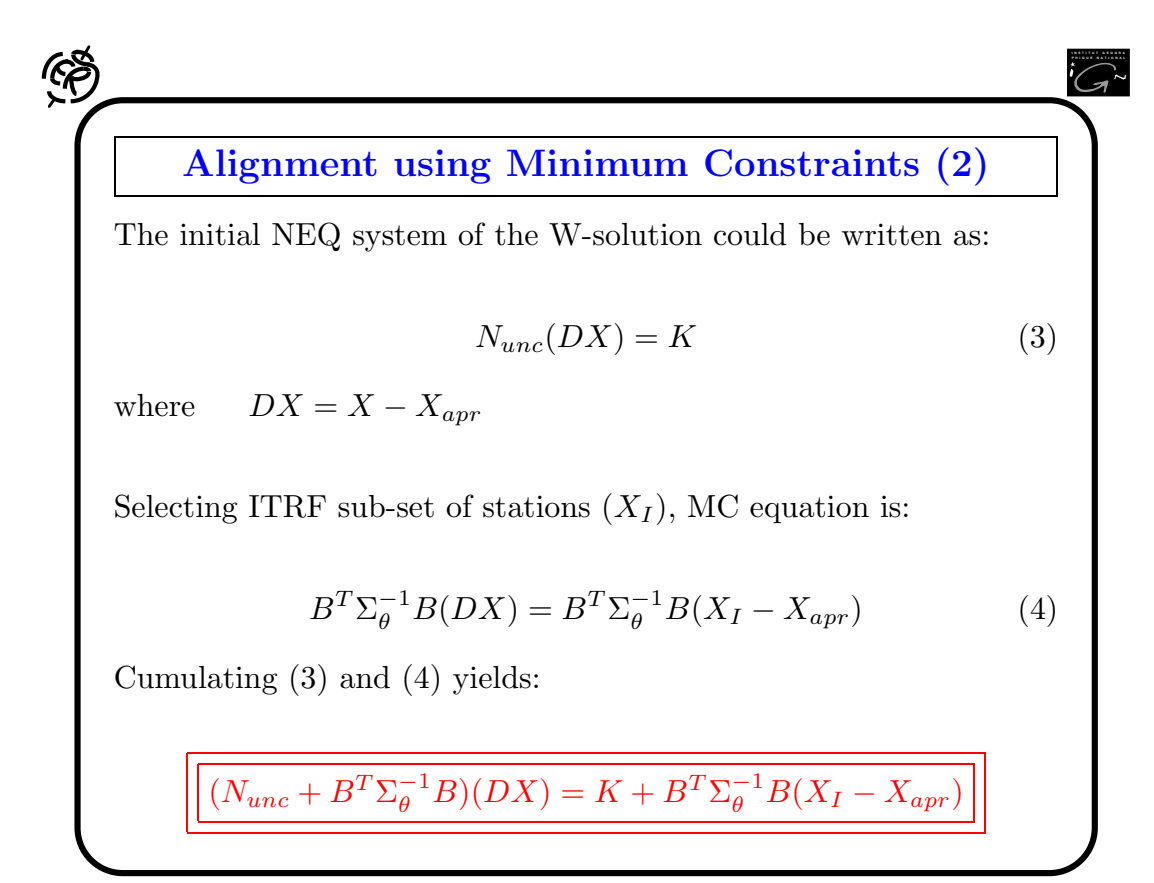

**I N S T I T U T G E O G R A P H I Q U E N A T I O N A L**

 $\setminus$ 

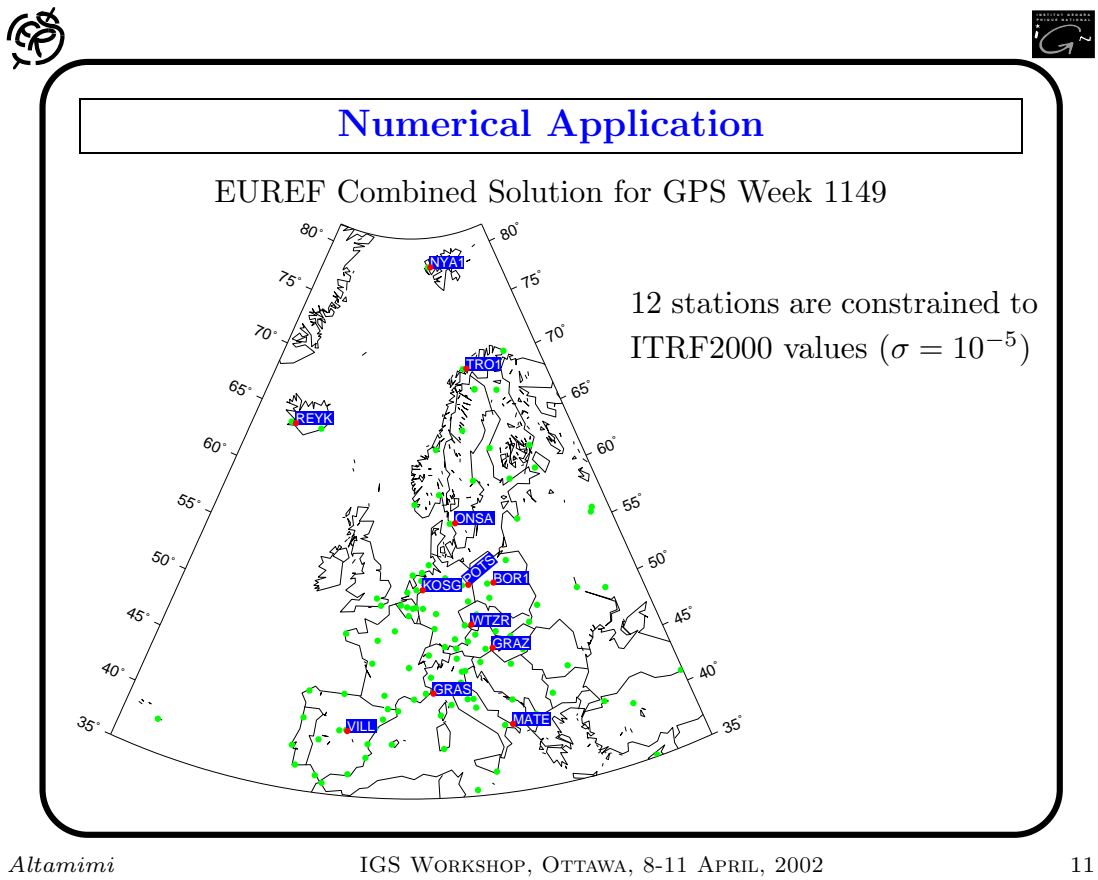

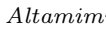

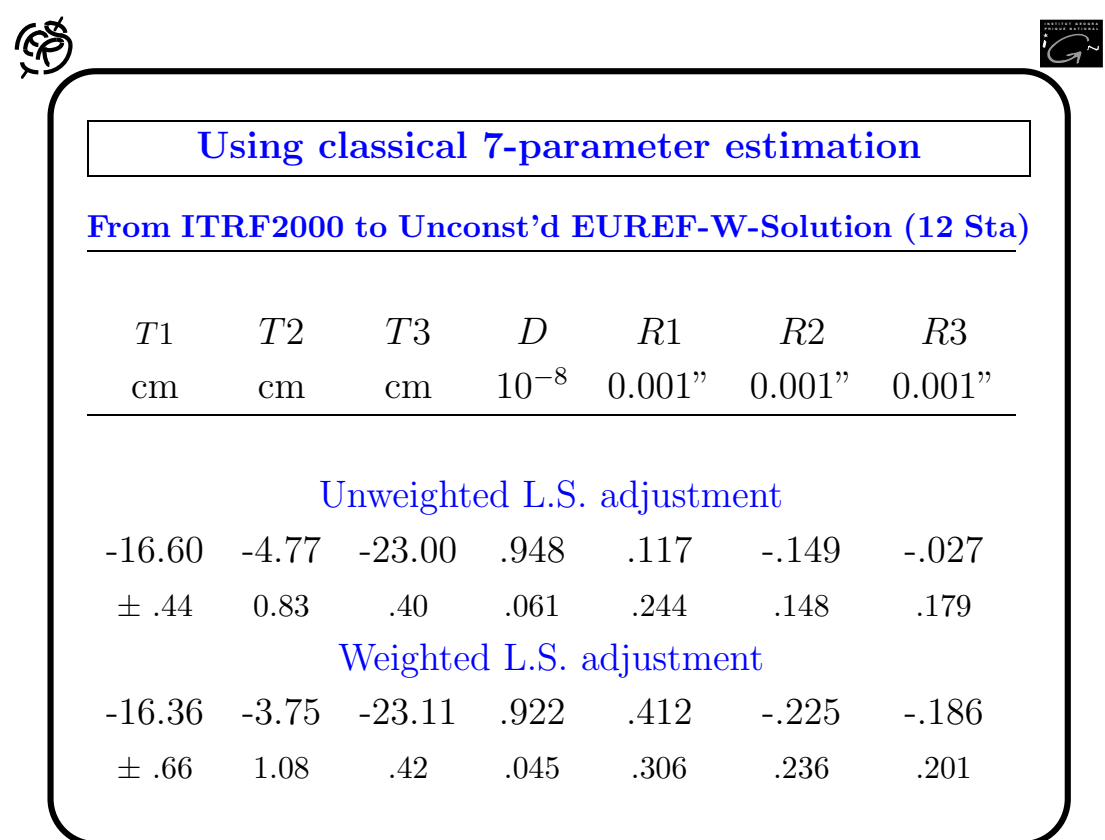

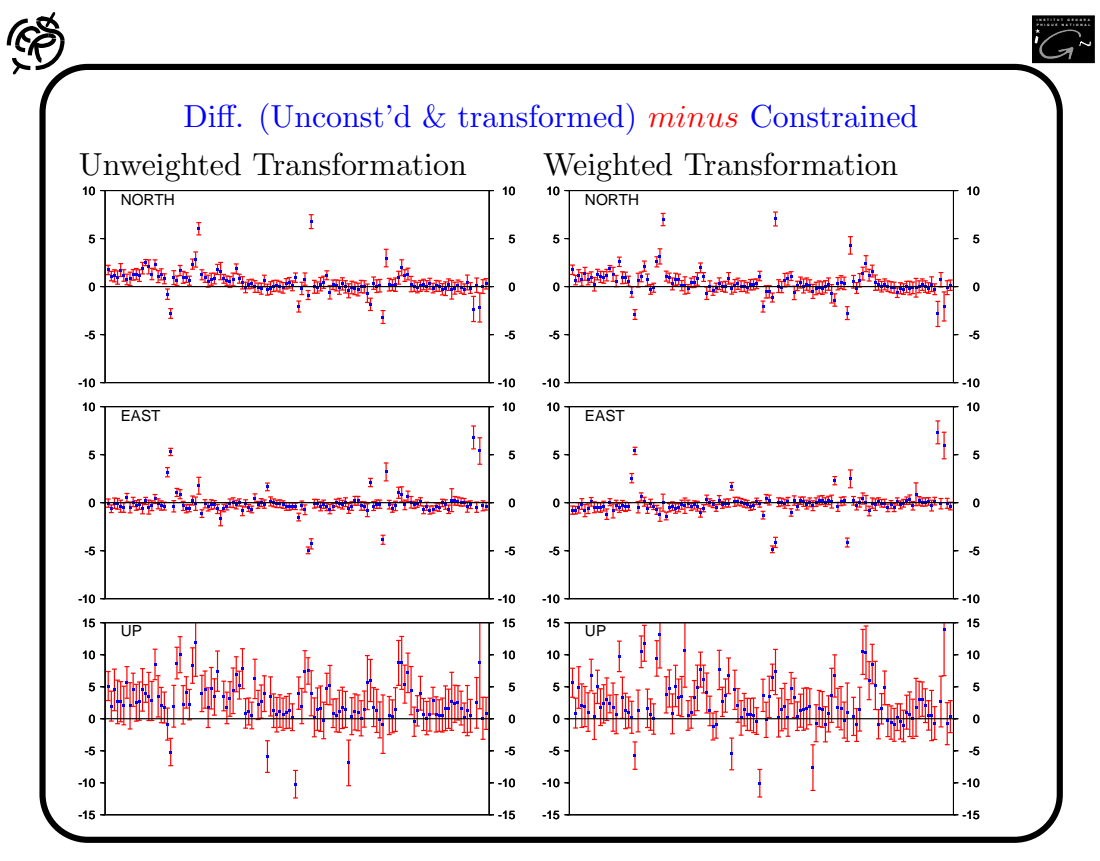

Altamimi IGS WORKSHOP, OTTAWA, 8-11 APRIL, 2002 13

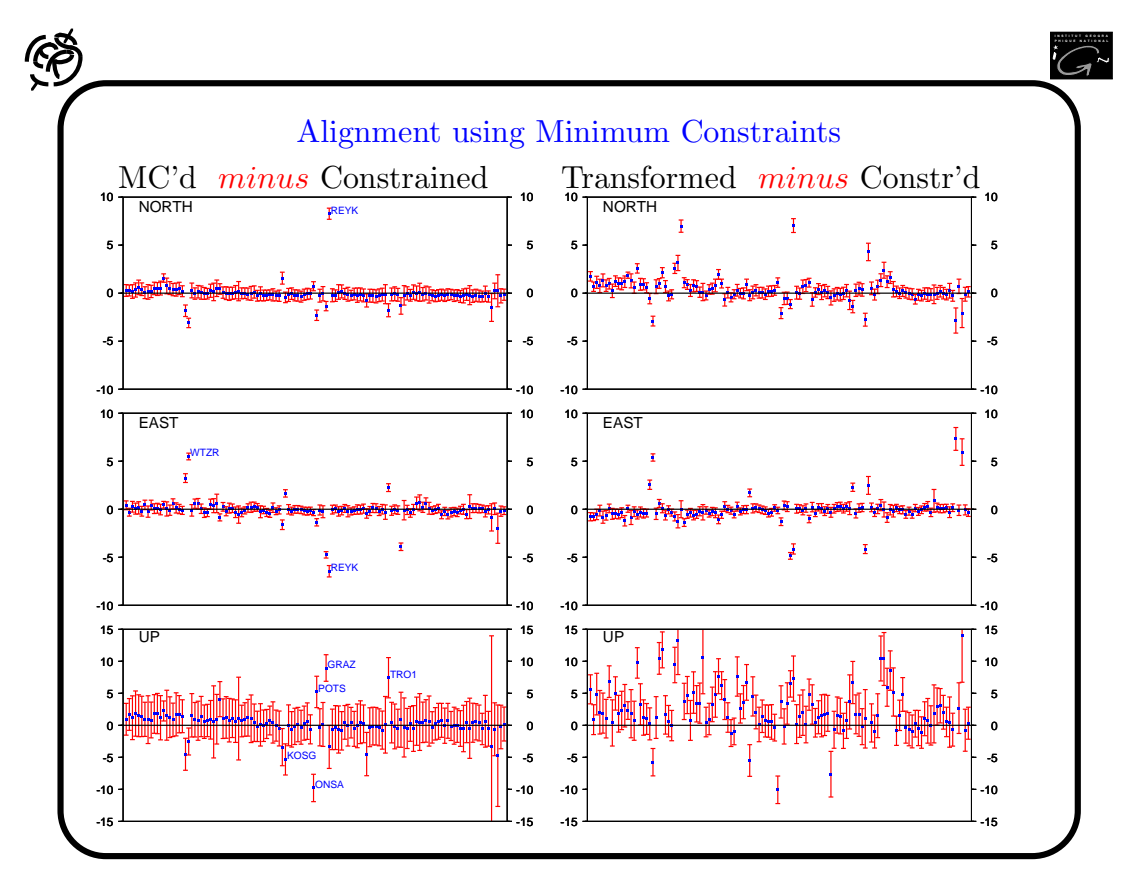

Altamimi IGS WORKSHOP, OTTAWA, 8-11 APRIL, 2002 14

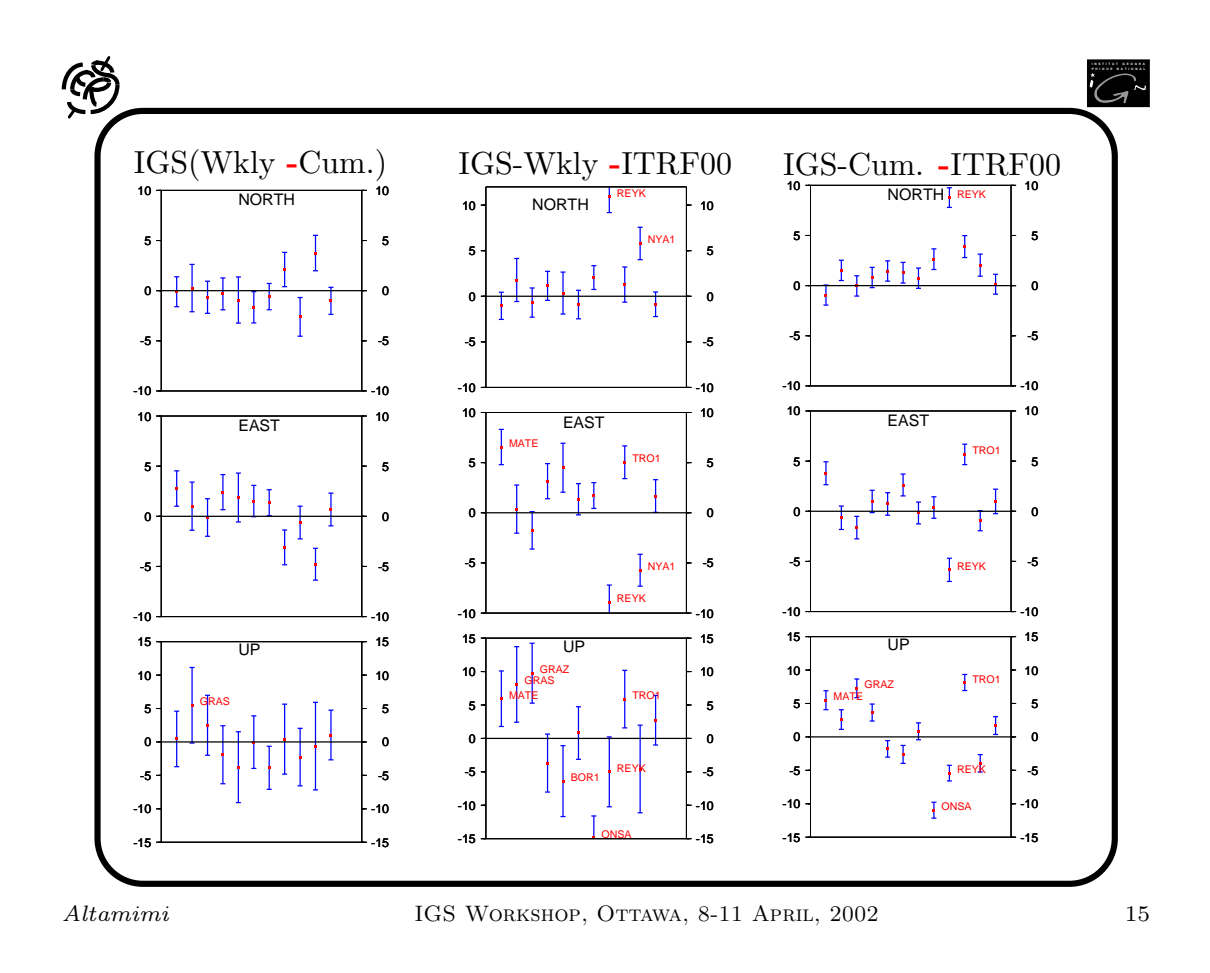

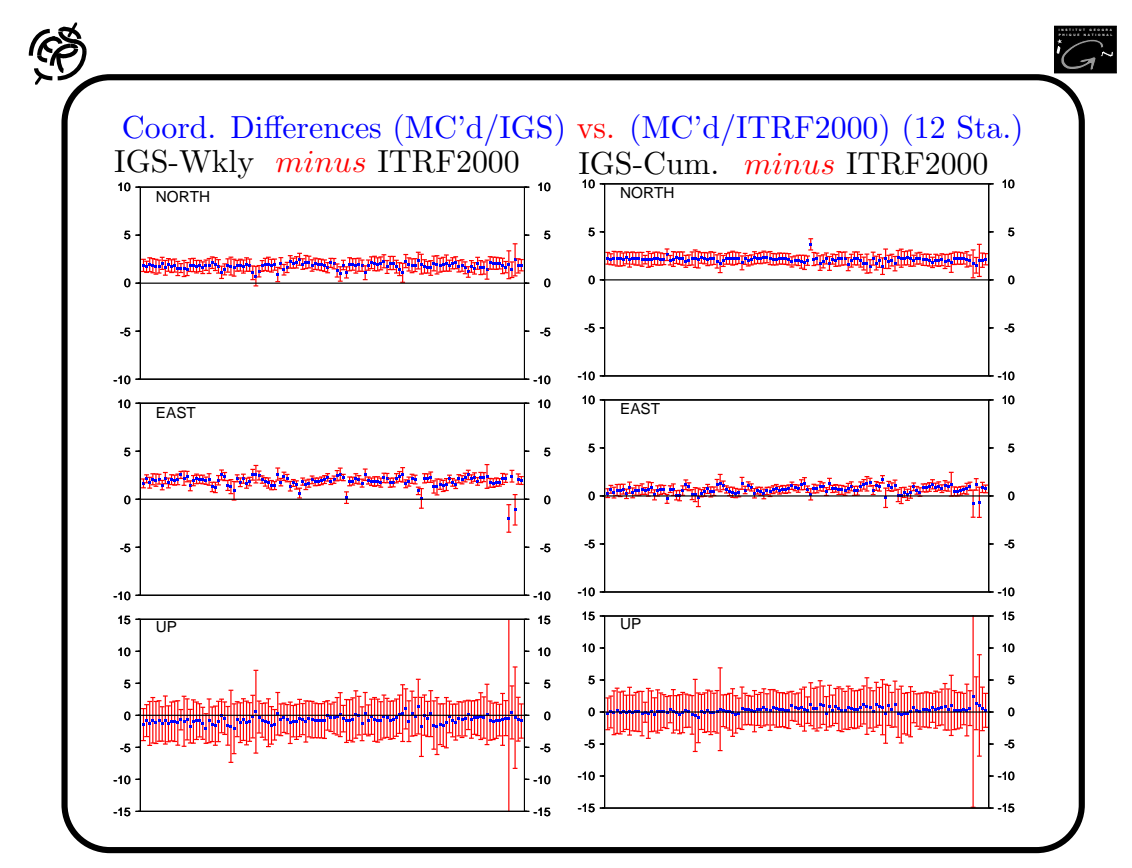

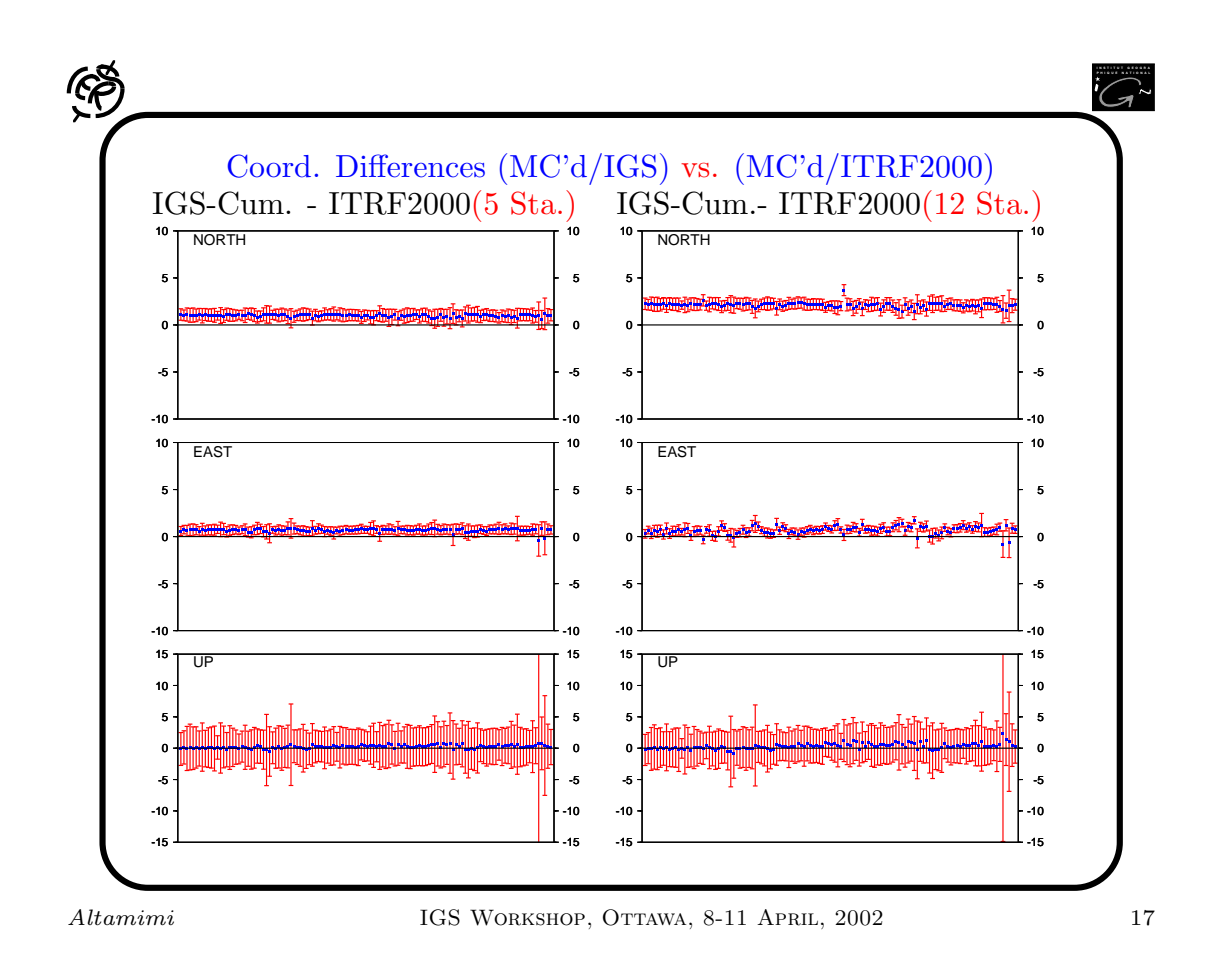

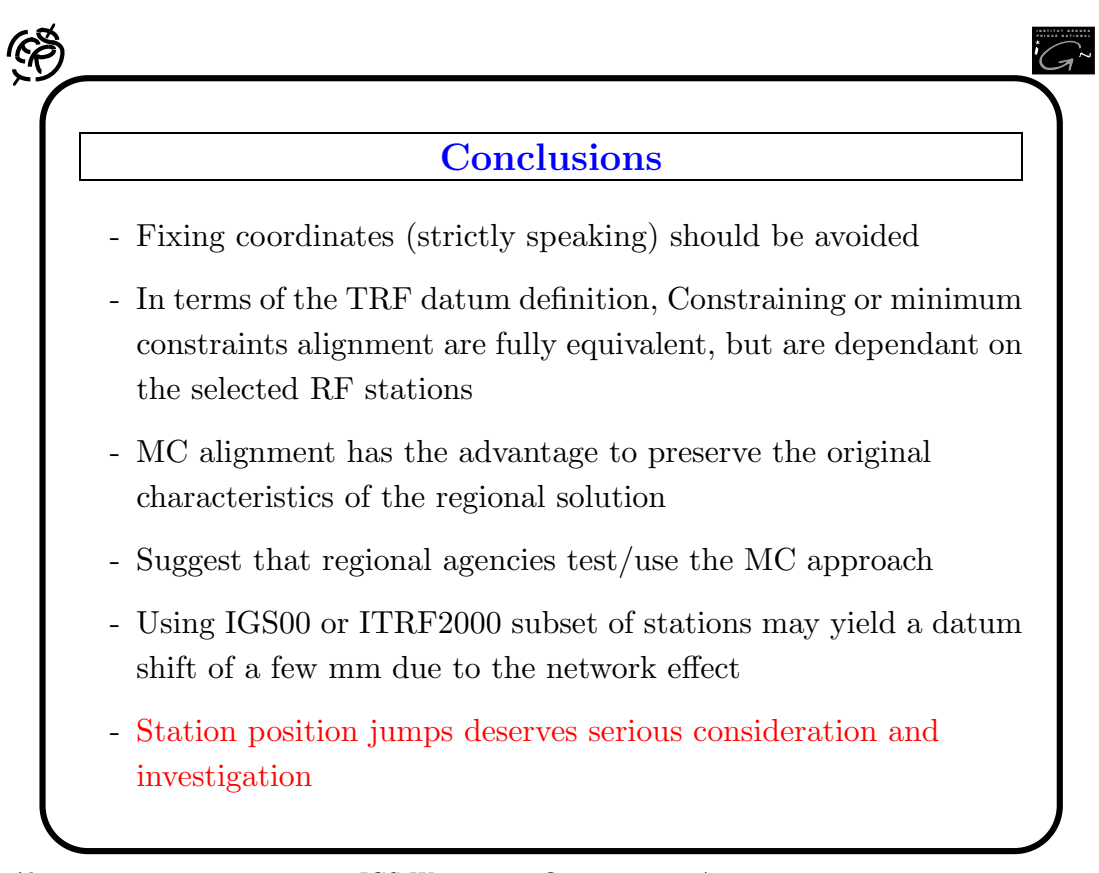

 SINEX - Solution (Software/technique) INdependent EXchange Format Version 2.00 (May 24, 2002)

#### INTRODUCTION

The SINEX acronym was suggested by Blewitt et al. (1994) and the first versions, 0.04, 0.05, 1.00 evolved from the work and contributions of the SINEX Working Group of the IGS. The IGS Analysis Centres and Associated Analysis Centres use the SINEX format for their weekly solutions since mid 1995. Although the SINEX format was developped by the IGS, the ILRS and IVS decided to use it for their pilot projects as well because SINEX was designed to be modular and general enough to handle GPS as well as other techniques. To meet all the requirements for SLR and VLBI solutions some new elements and more detailed specifications were added by the ILRS Analysis Working Group and by the IVS. These extensions were merged with the previous SINEX version 1.00 to get a unique format definition for all space geodetic techniques, and after an intensive discussion the new version called SINEX 2.00 could be finalized. We have to thank the IGS Reference Frame Working Group chaired by R. Ferland, the ILRS Analysis Coordinator R. Noomen and the ILRS Analysis Working Group, the IVS Analysis Coordinator A. Nothnagel and Z. Altamimi from the ITRF section of IGN for their contributions and advice concerning a new SINEX format definition. The changes from version 1.00 to 2.00 are given in the next section of this document. The complete and detailed format definition can be seen in APPENDIX I, and the relevant least squares adjustment formulas with their relations to the SINEX format are summarized in APPENDIX II.

#### CHANGES FROM VERSION 1.00 TO 2.00

1) The version number in the header line changes to 2.00.

2) The list of allowed estimated parameter types has increased. As additional parameters you can include in your solution:

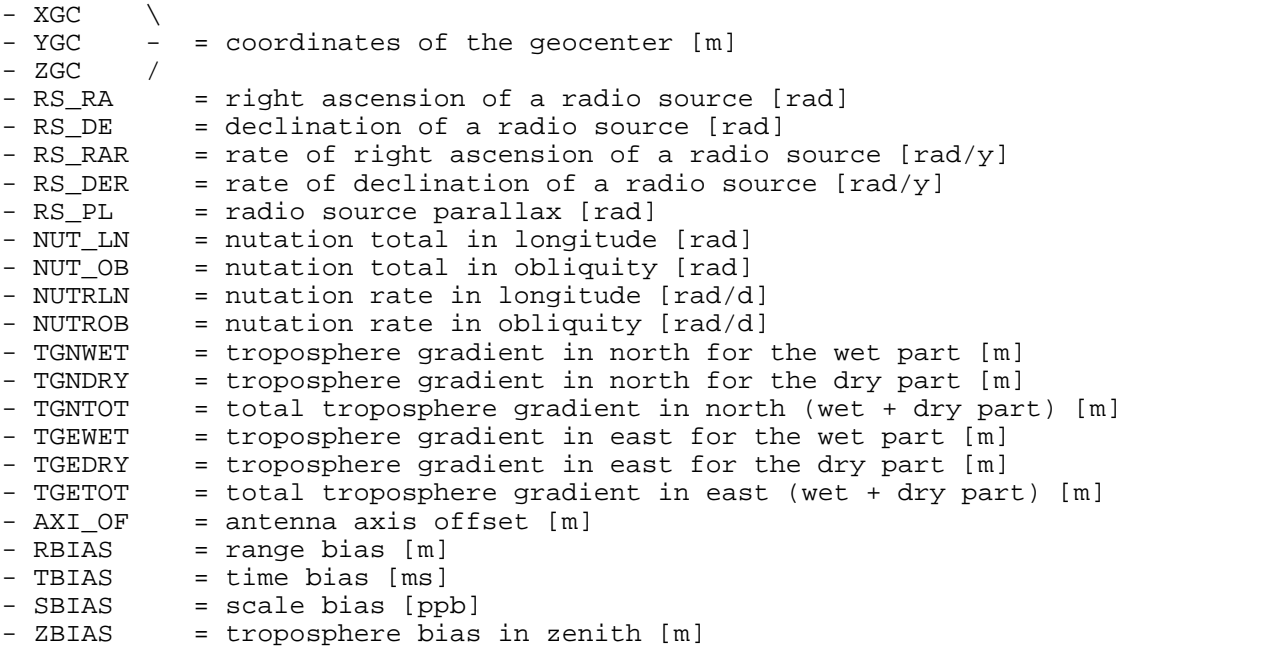

The parameters LODR and UTR (LOD and UT1-UTC reduced for the short periodic terms up to 35 days) are no official SINEX parameters and should not be used.

The coordinates of geocenter already appear in some IGS solutions, so we decided to define these parameters as officially allowed.

The coordinates of radio sources (right ascension, declination) and their rates, the parallax of radio sources, the nutation parameters and their rates, the troposphere gradients and the antenna axis offsets are new parameters requested for VLBI solutions.

The four bias parameters are taken from the ILRS implementation of SINEX.

3) Due to these new parameters the field 'Solution Contents' in the HEADER LINE and in the block INPUT/HISTORY must be changed.

All parameters belonging to the stations are summarized in only one character: 'S' = station coordinates (STAX, STAY, STAZ),

station velocities (VELX, VELY, VELZ),

all four bias parameters (RBIAS, TBIAS, SBIAS, ZBIAS),

geocenter coordinates (XGC, YGC, ZGC).

That means, the character 'X' for station coordinates and 'V' for station velocities are dropped.

A new character is defined for all parameters belonging to the celestial reference frame:

'C' = right ascension and declination of the radio sources (RS\_RA, RS\_DE), rates for right ascension and declination of the radio sources (RS\_RAR, RS\_DER), parallax of radio sources (RS\_PL).

The other new parameters can be attached easily to the existing characters of SINEX version 1.00:

'T' = for all troposphere parameters (including the new parameters for the

troposphere gradients TGNWET, TGNDRY, TGNTOT, TGEWET, TGEDRY, TGETOT),

'E' = for all earth orientation parameters (including the new nutation parameters NUT\_LN, NUT\_OB, NUTRLN, NUTROB).

The orbit parameters 'O' are not changed.

4) The block SOLUTION/STATISTICS is now RECOMMENDED if the requested values are available because for a further combination of solutions it is necessary to have the complete statistical information.

The preference is given to the original values like 'NUMBER OF OBSERVATIONS' and 'NUMBER OF UNKNOWNS' instead of 'DEGREE OF FREEDOM'.

The 'NUMBER OF OBSERVATIONS' should represent only the number of 'real' observations.

A new value became necessary if unconstrained normal equations are stored because the variance factor contains the constraints of the solution. Therefore the weighted square sum of the vector 'observed minus computed' should be given in the SOLUTION/STATISTICS block to become independent of the influence of the constraints on the variance factor:  $(o-c)' P (o-c)$ , where  $(o-c)$  represents the vector 'observed minus computed' and P denotes the weigth matrix. This new value can be stored under the name

WEIGHTED SQUARE SUM OF O-C

5) The list of allowed parameter types in the block SOLUTION/APRIORI is extended following some IGS solutions: if you apply inner constraints to your solution you can add the constrained transformation parameters to the SOLUTION/APRIORI block.

That means for the particular fields of this block:

- Parameter Type: TX, TY, TZ for translation restrictions in x, y and z direction<br>RX, RY, RZ for rotation restrictions around the x, y and z axis RX, RY, RZ for rotation restrictions around the x, y and z axis<br>SC for scale restriction for scale restriction TXR, TYR, TZR for restrictions on the rates of the translation in  $x$ ,  $y$  and  $z$ RXR, RYR, RZR for restrictions on the rates of the rotation around the x, y and z axis SCR for restriction on the rate of the scale - The fields Site Code, Point Code, Solution ID are filled with '-' - Time: the reference epoch of the inner constraints - Parameter Units: m for translation parameters, i.e. [m] mas for rotation parameters, i.e. [mas]

ppb for the scale, i.e. [ppb]  $m/y$  for the rates of translation parameters, i.e.  $[m/y]$ ma/y for the rates of rotation parameters, i.e. [mas/y] pb/y for the rate of the scale, i.e. [ppb/y]

- Constraint Code: 0 for tight constraints

- Parameter Apriori: the value on which you constrained the transformation parameter or its rate for the transformation of your solution according to the apriori reference frame (e.g. if the apriori reference frame represents the desired reference frame for your solution the apriori parameters are 0.0)

- Parameter Standard Deviation: the sigma you choose for constraining the particular transformation parameter or its rate

To decide which stations were contributing to the inner constraints, the appropriate station parameters (coordinates and velocities if the rates are given as well) must be given in the block SOLUTION/APRIORI as well and should contain a '1' in the field 'CONSTRAINT CODE'.

6) With the new SINEX version the delivery of normal equations will be defined more precisely. We have now three possibilities include normal equation systems in the SINEX file:

a) In principle it was already possible in version 1.00 to store normal equation matrices in the two SOLUTION/MATRIX blocks (ESTIMATE and APRIORI) if you use matrix type INFO. And together with the two vectors in SOLUTION/ESTIMATE and SOLUTION/APRIORI you are able to reconstruct the original (reduced) normal equation system without constraints. But this procedure of removal the constraints and compute the right hand side of the normal equation system is always a little bit critical, and in addition to that problem, the procedure depends on the solution vector given in SOLUTION/ESTIMATE.

For a further combination of several solutions there would be less problems if the original normal equation system without any constraints can be stored directly in the SINEX file. In that case you have the advantage that the constraints applied in the individual solutions (SOLUTION/MATRIX\_APRIORI) and the resulting solution vector (SOLUTION/ESTIMATE) have no influence on the combination. These considerations led to two other possibilities of storing normal equations in the SINEX file, but for both we had to introduce two new blocks for the original normal equation system: - SOLUTION/NORMAL\_EQUATION\_VECTOR

This block contains the vector of the right hand side of the reduced normal equation system

 $b = A'$  P l

where

A' is the transposed of the Jacobi-Matrix,

P is the weight matrix of the observations and

l is the vector observed minus computed with apriori values.

- SOLUTION/NORMAL\_EQUATION\_MATRIX

This block contains the reduced normal equation matrix WITHOUT constraints (i.e. the 'free' / original solution):

 $N = A'$  P A

The structure of this block is similar to the other two MATRIX blocks. The indices of both new blocks must be consistent with the indices in SOLUTION/ESTIMATE.

With these two additional blocks the second and third possibility of storing normal equations look as follows:

b) You store the complete information about your solution in the following blocks:

- original normal equation matrix N = A' P A : SOLUTION/NORMAL\_EQUATION\_MATRIX - vector of right hand side of original normal equation b = A' P l :
- SOLUTION/NORMAL\_EQUATION\_VECTOR
- apriori values of the unknown parameters x0: SOLUTION/APRIORI
- normal equation matrix of applied constraints in your solution dN: SOLUTION/MATRIX\_APRIORI
- resulting unknown parameters of the constrained solution

 $x = x0 + inv(N + dN) b$ : SOLUTION/ESTIMATE The advantage of this method is the availability of the whole information, i.e. the original normal equation can be used for a further combination without any problems of constraints removal like in method a), and other users who are interested in the parameters of the constrained solution itself can take the vector in SOLUTION/ESTIMATE. A problem might occur when generating such a SINEX file because you need both, the original normal equation system as well as the solution estimate (as in case a)) and in most software packages the normal equation matrix might already be inverted at the time when you have the solution estimate available. c) The third possibility is storing only the original normal equation system in the SINEX file, i.e. - original normal equation matrix N = A' P A : SOLUTION/NORMAL\_EQUATION\_MATRIX - vector of right hand side of original normal equation  $b = A' P I$ : SOLUTION/NORMAL\_EQUATION\_VECTOR - apriori values of the unknown parameters x0: SOLUTION/APRIORI For a further combination with other solutions this would be enough information and there wouldn't be any problems with constraints removal. On the other hand the documentation of the estimated parameters is missing. To reconstruct the statistical information about the original solution for the last two possibilities (points b) and c)) it is necessary to store the weighted square sum of the vector observed minus computed, i.e.  $l'$  P  $l$  in the SOLUTION/STATISTICS block because only this part of the variance factor is independent of the constrained solution and can be taken for a combination (  $v'$  P  $v = 1'$  P  $1 - (x - x0)'$  b ): WEIGHTED SQUARE SUM OF O-C (see as well point 4) of the changes from version 1.00 to 2.00) 7) For more clearness and with regards to a good documentation how the solution in SOLUTION/ESTIMATE was created, the block SOLUTION/APRIORI is now mandatory. The block SOLUTION/MATRIX\_APRIORI is only mandatory if the matrix in SOLUTION/MATRIX\_ESTIMATE contains some constraints. If you deliver normal equations in your SINEX file some more blocks are mandatory, depending on the method of storing normal equations: For method 6a) - SOLUTION/MATRIX\_APRIORI (INFO type) - SOLUTION/MATRIX\_ESTIMATE (INFO type) - SOLUTION/STATISTICS (#observations, #unknowns, weighted square sum of o-c) For method 6b) - SOLUTION/MATRIX\_APRIORI - SOLUTION/NORMAL\_EQUATION\_MATRIX - SOLUTION/NORMAL\_EQUATION\_VECTOR - SOLUTION/STATISTICS (#observations, #unknowns, weighted square sum of o-c) For method 6c) - SOLUTION/NORMAL EQUATION MATRIX - SOLUTION/NORMAL EOUATION VECTOR - SOLUTION/STATISTICS (#observations, #unknowns, weighted square sum of o-c) 8) Besides the new blocks for normal equations we have introduced some other new blocks in the SINEX format 2.00: - NUTATION/DATA: to store the information about the nutation model used in the analysis; This block contains two fields: one for the name of the nutation model and one for some comments. - PRECESSION/DATA: to store the information about the precession model used in the analysis; This block contains two fields: one for the name of the precession model and one for some comments. - SOURCE/ID: to provide information about the radio sources observed with VLBI; There are 3 fields for source names: the Source Code (used for SINEX internal referencing), the IERS designation and the ICRF designation.

- BIAS/EPOCHS: important if bias parameters are included in the solution (from SLR solutions)

9) The matrix type SRIF (for Square Root Information Filter Matrix) in the two blocks SOLUTION/MATRIX\_APRIORI and SOLUTION/MATRIX\_ESTIMATE is no longer allowed.

10) The longitude sign definition in the SITE/ID block is redefined according to the ISO6709 definition (that is the way the information was already stored in most of the SINEX files): - positive longitudes have to be used for east direction with respect to the Greenwich meridian - following the ISO6709 specification, the range of longitude should be  $[-180^{\circ} + 180^{\circ}]$ 

11) The value "-----" in the field 'Antenna Serial Number' of the SITE/GPS PHASE CENTER block is redefined: it signifies that the phase center offsets for L1 and L2 that are given in the following columns apply to ALL antennas of the same type that is indicated in the field 'Antenna Type'. As a consequence, if the phase center offsets for one antenna name and the given model are the same for all antenna serial numbers, it is enough to store only one data line (with "-----" for the 'Antenna Serial Number') in the SITE/GPS PHASE CENTER block for each antenna type that appears in the SITE/ANTENNA block.

#### SINEX SYNTAX

SINEX is an ASCII file with lines of 80chars or less. It consists of a number of blocks which are mutually referenced (related) through station codes/names, epochs and/or index counters. Some blocks consist of descriptive lines (starting in Col.2) and/or fixed format fields with numerous headers and descriptive annotations.

The first line is MANDATORY and must start with "%" in col 1, and contains information about the agency, file identification, solution spans, techniques, type of solution, etc. (for more details see the Appendix I or II). The last line ends with "%ENDSNX".

The SINEX format consists of a number BLOCKS which start with "+" in the first col. followed by a standardized block labels, and each block ends with "-" and the block label. Each block data starts in the column 2 or higher. Blocks can be in any order, provided that they start with (+) and end with (- ) block labels. The first header line and most blocks are related through epochs or time stamps in the following format: YY:DOY:SECOD YY-year; DOY- day of year; SECOD -sec of day; E.g. the epoch 95:120:86399 denotes April 30, 1995 (23:59:59UT). The epochs 00:00:00000 are allowed in all blocks (except the first header line) and default into the start or end epochs of the first header line which must always be coded. This is particularly useful for some blocks, such as the ones related to hardware, occupancy, which should be centrally archived by IGSCB with 00:00:00000 as the end (current) epochs, and which should be readily usable by ACs for SINEX and other analysis/processing as official (authoritative) IGS information.

COMMENT lines starts with "\*" in Col. 1 and can be anywhere within or outside a block, though for the clarity sake, beginning and ends of blocks are preferable. For increased portability, the floating number exponent of "E" should be used rather than "D" or "d" which is not recognized by some compiler/installations. Fields not coded should be filled with "-" characters to allow efficient row and column format readings.

The most important blocks are the SOLUTION blocks. They are in fixed format (For more information on the format, see APPENDIX I). The mandatory SOLUTION blocks depend on the contents of the SINEX file. If you deliver variance-covariance matrices or correlation matrices in your SINEX files the blocks

- SOLUTION/ESTIMATE - SOLUTION/APRIORI - SOLUTION/MATRIX ESTIMATE are mandatory. The block SOLUTION/MATRIX\_APRIORI is only mandatory if the matrix in SOLUTION/MATRIX\_ESTIMATE contains some constraints. Important but not mandatory (though STRONGLY RECOMMENDED if available for IERS purposes) is the block SOLUTION/STATISTICS, especially the information about the number of observations, the number of unknowns and the variance factor. If you deliver normal equations in your SINEX file the mandatory SOLUTION blocks depend on the method of storing normal equations: For method 6a) - SOLUTION/APRIORI - SOLUTION/ESTIMATE - SOLUTION/MATRIX\_APRIORI (INFO type) - SOLUTION/MATRIX ESTIMATE (INFO type) - SOLUTION/STATISTICS (#observations, #unknowns, weighted square sum of o-c) For method 6b) - SOLUTION/APRIORI - SOLUTION/ESTIMATE - SOLUTION/MATRIX APRIORI - SOLUTION/NORMAL\_EQUATION\_MATRIX - SOLUTION/NORMAL\_EQUATION\_VECTOR - SOLUTION/STATISTICS (#observations, #unknowns, weighted square sum of o-c) For method 6c) - SOLUTION/APRIORI - SOLUTION/NORMAL\_EQUATION\_MATRIX

- SOLUTION/NORMAL\_EQUATION\_VECTOR
- SOLUTION/STATISTICS (#observations, #unknowns, weighted square sum of o-c)

Storing the (reduced) normal equation system in one of the possible ways described before is encouraged for combination research purposes within the IERS to avoid the critical step of constraints removal.

The scale of estimated and apriori standard deviations can, in principle, be arbitrary (note even apriori scaling is arbitrary, depending on the observation weighting). However, both estimated and apriori standard deviations (and the corresponding matrices) MUST use the same scaling (i.e. variance) factor stored in the block SOLUTION/STATISTICS. Otherwise the apriori information cannot be rigorously removed to form free solutions (e.g. normal matrices). Scaling between different SINEX solutions is beyond the SINEX format and must be dealt with at the combination/analysis stage.

#### REFERENCES

- Blewitt, G., Y. Bock and J. Kouba: "Constraining the IGS Polyhedron by Distributed Processing", workshop proceedings : Densification of ITRF through Regional GPS Networks, held at JPL, Nov30-Dec 2, 1994, pp. 21-37.

- SINEX version 1.00 description: ftp://igscb.jpl.nasa.gov/igscb/data/format/sinex.txt
- ILRS implementation of the SINEX format (R.Noomen, V.Husson): ftp://ilrs.gsfc.nasa.gov/ilrs/sinex\_file\_description.html http://ilrs.gsfc.nasa.gov/awg\_min\_toulouse2001.html
- Proposal for extending the SINEX 1.0 format for geodetic and astrometric VLBI: ftp://giub.geod.uni-bonn.de/vlbi/IVS-AC/sinex\_proposal.html
- Requirements for SINEX solutions contributing to the ITRF97: ftp://lareg.ensg.ign.fr/ITRF/ITRF-SINEX.html

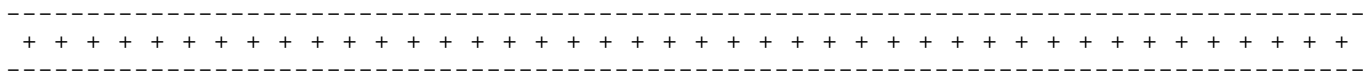

 SINEX - Solution (Software/technique) INdependent EXchange Format Version 2.00 (May 24, 2002)

A P P E N D I X I

#### S I N E X

#### V E R S I O N 2 . 0 0

D E T A I L F O R M A T D E S C R I P T I O N

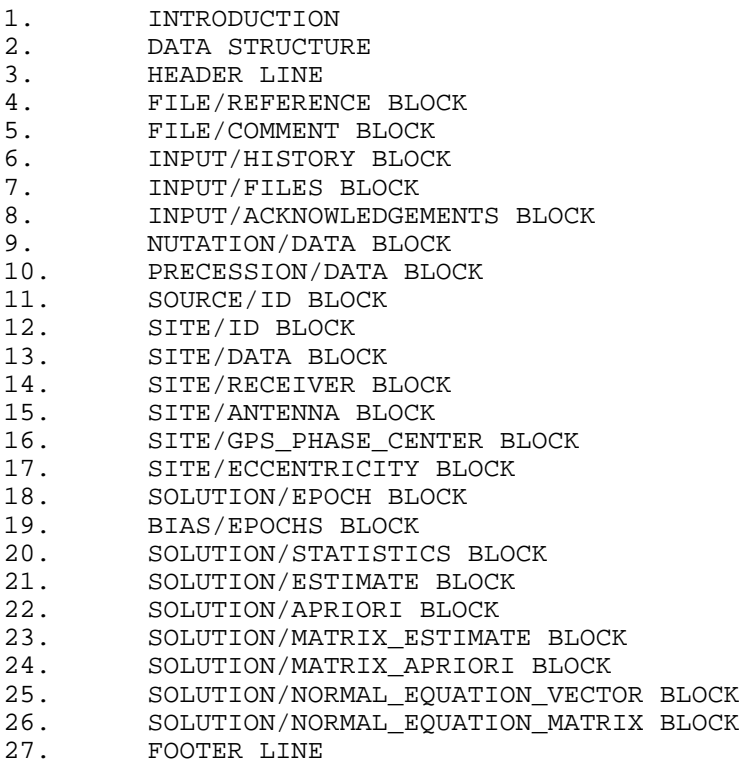

#### 1. Introduction

This document describes the Software Independent Exchange (SINEX) format. It started in early 1995 with an effort by a number of IGS participants and it was designed to be easily extended. For the new IERS structure, operational since January 1, 2001, and due to the use of SINEX by the ILRS (pilot project 'positioning and earth orientation') and the IVS as well, some extensions were made with the purpose to have a unique format description for all techniques.

#### 2. Data Structure

Each SINEX line has at most 80 ASCII characters. The SINEX file is subdivided in groups of data called blocks. Each block is enclosed by a header and trailer line. Each block has a fixed format. The blocks contain information on the file, its input, the sites and the solution. All elements within a line are defined. A character field without information will have "-"s within its field and a missing numerical element will have a value of 0 within its field. Therefore the SINEX file is accessible "column-wise" as well as "line-wise". Character fields should be left hand justified whenever applicable.

The first character of each line identify the type of information that the line contains. Five characters are reserved. They have the following meaning when they are at the beginning of a line, they identify:

Character Definition "%" Header and trailer line, "\*" Comment line within the header and trailer line, Title at the start of a block "-" Title at the end of a block<br>" Data line within a block No other character is allowed at the beginning of a line! A SINEX file must start with a header line and ends with a footer line. The following blocks are defined: FILE/REFERENCE FILE/COMMENT INPUT/HISTORY INPUT/FILES INPUT/ACKNOWLEDGEMENTS NUTATION/DATA PRECESSION/DATA SOURCE/ID SITE/ID SITE/DATA SITE/RECEIVER SITE/ANTENNA SITE/GPS\_PHASE\_CENTER SITE/ECCENTRICITY BIAS/EPOCHS SOLUTION/EPOCH SOLUTION/STATISTICS SOLUTION/ESTIMATE SOLUTION/APRIORI SOLUTION/MATRIX\_ESTIMATE  ${p}$   ${type}$ SOLUTION/MATRIX\_APRIORI {p} {type} SOLUTION/NORMAL\_EQUATION\_VECTOR SOLUTION/NORMAL\_EQUATION\_MATRIX {p} Where:  $\{p\}$  L or U {type} CORR or COVA or INFO These block titles are immediately preceded by a "+" or a "-" as they mark the beginning or the end of a block. The block titles must be in capital letters. After a block has started(+) it must be ended(-) before another block can begin. The general structure is as follow: %=SNX........... (Header line)----------| ............. | +(BLOCK TITLE)-------------| | ............ | | ............ | | ............ | | -(BLOCK TITLE)-------------| | ............. |

+(BLOCK TITLE)-------------| | ............ | | ............ | | ............ | | -(BLOCK TITLE)------------ | | ............. | %ENDSNX (Trailer line)---------|

Most fields within a SINEX line are separated by a single space. In the following sections, each SINEX line is defined by its field name, a general description and the (FORTRAN) format.

A comment line (not to be confused with the FILE/COMMENT Block) can be written anywhere within the header and the footer line. All comment lines must start with a "\*" in the first column. With the use of this character information can be hidden from the software reading the file without deleting it from the file. A comment line is defined as follow:

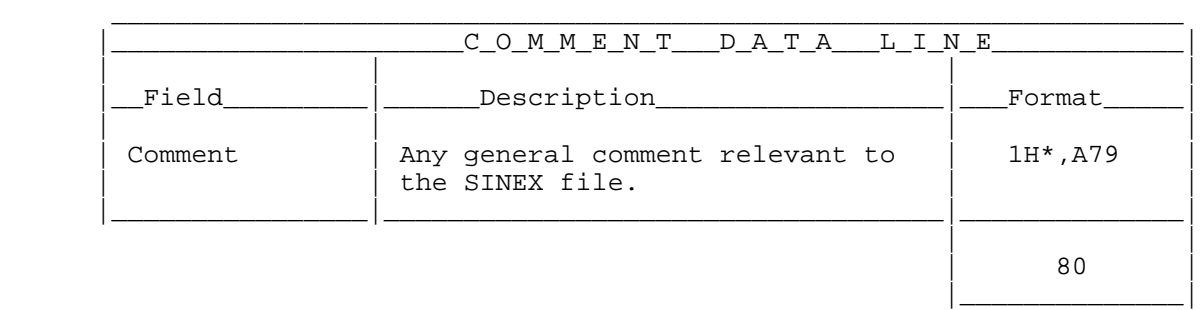

Some fields are found in several blocks. To keep the description short, they are described in detail here, and will be referred to in the sections with additional information added when necessary. The fields defined below will be referenced to by putting them within square brackets [] when encountered in the following sections.

\_\_\_\_\_\_\_\_\_\_\_\_\_\_\_\_\_\_\_\_\_\_\_\_\_\_\_\_\_\_\_\_\_\_\_\_\_\_\_\_\_\_\_\_\_\_\_\_\_\_\_\_\_\_\_\_\_\_\_\_\_\_\_\_\_\_\_\_

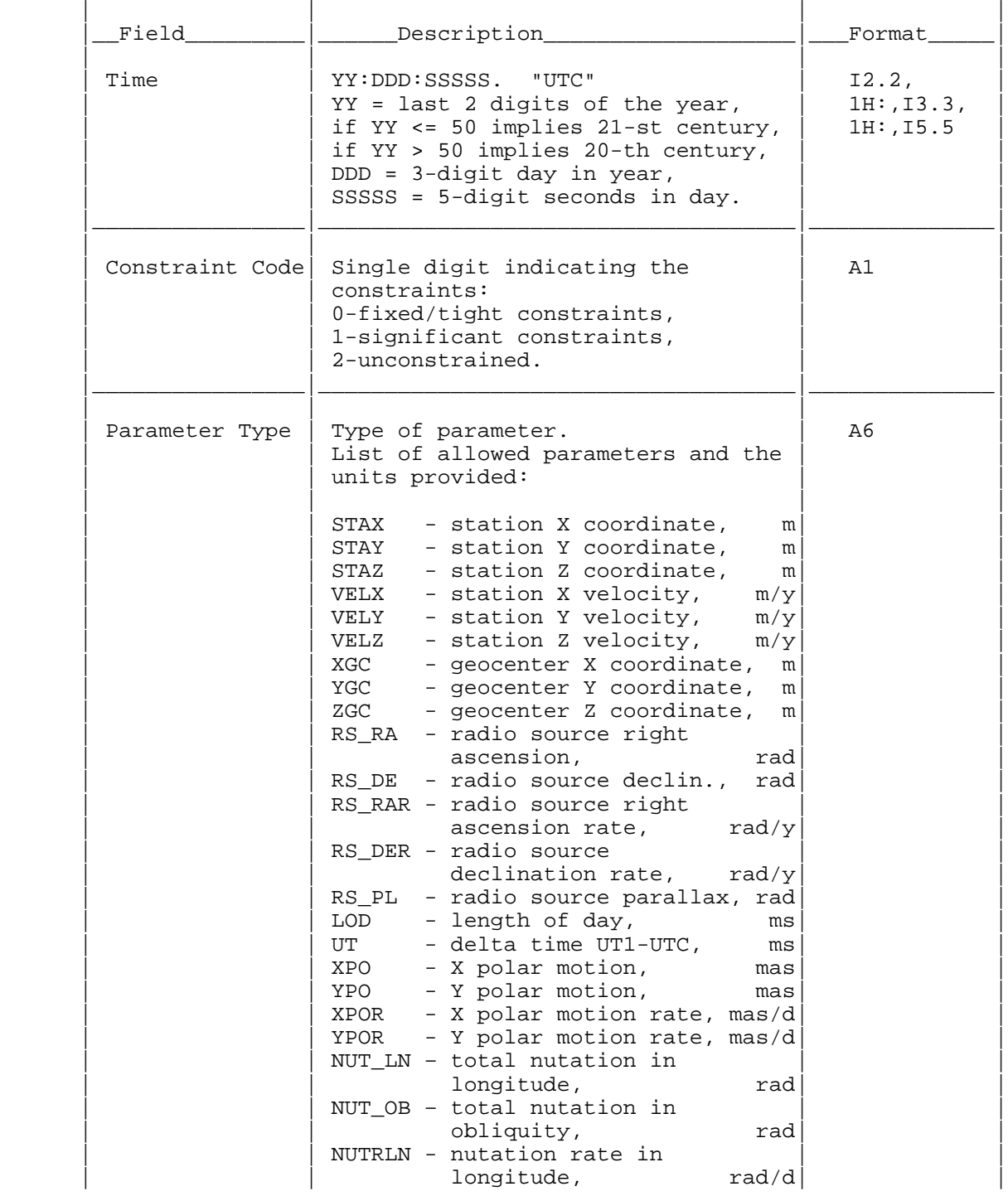

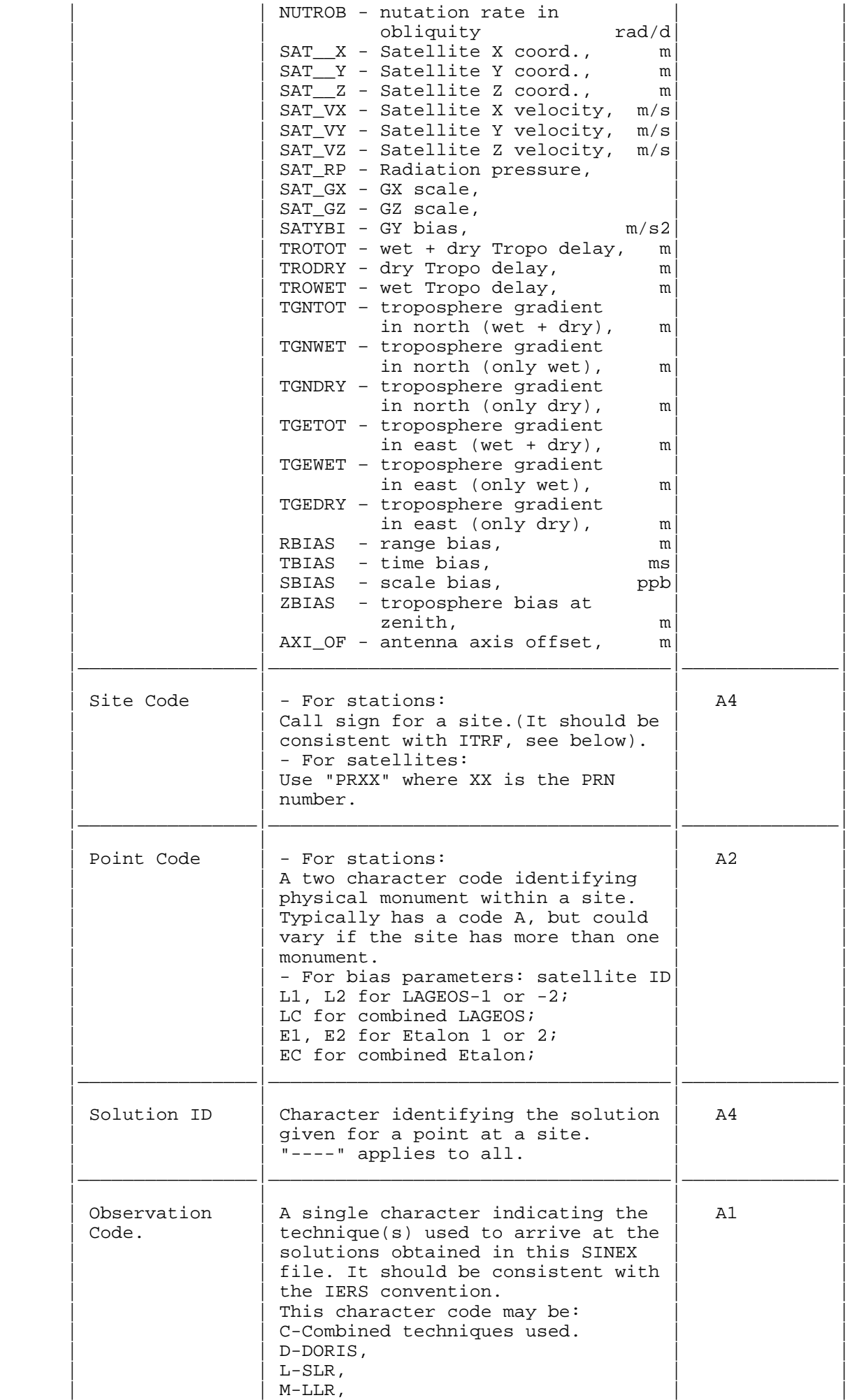

Comment:

For the official IERS sites the values of the 'Site Code' are listed in ftp://lareg.ensg.ign.fr/pub/itrf/iers\_dir.sta

'Per year' means 365.25 days in this context.

3. Header Line (Mandatory)

Description

The header line must be the first line in a SINEX file.

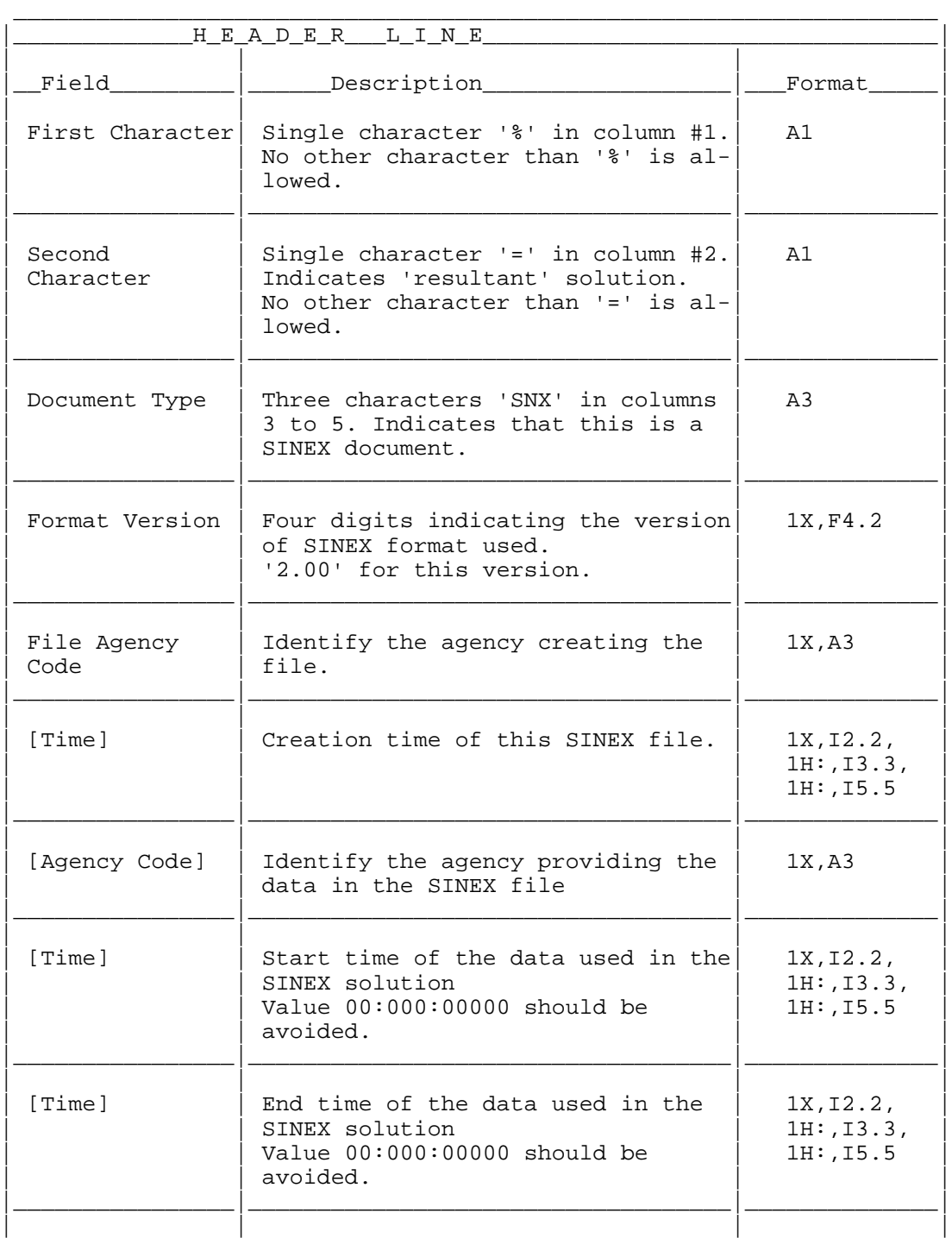

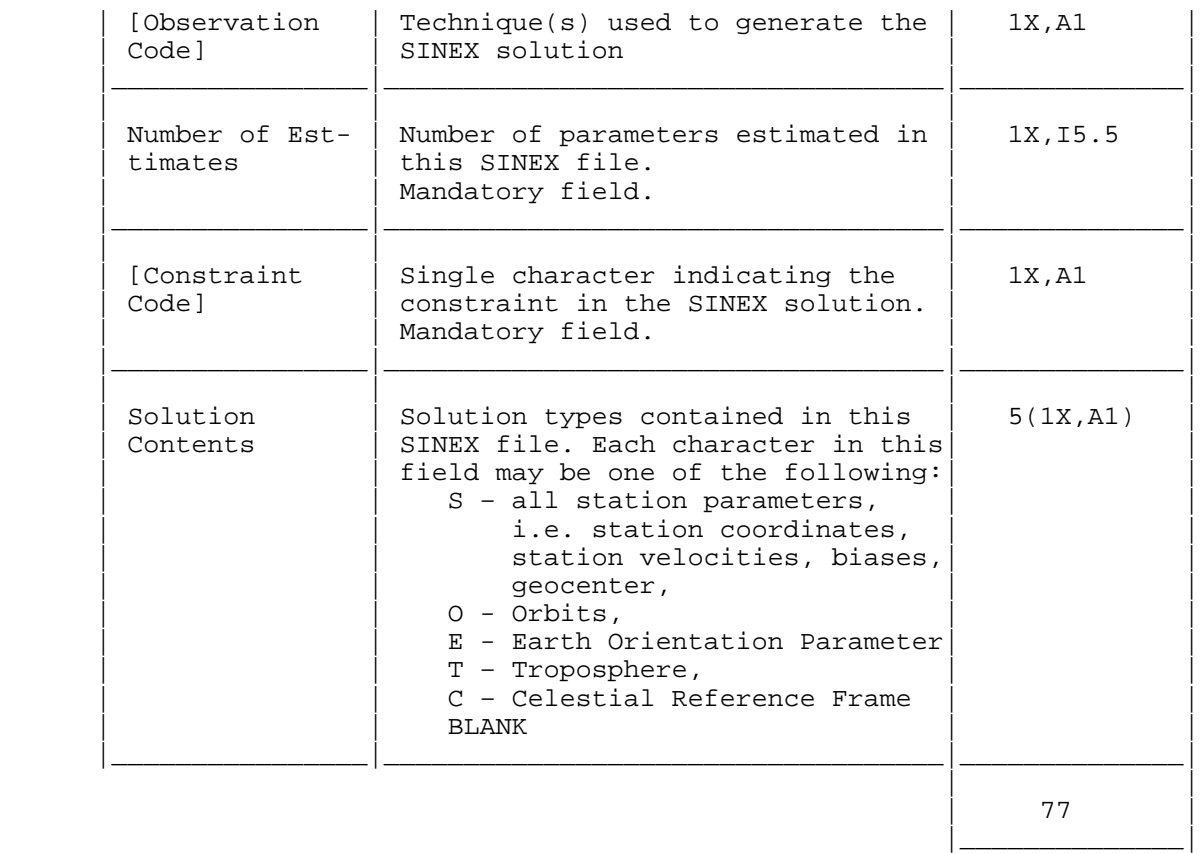

Relationship with other blocks:

This line is duplicated as the resultant line of the INPUT/HISTORY block with the exception of its first character.

#### 4. FILE/REFERENCE Block (Mandatory)

Description:

 This block provides information on the Organization, point of contact, the software and hardware involved in the creation of the file.

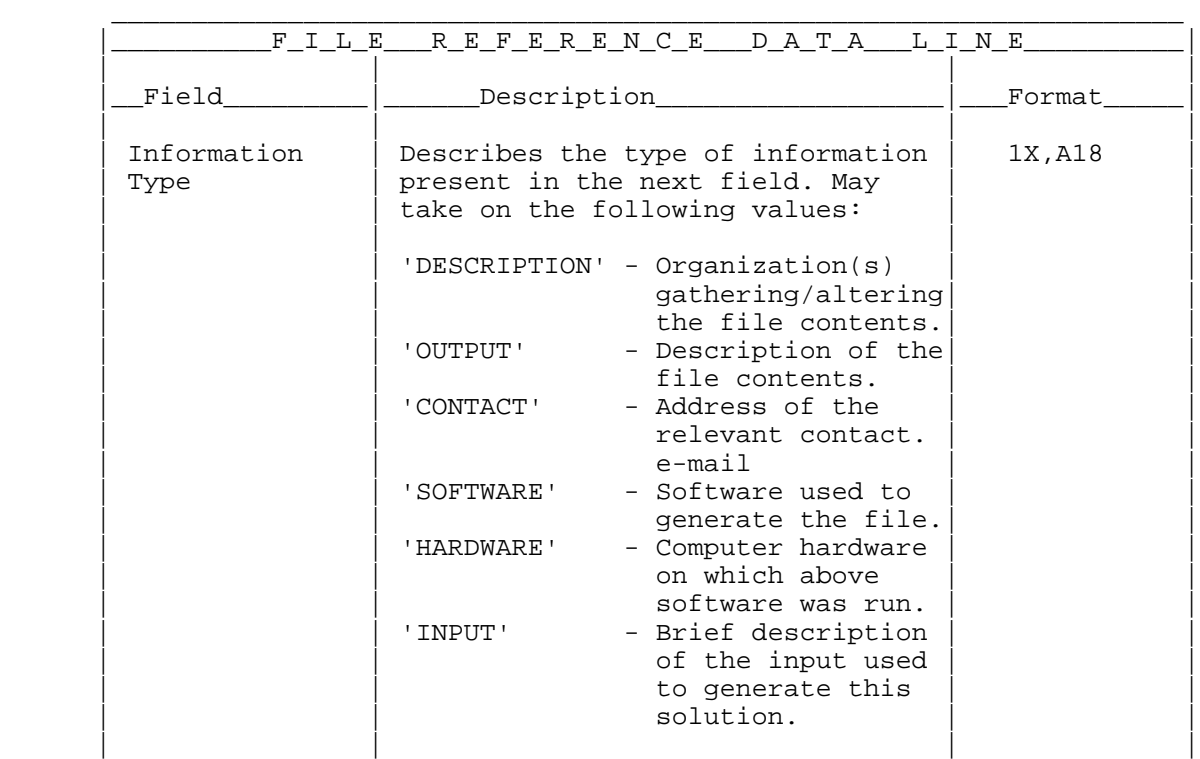

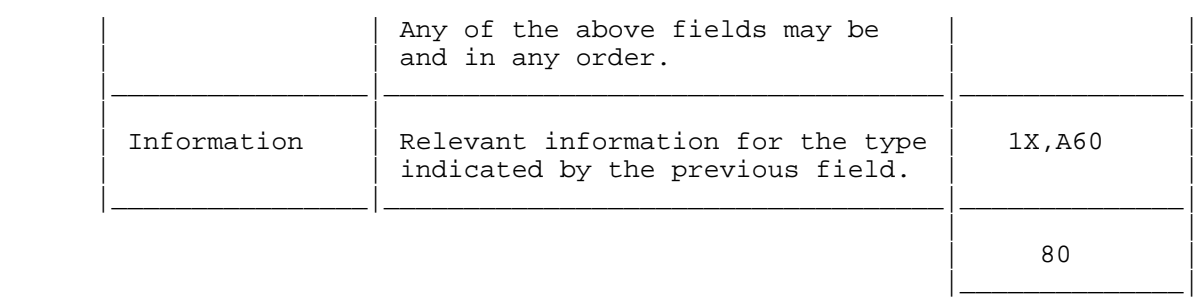

#### 5. FILE/COMMENT Block (Optional)

Description:

This block can be used to provide general comments about the SINEX data file. Contents:

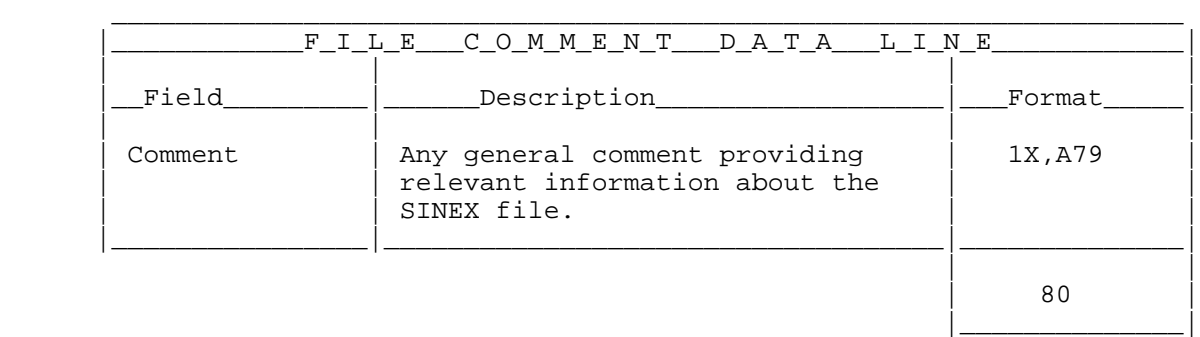

#### 6. INPUT/HISTORY Block (Recommended)

#### Description:

This block provides information about the source of the information used to create the current SINEX file.

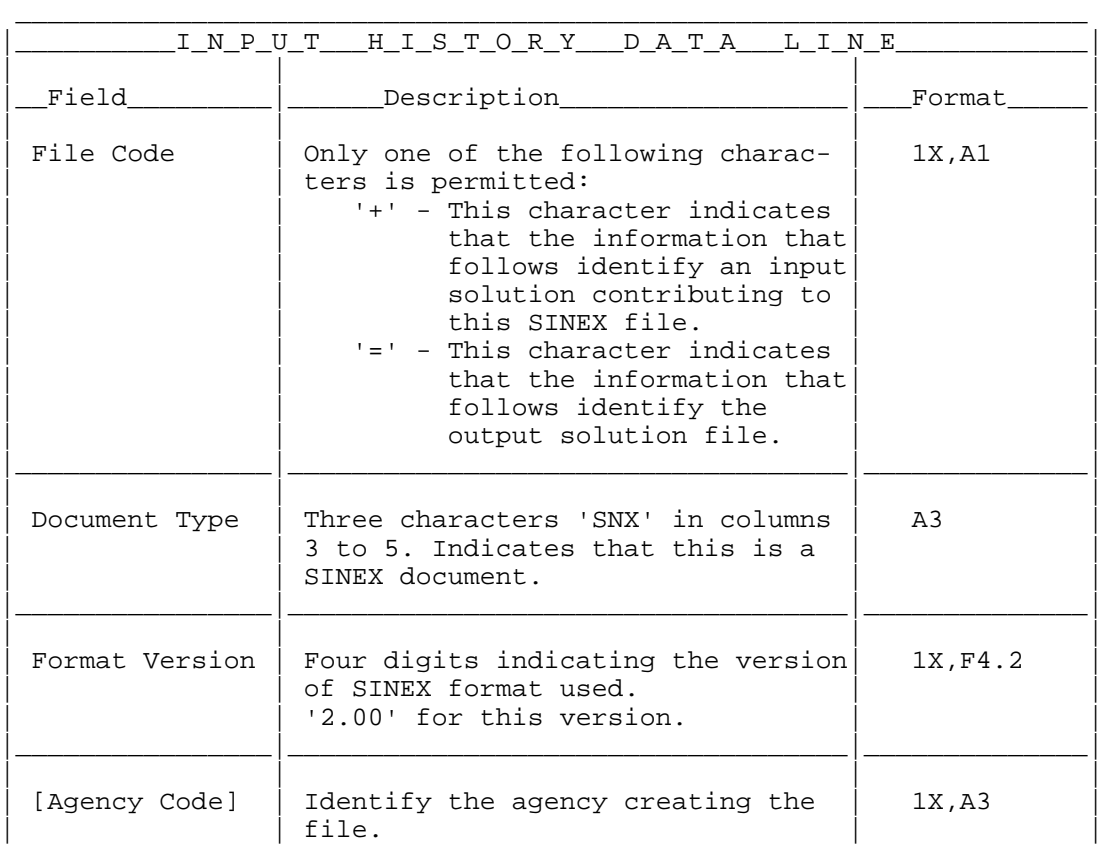

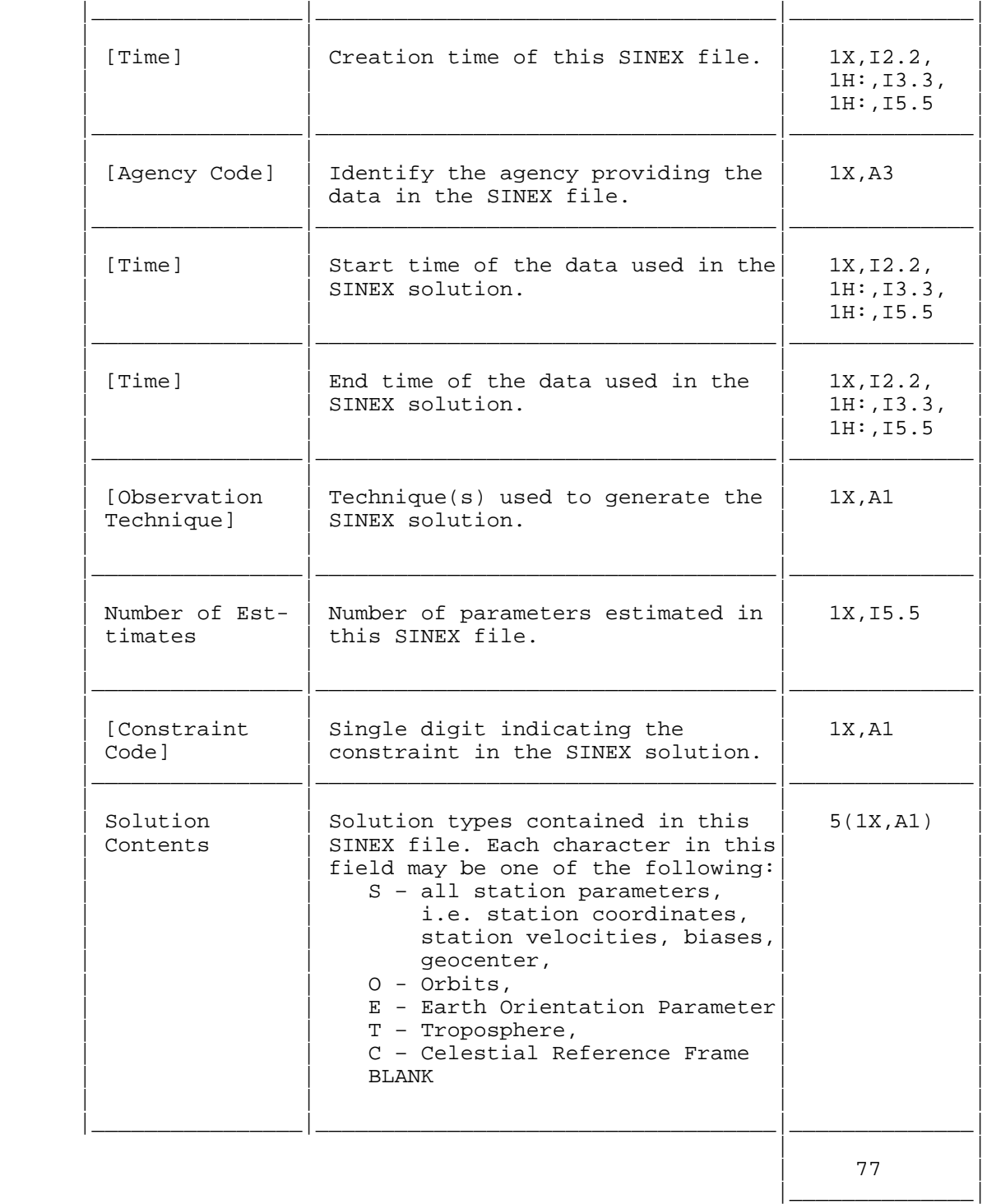

#### Comment:

The final data line "=" describes the current SINEX file and match the header line with the exception of the first character.

#### 7. INPUT/FILES Block (Optional)

Description:

This block identify the input files (and the current SINEX file) and allow for a short comment to be added to describe those files.

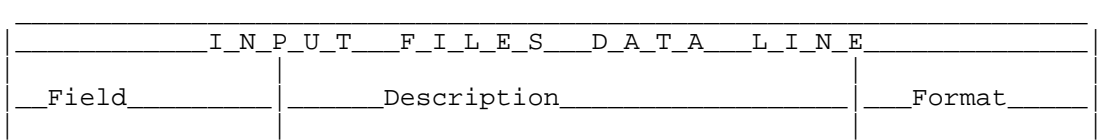

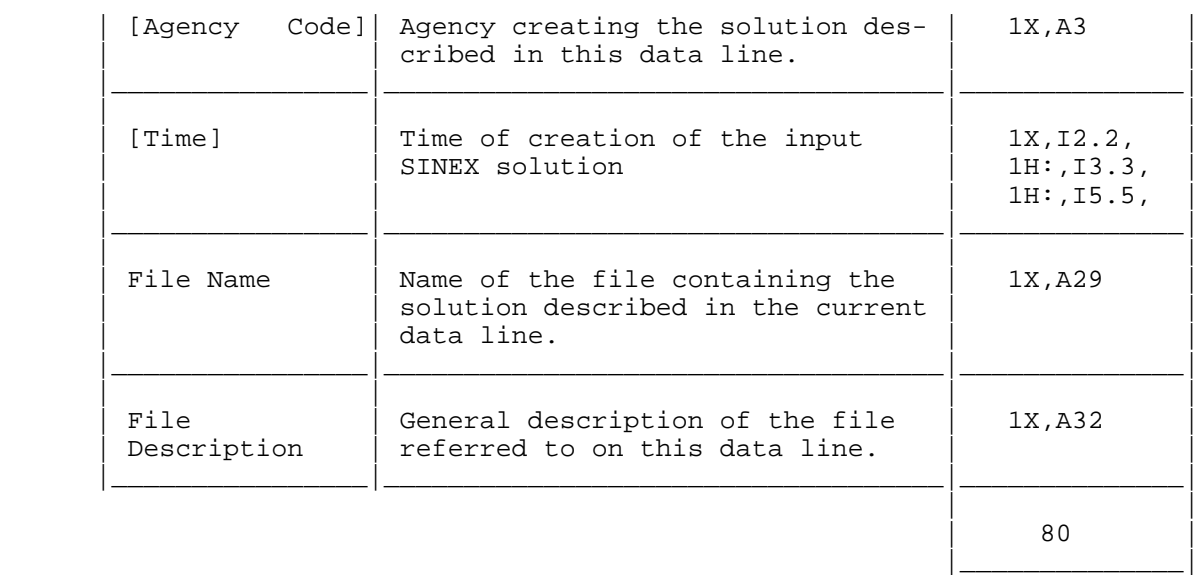

#### Comments:

There must be exactly one INPUT/FILES data line for every INPUT/HISTORY data line. The final data line must describe this current SINEX file.

8. INPUT/ACKNOWLEDGEMENTS Block (Optional)

#### Description:

This block defines the agency codes contributing to the SINEX file.

Contents:

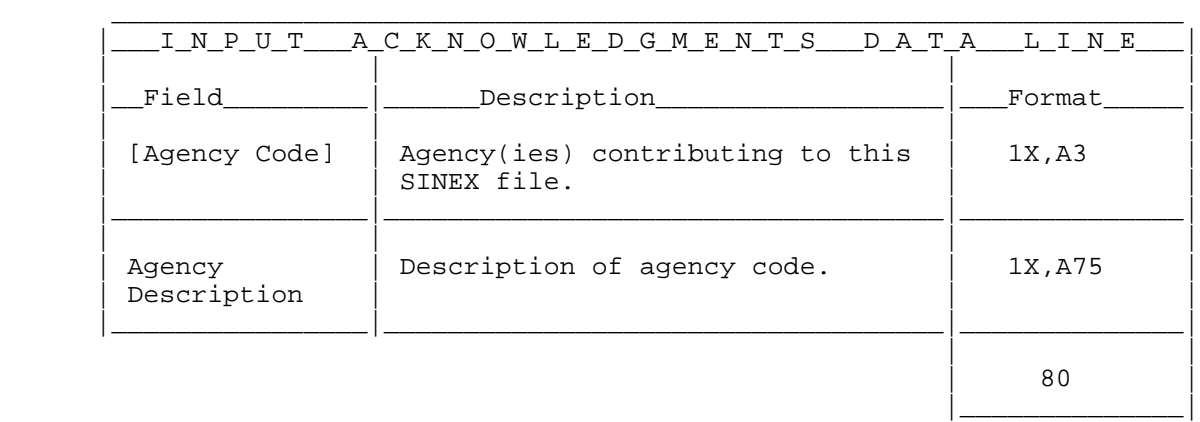

#### 9. NUTATION/DATA Block (Mandatory for VLBI)

#### Description:

This block contains the nutation model used in the analysis procedure.

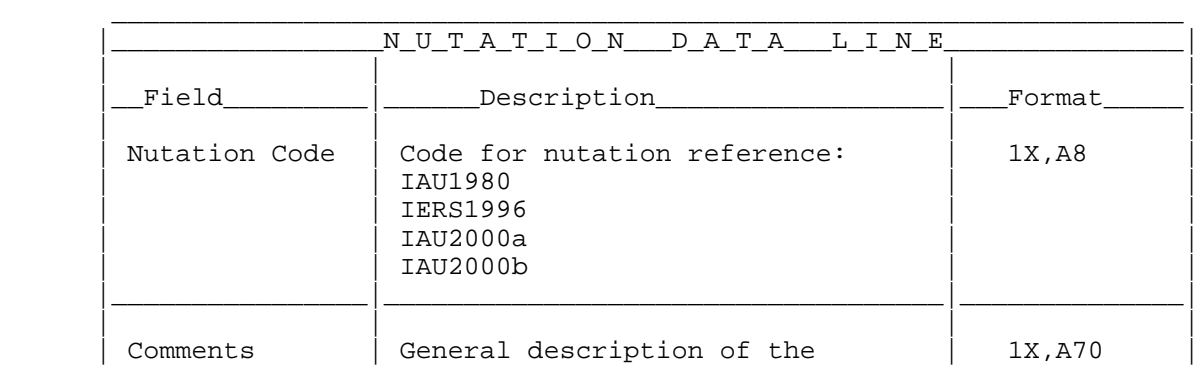

|\_\_\_\_\_\_\_\_\_\_\_\_\_\_|

#### COMMENT:

It must be a generally accepted model which is accessible to all users.

|\_\_\_\_\_\_\_\_\_\_\_\_\_\_\_\_|\_\_\_\_\_\_\_\_\_\_\_\_\_\_\_\_\_\_\_\_\_\_\_\_\_\_\_\_\_\_\_\_\_\_\_|\_\_\_\_\_\_\_\_\_\_\_\_\_\_|

#### 10. PRECESSION/DATA Block (Mandatory for VLBI)

#### Description:

This block contains the precession model used in the analysis procedure. Contents:

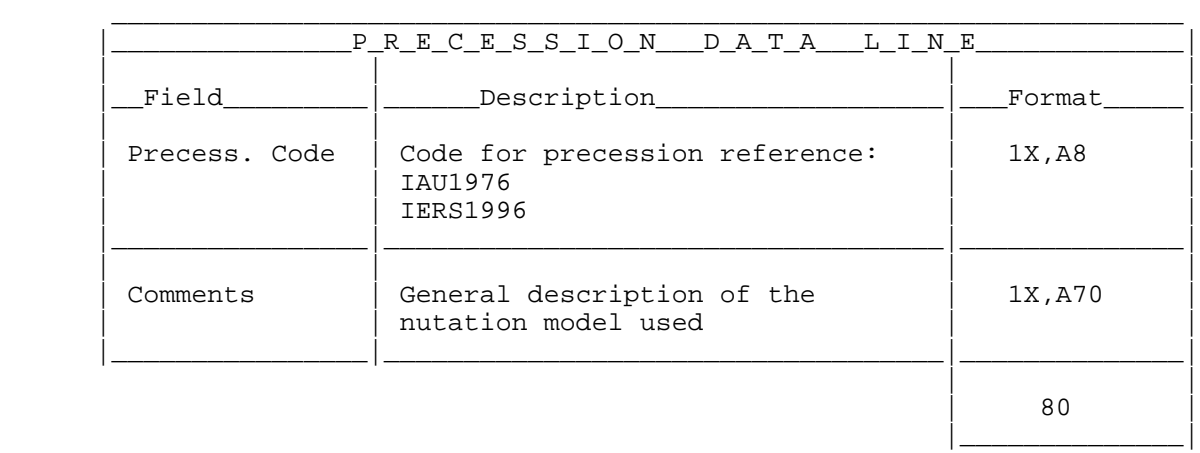

#### COMMENT:

It must be a generally accepted model which is accessible to all users.

#### 11. SOURCE/ID (Mandatory for VLBI)

#### Description:

This block contains information about the radio sources estimated in the analysis, especially the names used in ICRF and for IERS.

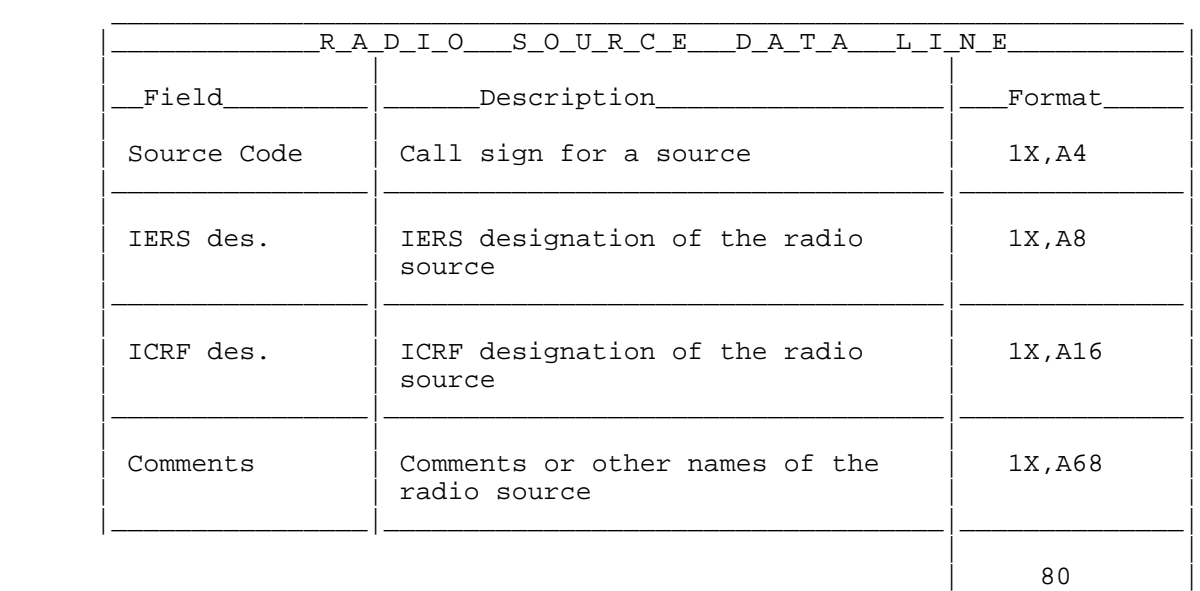

12. SITE/ID Block (Mandatory)

#### Description:

This block provides general information for each site containing estimated parameters.

#### Contents:

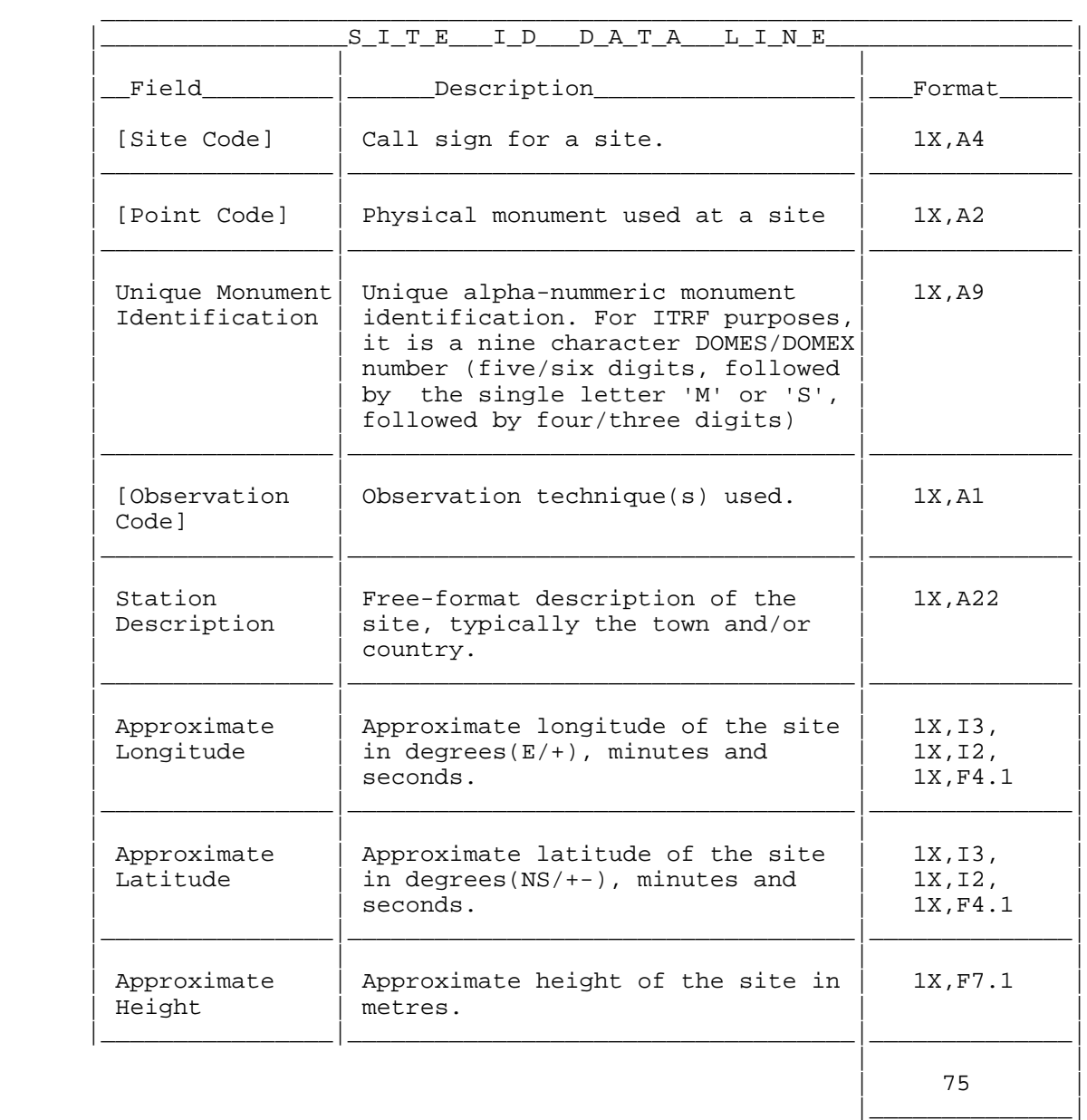

#### Comments:

For DOMES numbers and station description as well as for Site Codes please refer to ftp://lareg.ensg.ign.fr/pub/itrf/iers\_dir.sta

If a DOMES number is not available (e.g. for a new station), please ask Zuheir Altamimi for a DOMES number (altamimi@ensg.ign.fr).

Use the minus sign for negative approximate longitude or latitude only in the "degrees" component and don't repeat it in the "minutes" and "seconds" component.

Following the ISO6709 specification, the range of longitude should be [-180° +180°[.

13. SITE/DATA Block (Optional)

Description:
This block gives the relationship between the estimated station parameters in the SINEX file and in the input files.

Contents:

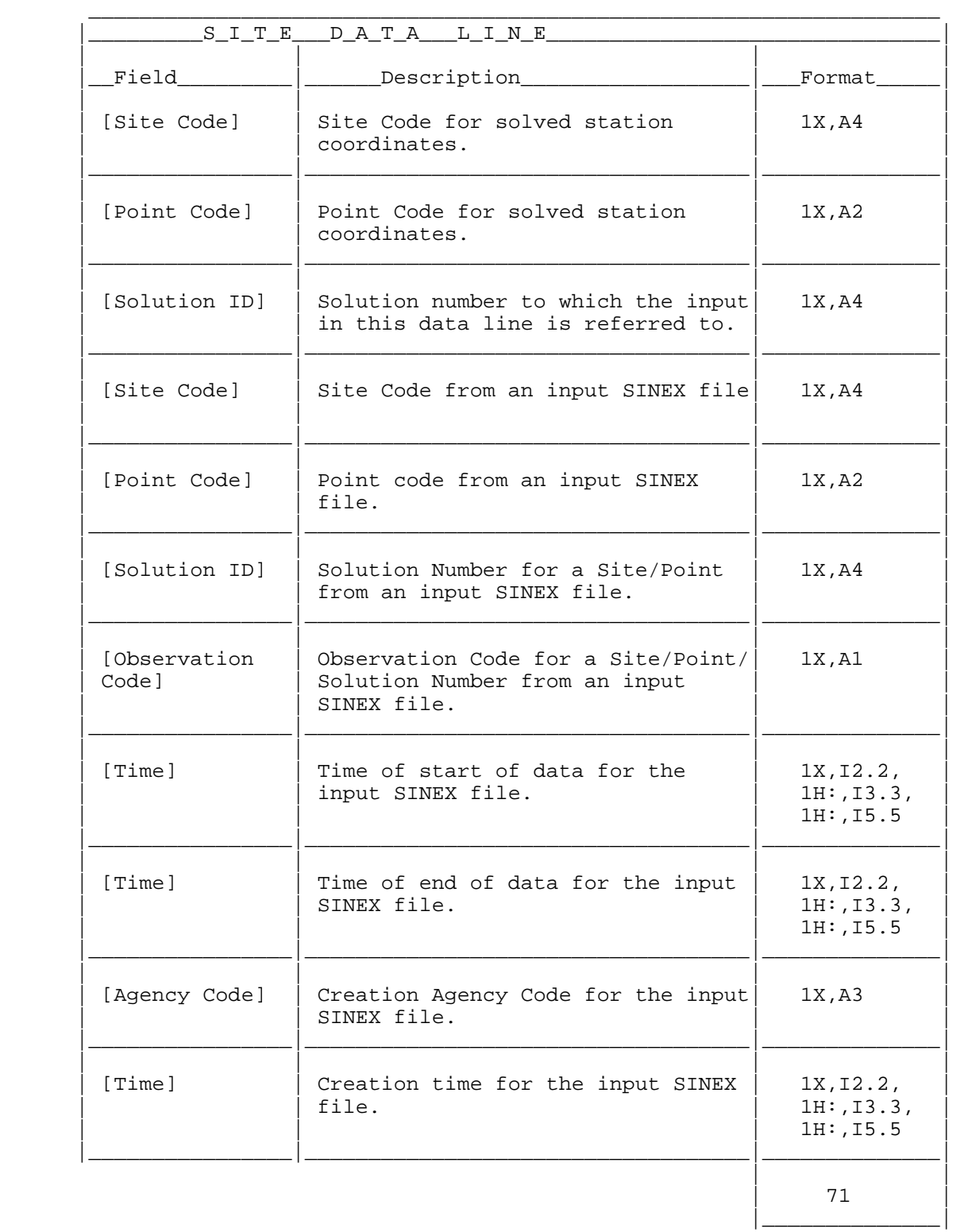

Comment:

Times must refer to observation epochs.

# 14. SITE/RECEIVER Block (Mandatory for GPS)

Description:

List the receiver used at each site during the observation period of

### interest.

Contents:

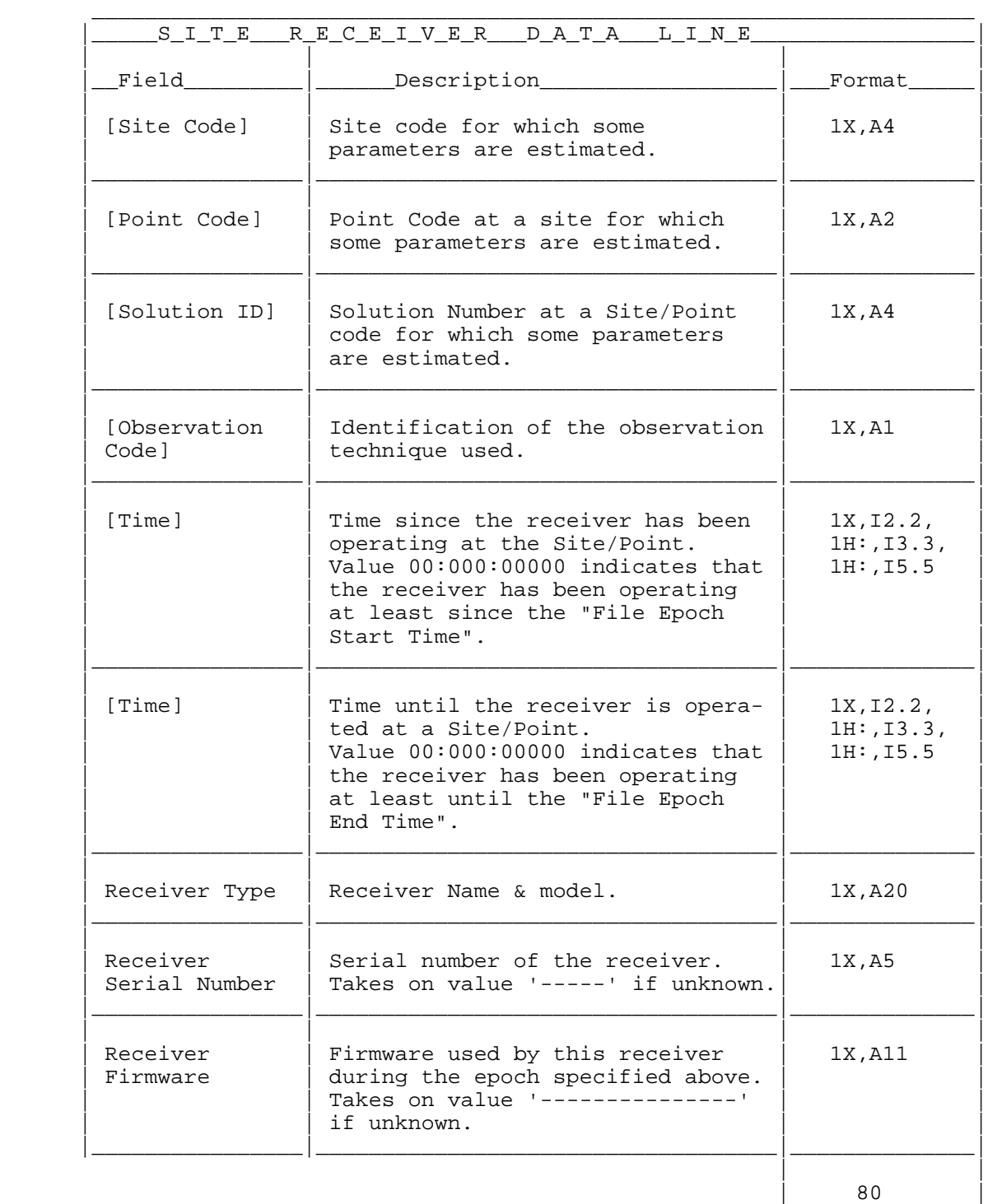

Comments:

- For IGS standard receiver names please refer to ftp://igscb.jpl.nasa.gov/igscb/station/general/rcvr\_ant.tab

15. SITE/ANTENNA Block (Mandatory for GPS)

Description:

List of antennas used at each site used in the SINEX file.

Contents:

|\_\_\_\_\_\_\_S\_I\_T\_E\_\_\_A\_N\_T\_E\_N\_N\_A\_\_\_D\_A\_T\_A\_\_\_L\_I\_N\_E\_\_\_\_\_\_\_\_\_\_\_\_\_\_\_\_\_|

\_\_\_\_\_\_\_\_\_\_\_\_\_\_\_\_\_\_\_\_\_\_\_\_\_\_\_\_\_\_\_\_\_\_\_\_\_\_\_\_\_\_\_\_\_\_\_\_\_\_\_\_\_\_\_\_\_\_\_\_\_\_\_\_\_\_\_

|\_\_\_\_\_\_\_\_\_\_\_\_\_\_|

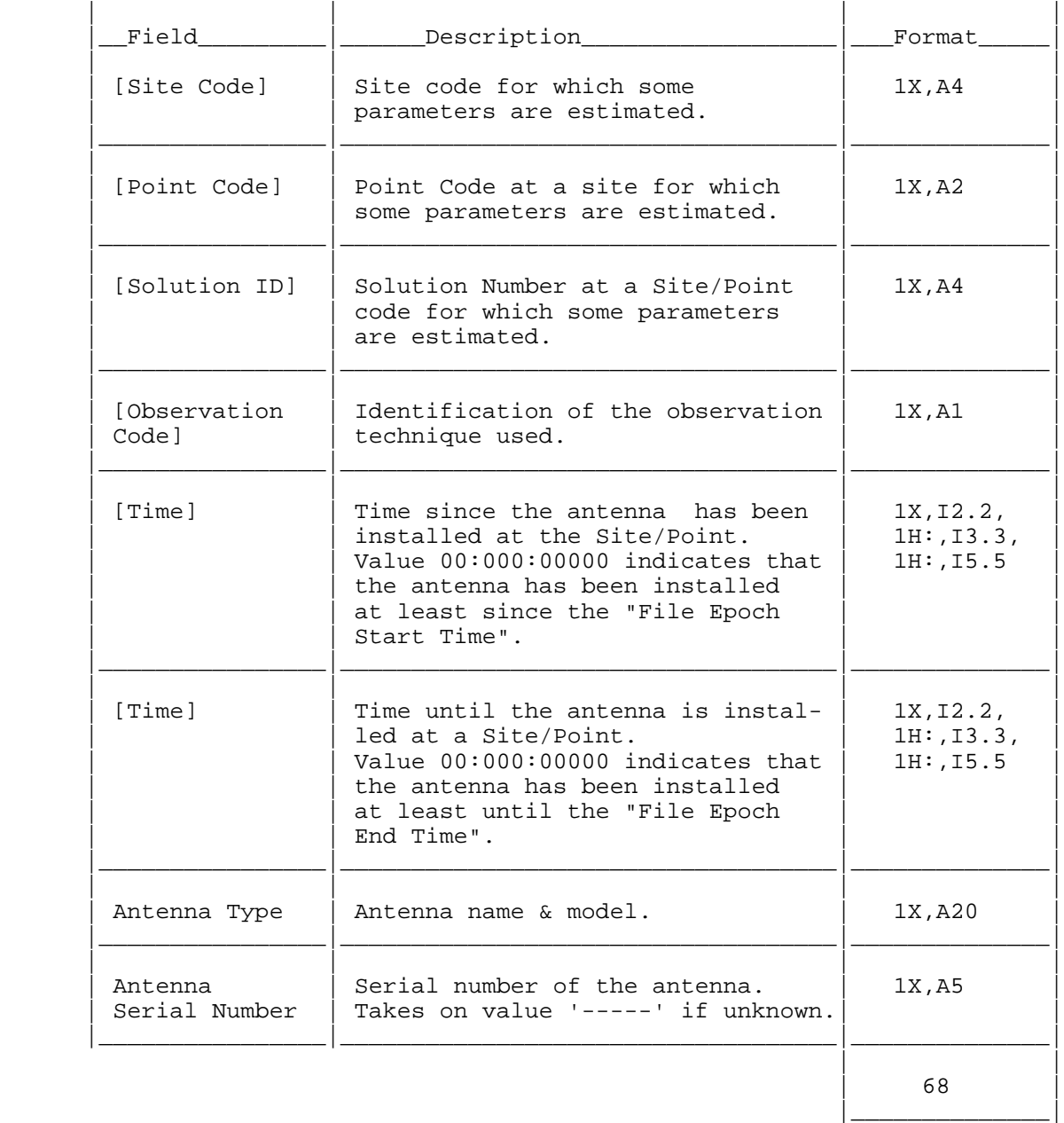

- For IGS standard antenna names please refer to ftp://igscb.jpl.nasa.gov/igscb/station/general/rcvr\_ant.tab

16. SITE/GPS\_PHASE\_CENTER Block (Mandatory for GPS)

Description:

List of GPS phase center offsets for the antennas described in the Site Antenna block. The offset is given from the Antenna Reference Point (ARP) to the L1 and L2 phase centers respectively.

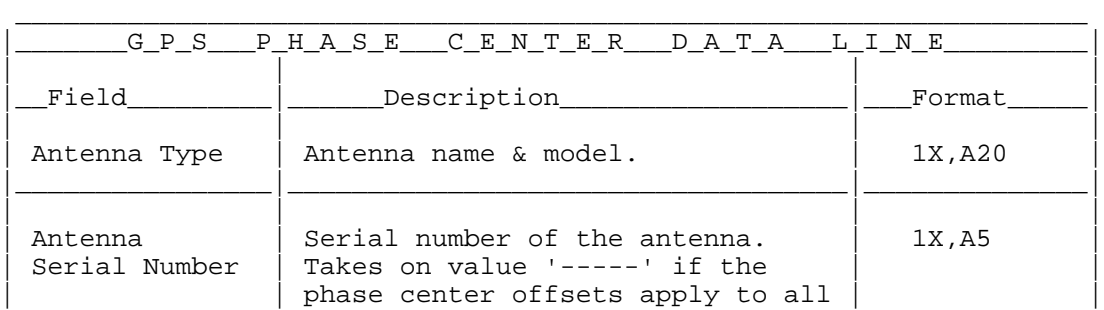

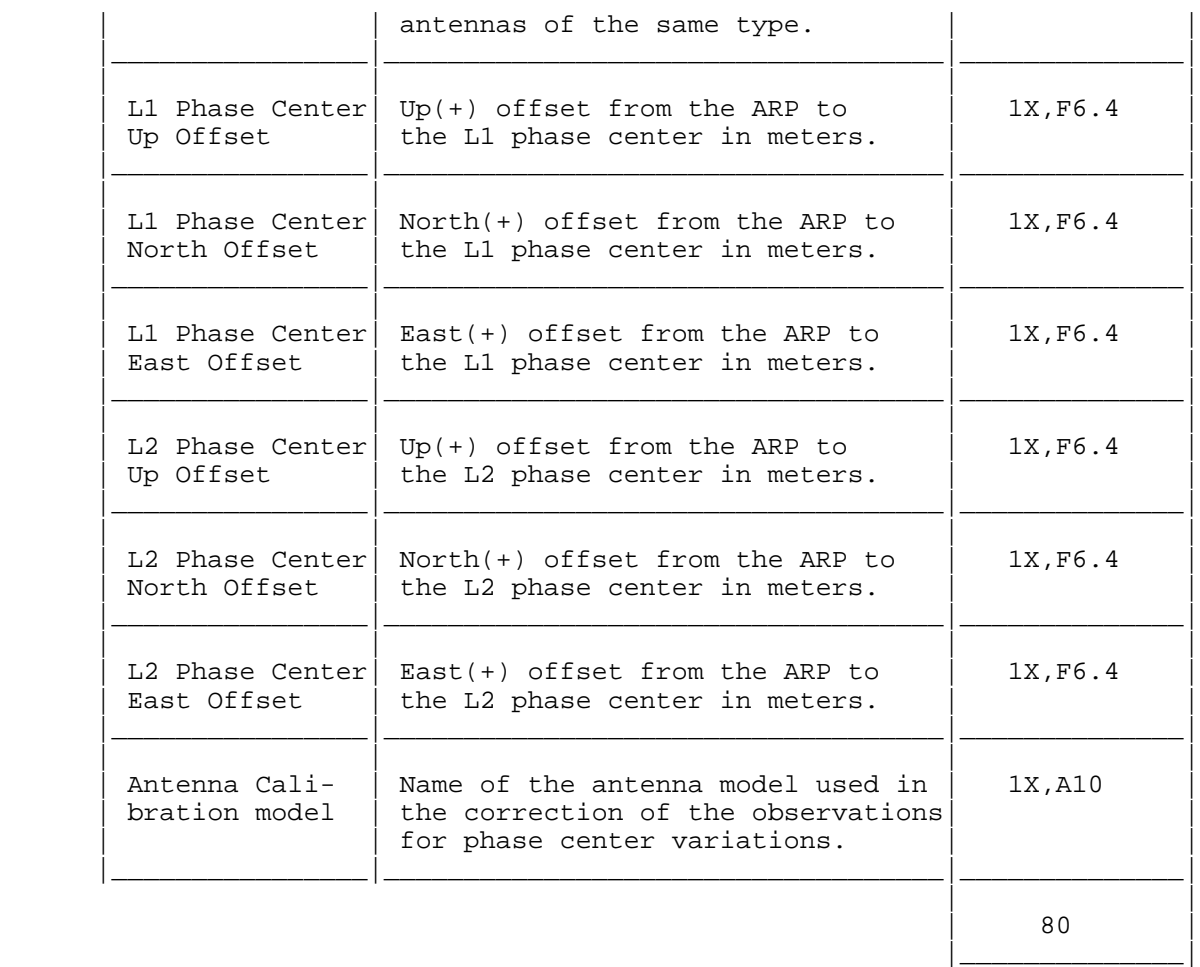

For IGS purposes see the IGS Central Bureau Information System for ARPs and antenna phase center offsets:

directory: igscb/station/general/ files: antenna.gra and rcv\_ant.tab

If the phase center offsets for one antenna type (antenna name and the given model) are the same for all antenna serial numbers, it is enough to store only one data line (with '-----' for the 'Antenna Serial Number') in this block for each antenna type that appears in the SITE/ANTENNA block.

## 17. SITE/ECCENTRICITY Block (Mandatory)

Description:

List of antenna eccentricities from the Marker to the Antenna Reference Point (ARP) or to the intersection of axis.

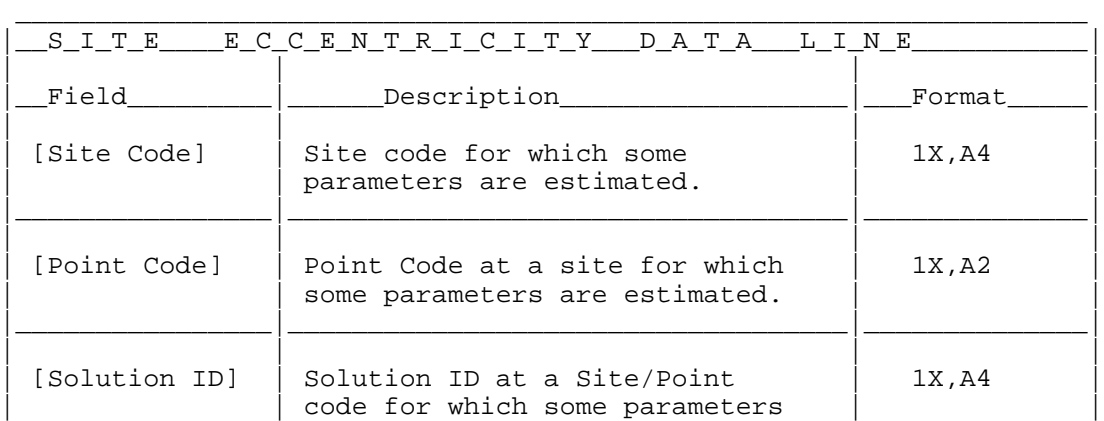

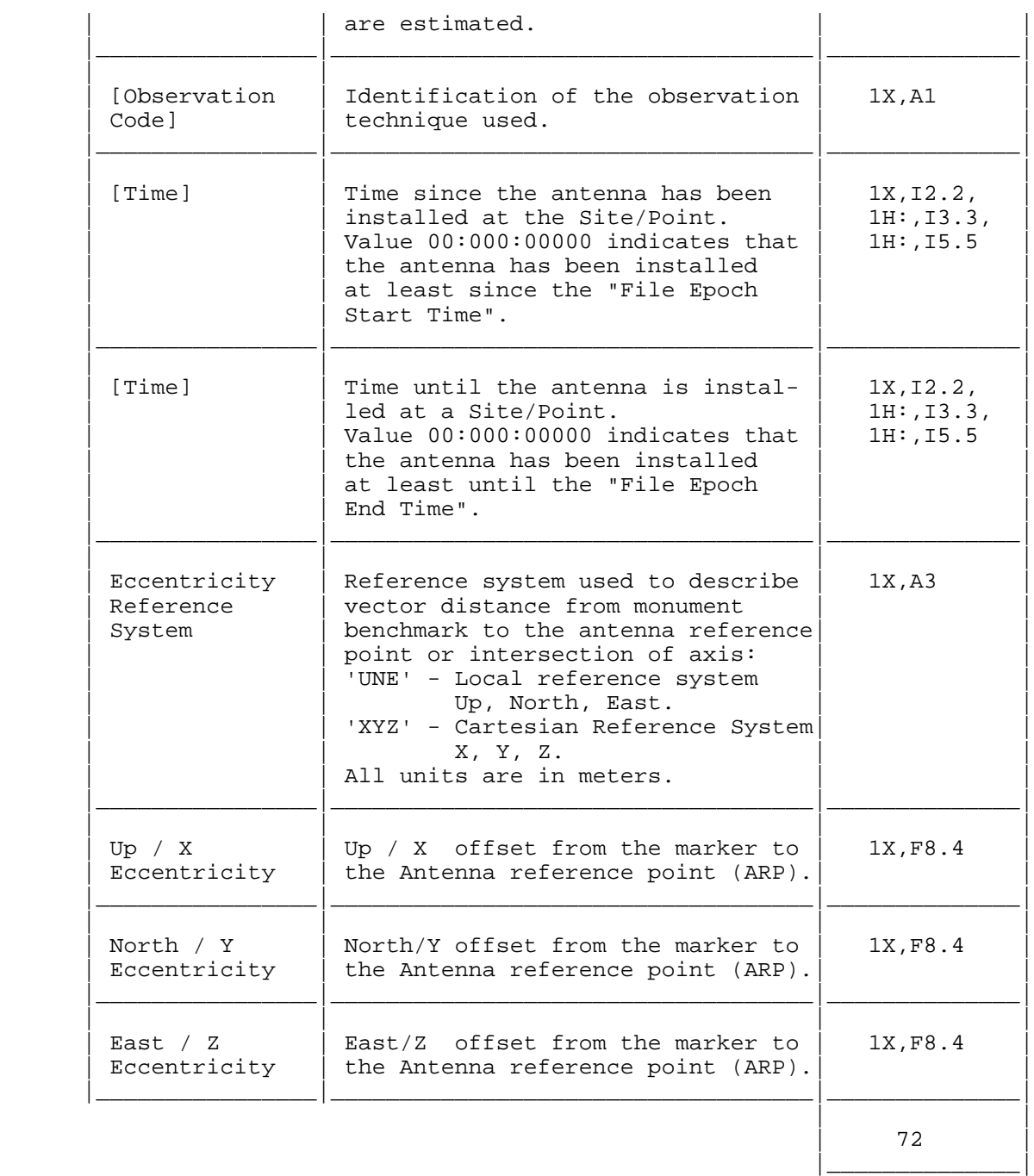

- At the moment the local ties used in the ITRF2000 primary combination are only available throughout a login/password ftp access. To get access to these values please contact Zuheir Altamimi (altamimi@ensg.ign.fr).
- An older (March 23, 1999) listing of the official values for IERS sites is available at ftp://lareg.ensg.ign.fr/pub/itrf/iers.ecc
- For GPS (antenna heights) you can refer to the daily generated IGS SINEX template: ftp://igscb.jpl.nasa.gov/pub/station/general/igs.snx
- For VLBI solutions you can use http://gemini.gsfc.nasa.gov/solve\_save/ECCDAT.ecc
- The official ILRS eccentricity file is ftp://cddisa.gsfc.nasa.gov/pub/slrocc/slrecc.txt

18. SOLUTION/EPOCHS Block (Mandatory)

Description:

List of solution epoch for each Site Code/Point Code/Solution Number/Observation Code (SPNO) combination.

Contents:

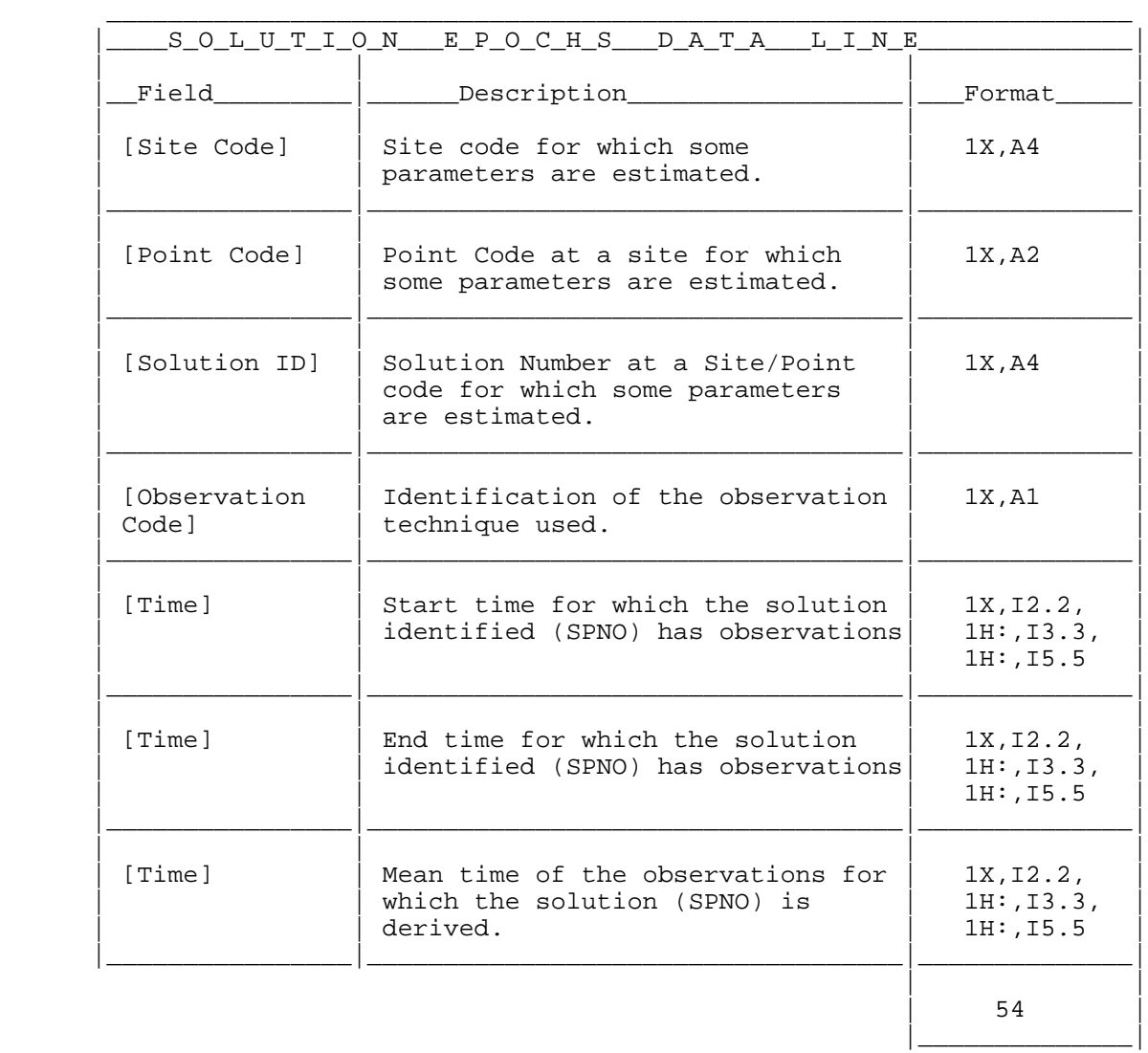

19. BIAS/EPOCHS Block (Mandatory if bias parameters are included)

Description:

List of epochs of bias parameters for each Site Code/Point Code/Solution Number/Bias Type (SPNB) combination for which a bias parameter is solved.

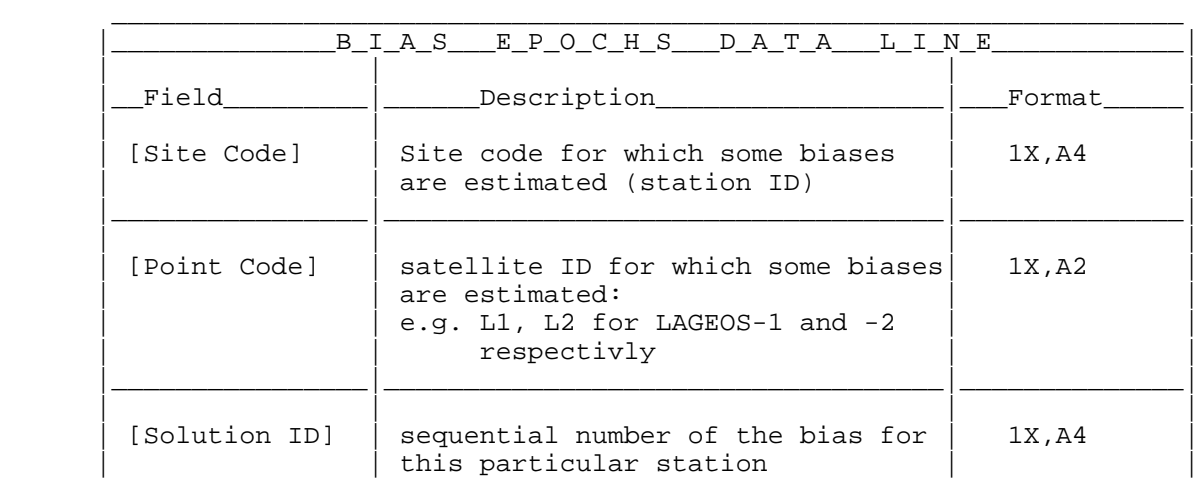

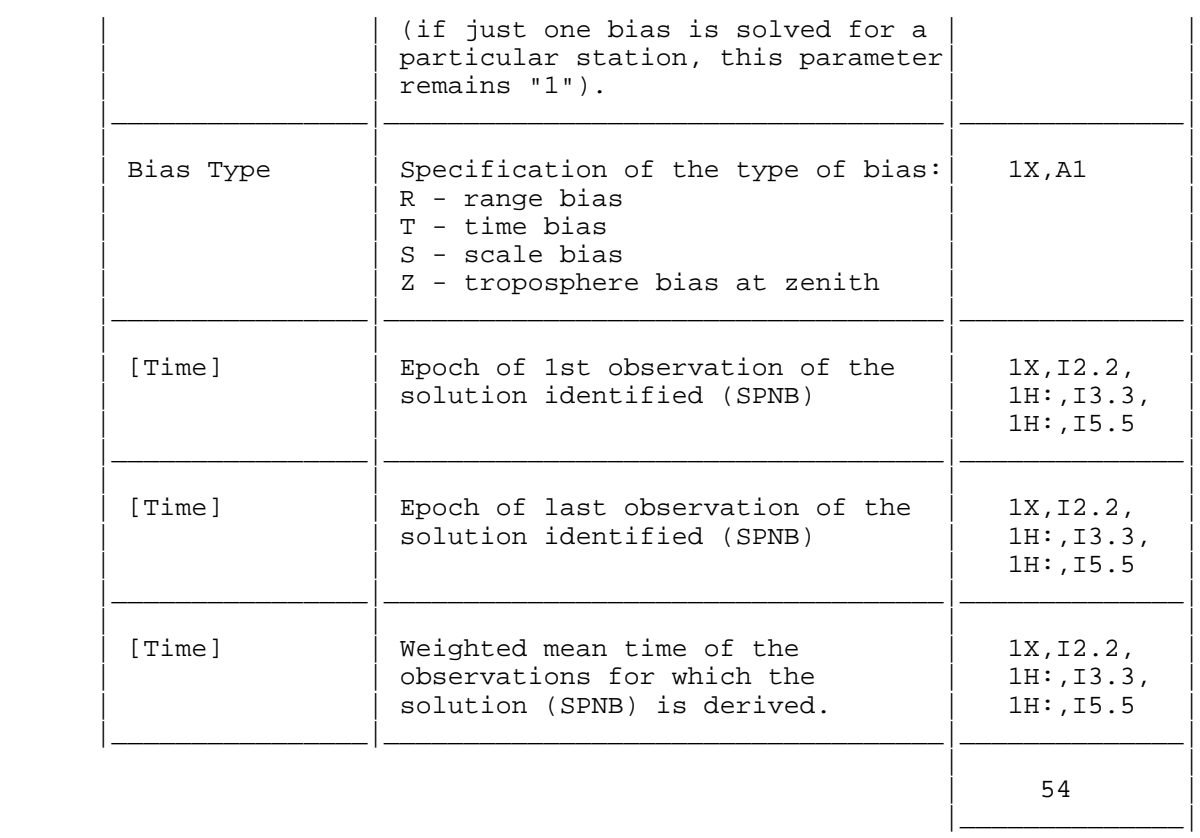

20. SOLUTION/STATISTICS Block (Recommended if available)

Description:

Statistical information about the solution contained in the SINEX file.

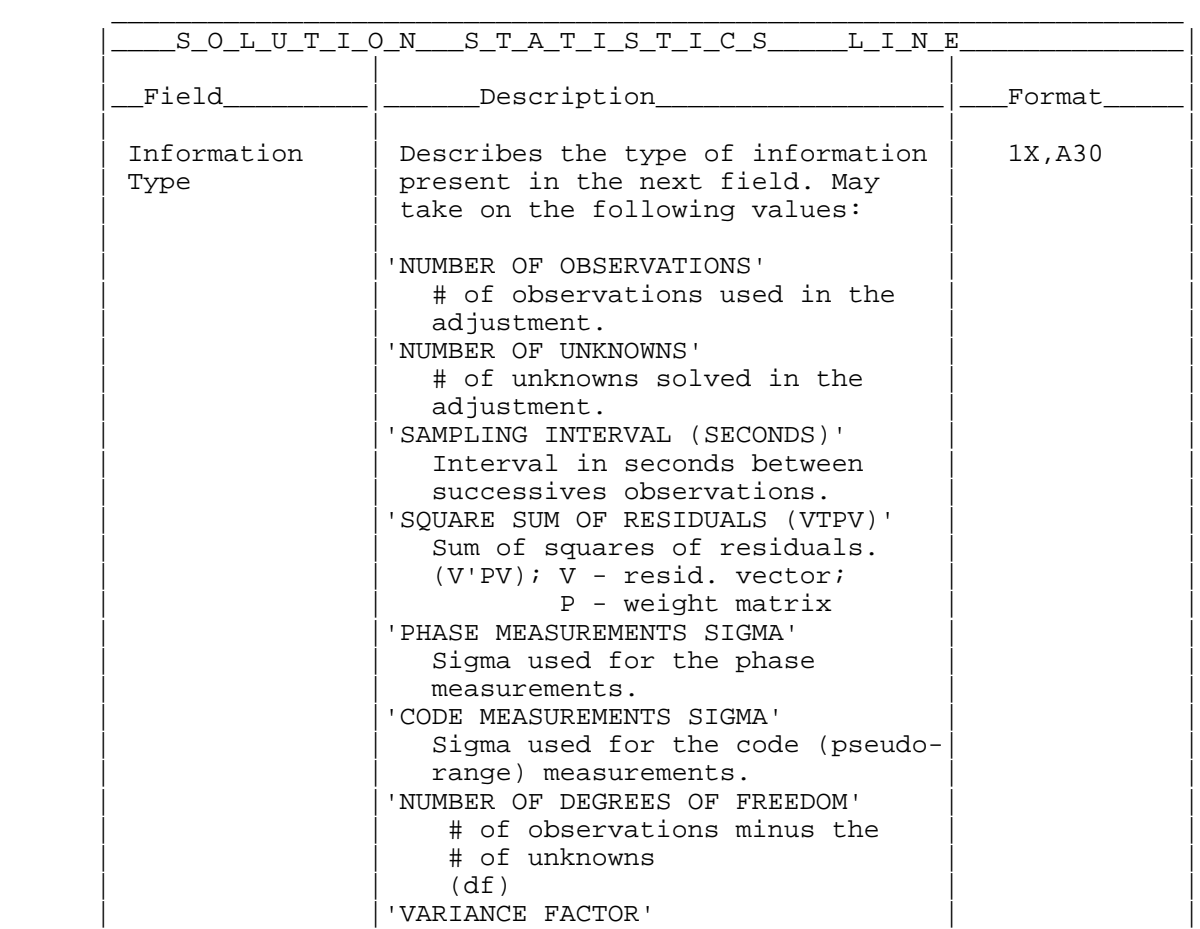

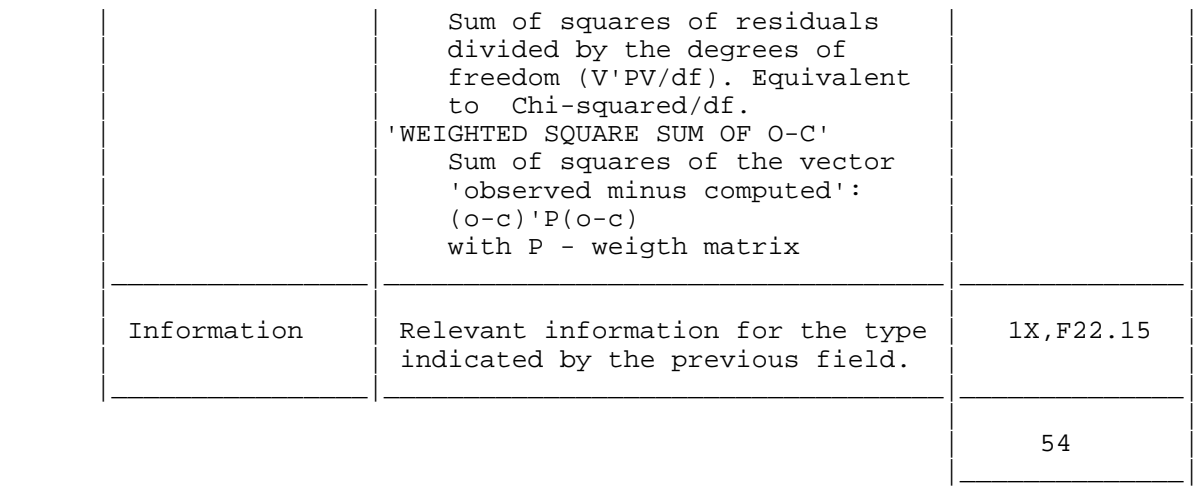

The mentioned 'Information Types' may be in any order but the name of the fields should be identical to the names listed above.

Note that the NUMBER OF UNKNOWNS contains all parameters of the adjustment, i.e., not only the parameters stored in the SINEX file but as well all the pre-eliminated parameters.

The NUMBER OF OBSERVATIONS should contain only the real observations and not the pseudo-observations used for constraining.

\_\_\_\_\_\_\_\_\_\_\_\_\_\_\_\_\_\_\_\_\_\_\_\_\_\_\_\_\_\_\_\_\_\_\_\_\_\_\_\_\_\_\_\_\_\_\_\_\_\_\_\_\_\_\_\_\_\_\_\_\_\_\_\_\_\_\_

In principle the estimated variance-covariance matrix should be normalized / multiplied by the VARIANCE FACTOR of this statistic block.

21. SOLUTION/ESTIMATE Block (Mandatory)

Description:

Estimated parameters.

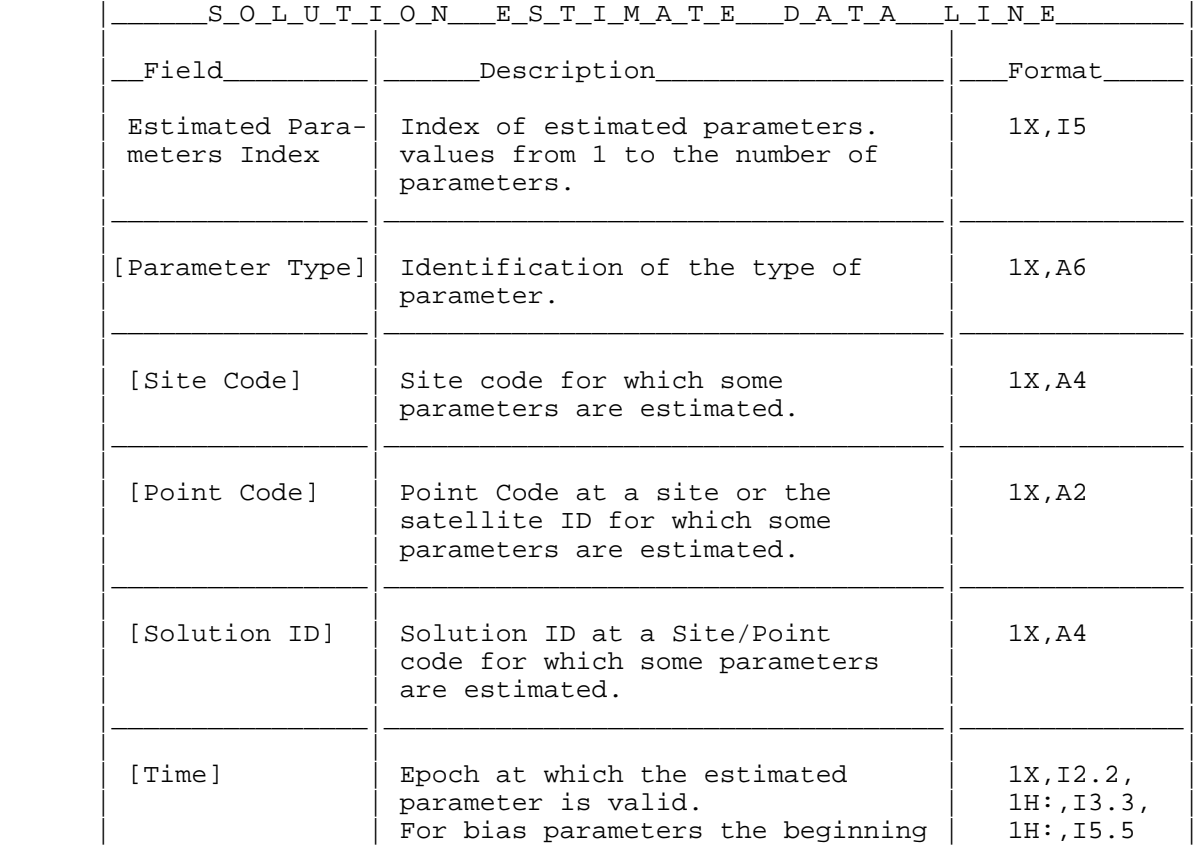

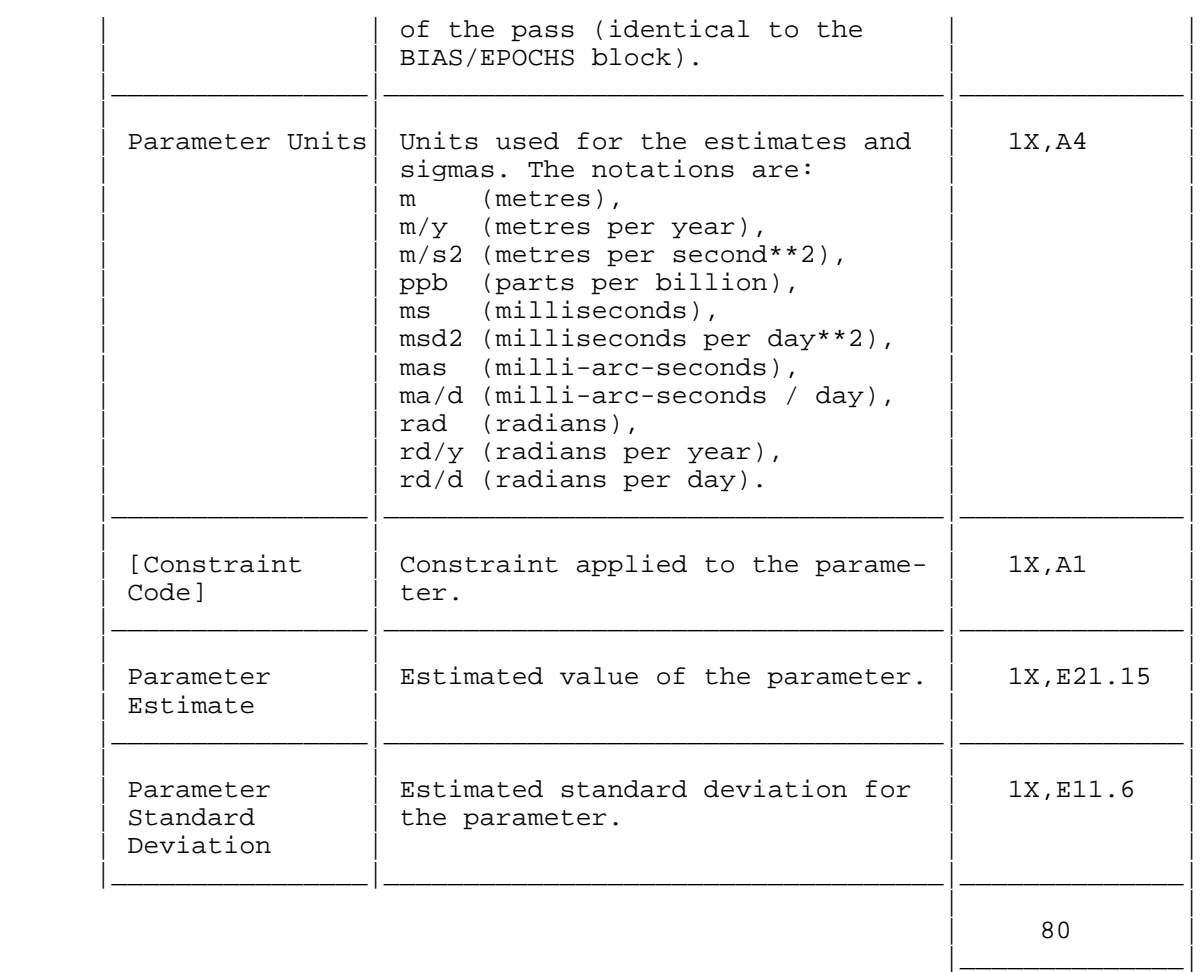

For the demanded units of the estimated parameters and their standard deviation please refer to the list of possible parameter types (2. Data Structure). 'Per year' means 365.25 days in this context.

### 22. SOLUTION/APRIORI Block (Mandatory)

Description:

Apriori information for estimated parameters, either the used apriori values for the adjustment or the parameters of a Helmert Transformation for applied inner constraints with the constraint given in the field 'Standard Deviation'.

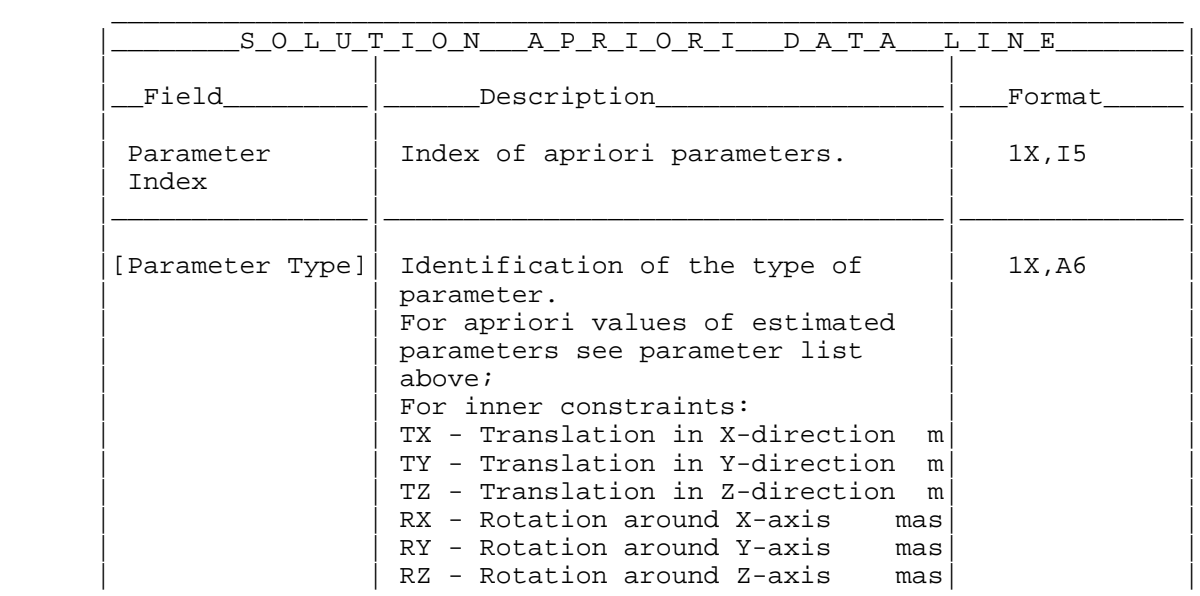

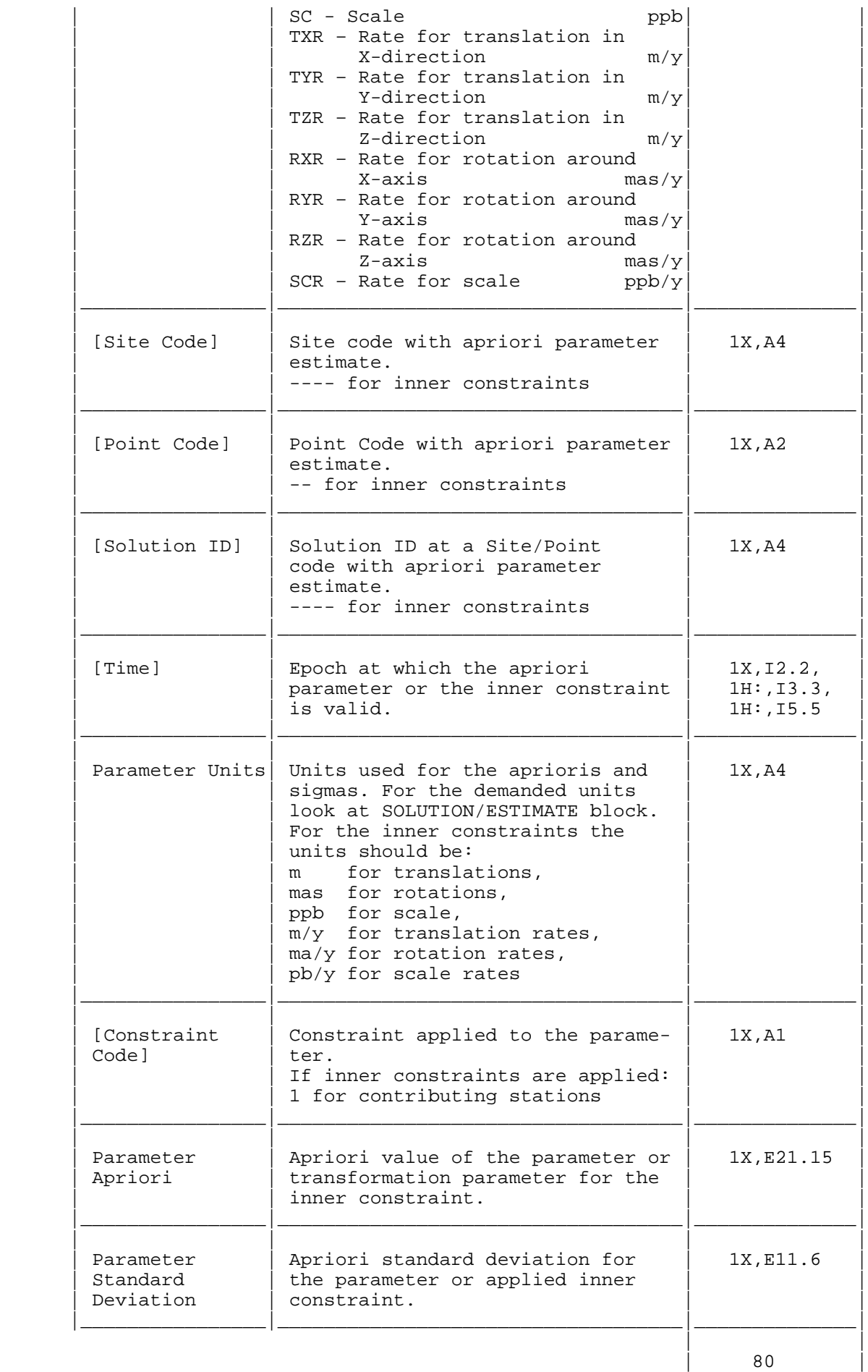

|\_\_\_\_\_\_\_\_\_\_\_\_\_\_|

If inner constraints are applied to the solution (i.e. parameters like TX, TY, TZ, RX,... are included) the stations contributing to these inner constraints should be listed with a '1' in the field 'Constraint Code' in this SOLUTION/APRIORI block.

#### 23. SOLUTION/MATRIX\_ESTIMATE Block (Mandatory)

Description:

The Estimate Matrix can be stored in an Upper or Lower triangular form. Only the Upper or Lower portion needs to be stored because the matrix is always symmetrical.

The matrix contents can be: CORR - Correlation Matrix COVA - Covariance Matrix INFO - Information Matrix (of Normals), i.e. COVA^(-1) The distinction between the form and its contents is given by the title block which must take one of the following forms:

SOLUTION/MATRIX\_ESTIMATE L CORR SOLUTION/MATRIX\_ESTIMATE U CORR SOLUTION/MATRIX\_ESTIMATE L COVA SOLUTION/MATRIX\_ESTIMATE U COVA SOLUTION/MATRIX\_ESTIMATE L INFO SOLUTION/MATRIX\_ESTIMATE U INFO

Contents:

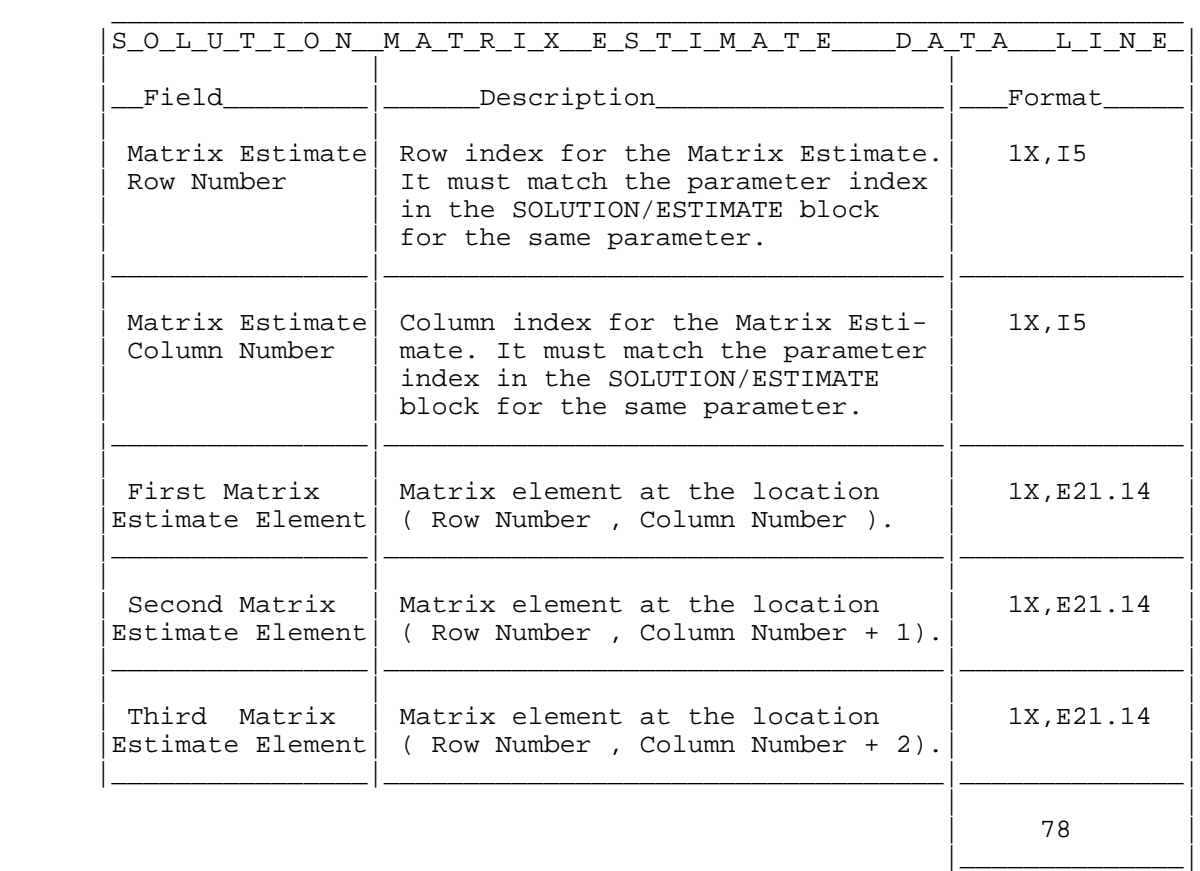

#### Comment:

The Matrix Estimate Row/Column Number correspond to the Estimated Parameters Index in the SOLUTION/ESTIMATE block.

If the CORR matrix is used, standard deviations must be stored in the diagonal elements instead of 1.000.

Missing elements in the matrix are assumed to be zero  $(0)$ ; consequently, zero elements may be omitted to reduce the size of this block.

NOTE: The same scale (variance) factor MUST be used for both MATRIX\_ESTIMATE and MATRIX\_APRIORI, as well as for the standard deviations in the ESTIMATE and APRIORI Blocks. This scale factor should be stored as 'Variance Factor' in the SOLUTION/STATISTICS block.

If you use the INFO type this block should contain the constrained normal equation matrix of your least square adjustment.

24. SOLUTION/MATRIX\_APRIORI Block (Recommended/Mandatory)

Description:

The Apriori Matrix can be stored in an Upper or Lower triangular form. Only the Upper or Lower portion needs to be stored because the matrix is always symmetrical. Mandatory if any significant constraint have been applied to the SOLUTION/ESTIMATE. The matrix contents can be:

CORR - Correlation Matrix COVA - Covariance Matrix INFO - Information Matrix (of Normals), i.e. COVA^(-1) The distinction between the form and its contents is given by the title block which must take one of the following forms:

SOLUTION/MATRIX\_APRIORI L CORR SOLUTION/MATRIX\_APRIORI U CORR SOLUTION/MATRIX\_APRIORI L COVA SOLUTION/MATRIX\_APRIORI U COVA SOLUTION/MATRIX\_APRIORI L INFO SOLUTION/MATRIX\_APRIORI U INFO

Contents:

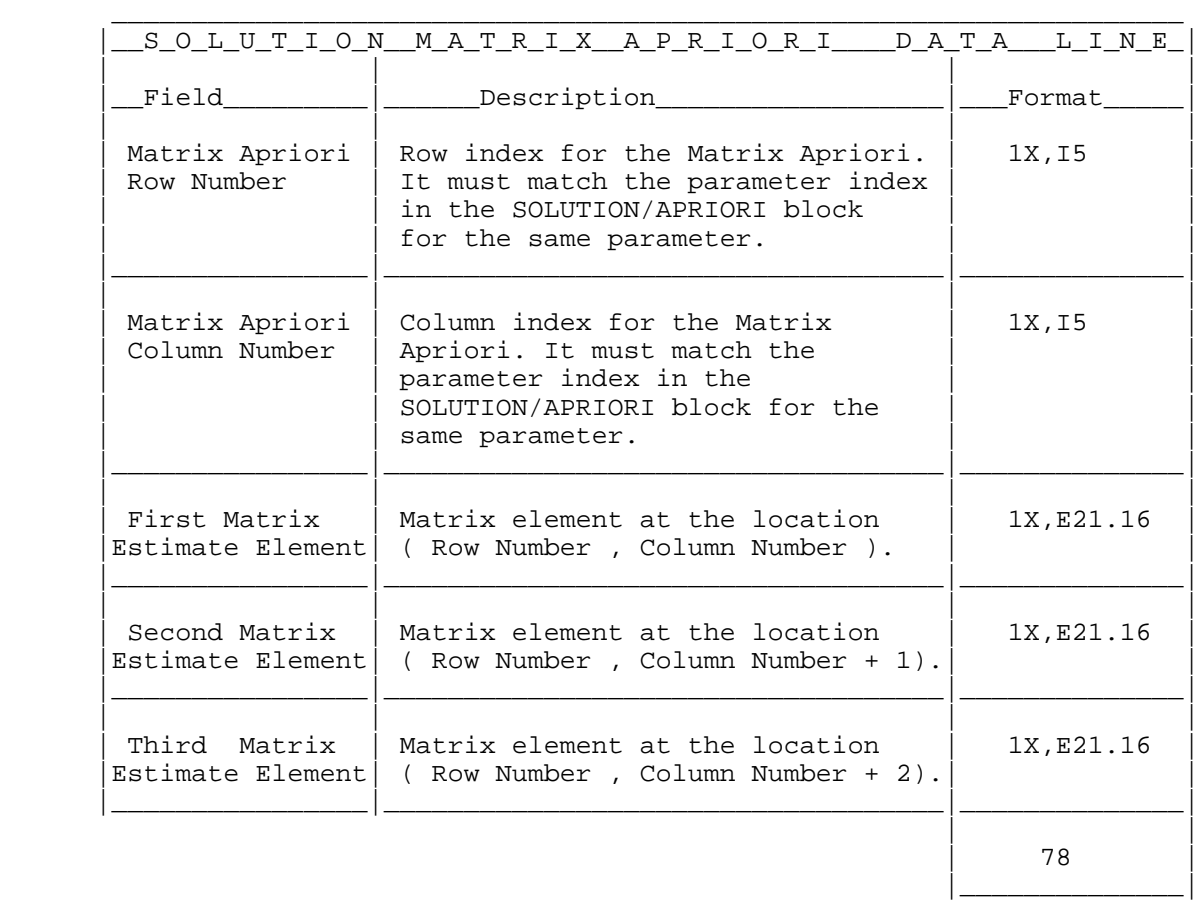

Comment:

The Matrix Apriori Row/Column Number correspond to the Apriori Parameters Index in the SOLUTION/APRIORI block. If the apriori constraint matrix is diagonal and no loss of significant digits occurs by using the Parameter Standard Deviation in the SOLUTION/APRIORI block, then, this block becomes redundant.

If the CORR matrix is used, Standard deviations must be stored in the diagonal elements instead of 1.000.

Missing elements in the matrix are assumed to be zero  $(0)$ ; consequently, zero elements may be omitted to reduce the size of this block.

NOTE: The same scale (variance) factor MUST be used for both MATRIX\_ESTIMATE and MATRIX\_APRIORI, as well as for the standard deviations in the ESTIMATE and APRIORI Blocks. This scale factor should be stored as 'Variance Factor' in the SOLUTION/STATISTICS block.

If you use the INFO type this block should contain the normal equation matrix of the constraints applied to your solution in SOLUTION/ESTIMATE.

25. SOLUTION/NORMAL\_EQUATION\_VECTOR Block (Mandatory for normal equations)

Description:

If the SINEX file shall provide the normal equation directly this block is mandatory and contains the vector of the right hand side of the unconstrained (reduced) normal equation.

Contents:

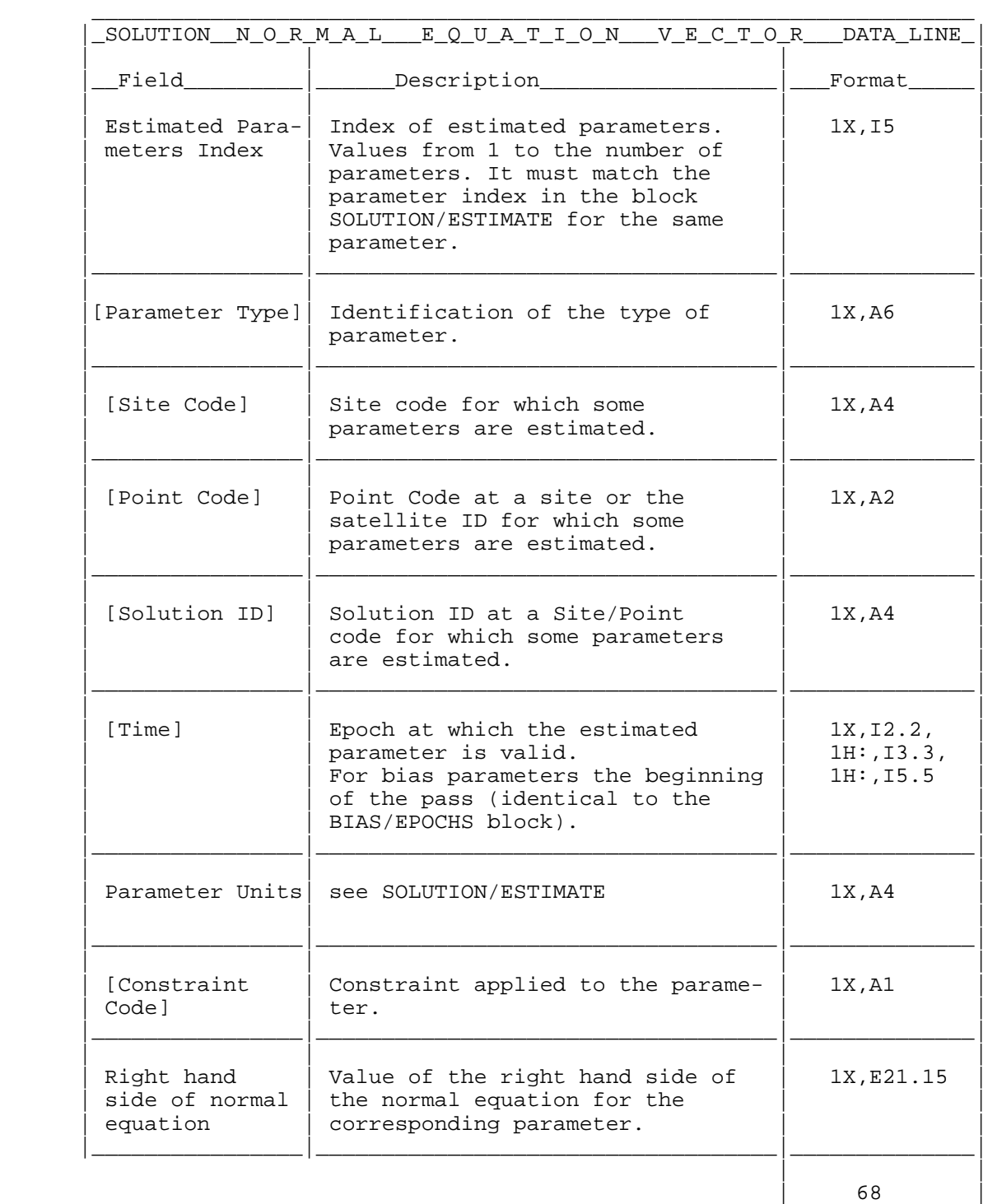

|\_\_\_\_\_\_\_\_\_\_\_\_\_\_|

The indices correspond to the indices of the SOLUTION/ESTIMATE block.

26. SOLUTION/NORMAL\_EQUATION\_MATRIX Block (Mandatory for normal equations)

Description:

This block is mandatory if the normal equation is to be provided directly in the SINEX file.

The block should contain the original (reduced) normal equation matrix (i.e., without constraints).

The normal equation matrix can be stored in an Upper or Lower triangular form. Only the Upper or Lower portion needs to be stored because the matrix is always symmetrical. The distinction between the forms is given by the title block which must take one of the following forms:

SOLUTION/NORMAL\_EQUATION\_MATRIX L SOLUTION/NORMAL\_EQUATION\_MATRIX U

Contents:

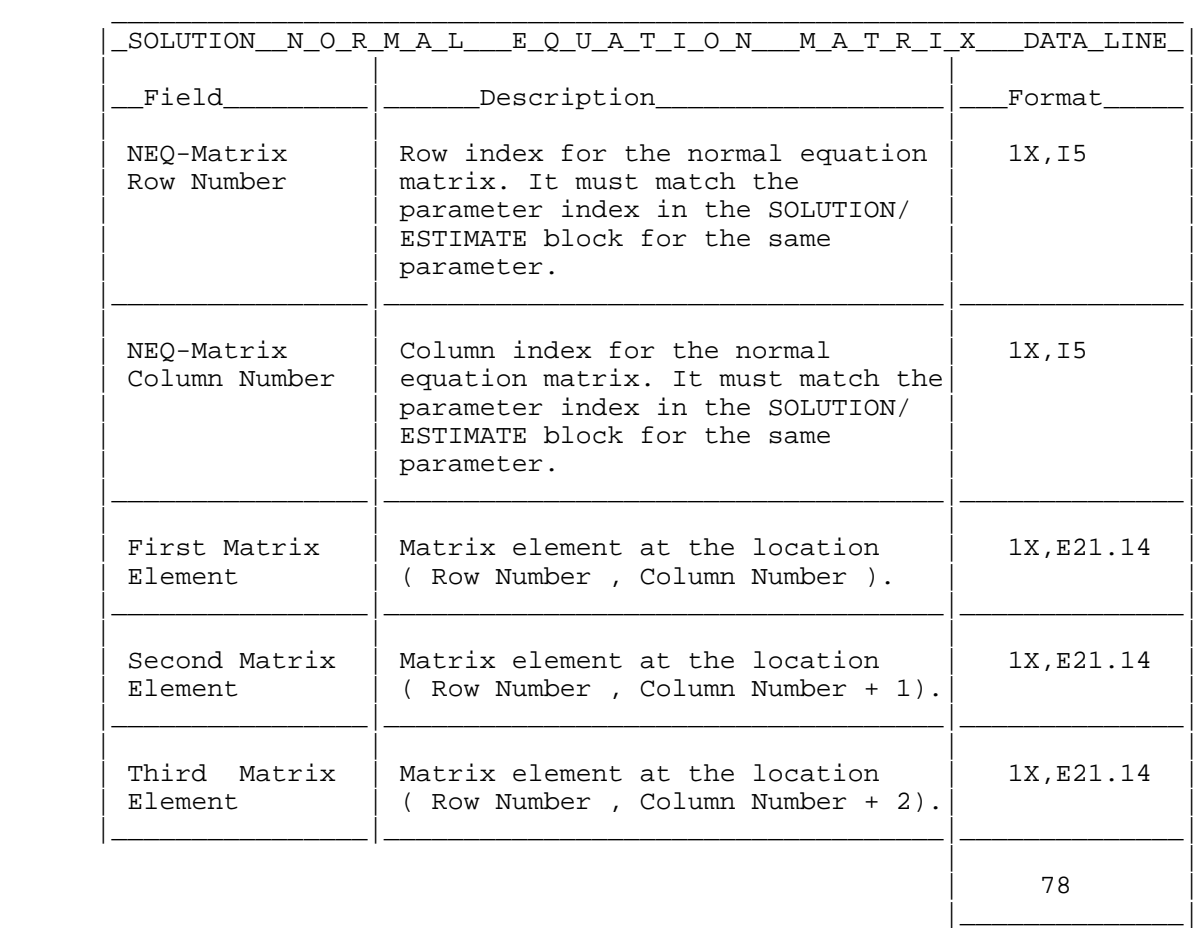

Comment:

The NEQ-Matrix Row/Column Number correspond to the Estimated Parameters Index in the SOLUTION/ESTIMATE block. Missing elements in the matrix are assumed to be zero  $(0)$ ; consequently, zero

elements may be omitted to reduce the size of this block.

\_\_\_\_\_\_\_\_\_\_\_\_\_\_\_\_\_\_\_\_\_\_\_\_\_\_\_\_\_\_\_\_\_\_\_\_\_\_\_\_\_\_\_\_\_\_\_\_\_\_\_\_\_\_\_\_\_\_\_\_\_\_\_\_\_\_\_

27. Footer Line (Mandatory)

Description:

Marks the end of the SINEX file.

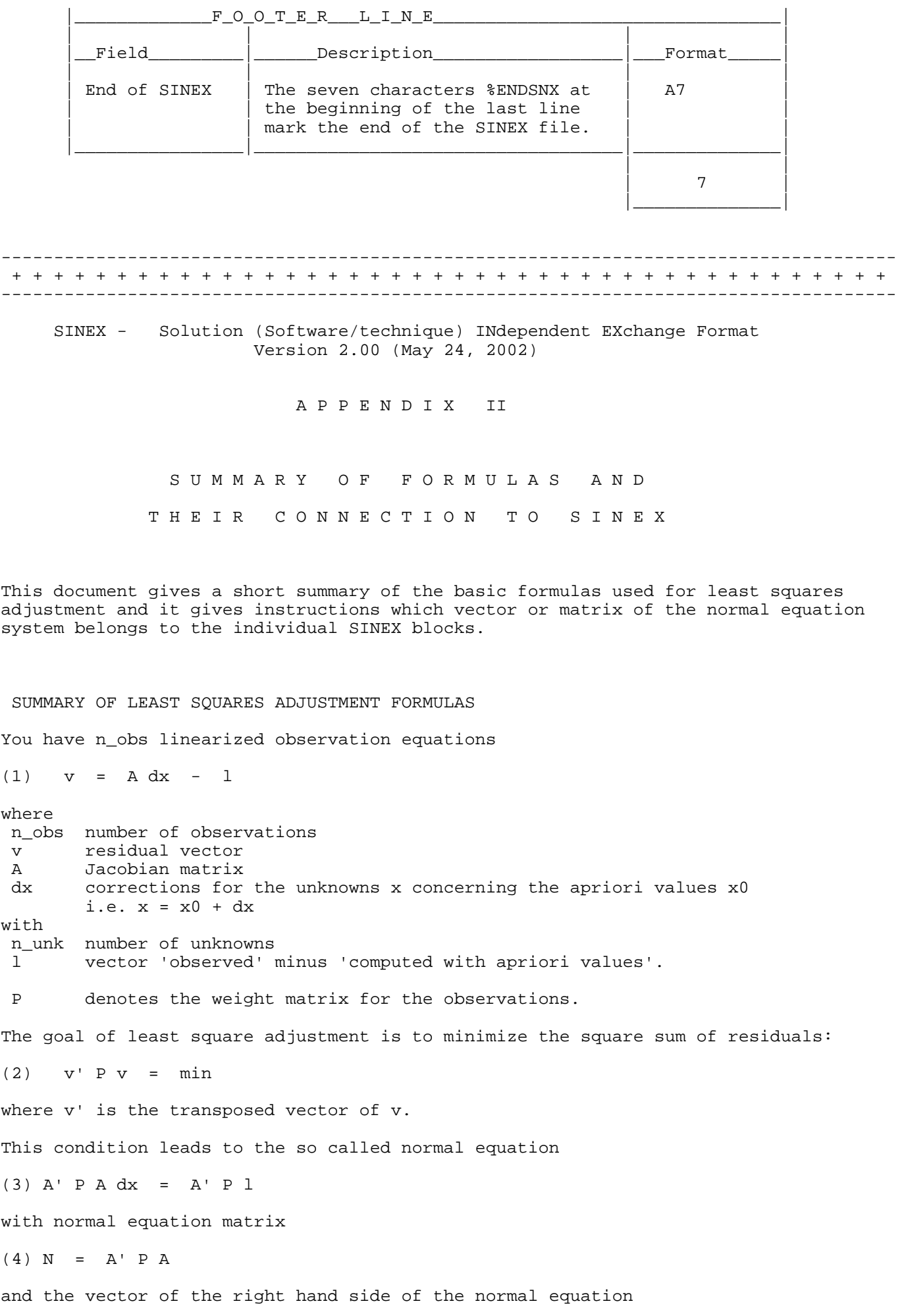

 $(5)$  b = A' P l. The resulting unknown parameters can be determined with (6) x = x0 + inv(A' P A) A' P l = x0 + inv(N) b where inv stands for the inverse matrix and x0 are the apriori values. The residuals can be computed with equation (1) and the aposteriori variance factor is then (7)  $s0 = (v' P v) / (n_obs - n_unk)$ . The weighted square sum o fthe vector  $l$  (= observed minus computed) can be obtained  $wt + h$ (8) l'Pl = v'Pv + dx' b  $= v'Pv + dx' A' P 1$ . The variance-covariance matrix of the unknowns results in  $(9)$  K = s0 inv(N). If you introduce constraints as pseudo-observations with n\_constr linearized observation equations  $(10)$  v\_c = H dx - h with n\_constr number of constraints as pseudo-observations v\_c residuals over the constraints H Jacobian matrix for pseudo-observation equations h vector 'observed' minus 'computed' for the constraints. P\_c denotes the weight matrix for your pseudo-observations. The least square methods lead to the normal equation for the pseudo-observations (11) H' P\_c H dx = H' P\_c h with normal equation matrix of constraints  $(12)$  N constr = H' P c H and vector of the right hand side of normal equation for constraints  $(13)$  b constr = H' P c h. The complete normal equation system for the constrained solution can easily be computed: (14) (A' P A + H' P\_c H) dx = A' P l + H' P\_c h with the constrained normal equation matrix (15) N\_total =  $A'$  P A + H' P\_c H = N + N\_constr and the vector of the right hand side of the constrained normal equation system (16) b total =  $A'$  P l + H' P c h = b + b constr . The unknown parameters of the constrained solution can be computed with  $(17)$   $x_c = x0 + inv(N_{total})$  b\_total. Ater computing the residuals over the constraints with equation (10) the weighted square sum of residuals of the constrained normal equation system can be obtained with

(18) v'Pv + v\_c' P\_c v\_c

and the number of degrees of freedom of the constrained normal equation system is

 $(19)$  dof = n\_obs + n\_constr - n\_unk .

The aposteriori variance-factor for the constrained normal equation system is then

(20)  $s0_c = (v' P v + v_c' P_c v_c) / dof$ .

The variance-covariance matrix for the unknowns of this constrained normal equation system can be computed with

(21) K  $xx = s0$  c inv(N total)

And the variance-covariance matrix for the constraints is

(22) K\_constr = s0\_c inv(N\_constr) .

### IMPLEMENTATION IN SINEX

The different elements belonging to the normal equations can be stored in SINEX files in the following way:

SOLUTION/STATISTICS block: n\_unk = NUMBER OF UNKNOWNS = NUMBER OF OBSERVATIONS  $(20)$  s0\_c = VARIANCE FACTOR  $(18)$  v' P v + v\_c' P\_c v\_c = SQUARE SUM OF RESIDUALS (VTPV) (19) dof = NUMBER OF DEGREES OF FREEDOM SOLUTION/ESTIMATE block: (17) x\_c in field "Parameter Estimate" SOLUTION/APRIORI block: x0 in field "Parameter Apriori" SOLUTION/MATRIX\_ESTIMATE block: (21) Type COVA: K\_xx Type CORR: correlation matrix of K\_xx (15) Type INFO: N\_total = N + N\_constr SOLUTION/MATRIX\_APRIORI block: (22) Type COVA: K\_constr Type CORR: correlation matrix of K constr (12) Type INFO: N\_constr SOLUTION/NORMAL\_EQUATION\_VECTOR block: (5) b = A' P l SOLUTION/NORMAL\_EQUATION\_MATRIX block:  $(4)$  N = A' P A